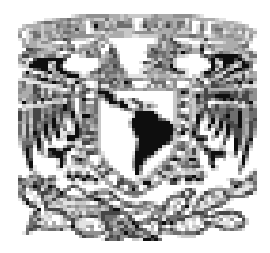

UNIVERSIDAD NACIONAL AUTONÓMA DE MÉXICO.

## FACULTAD DE CIENCIAS

"ANÁLISIS DE RIEGOS, ANÁLISIS DE SENSIBILIDAD Y LA TOMA DE DECISIONES EN LOS PROYECTOS DE INVERSIÓN"

# T E S I S

QUE PARA OBTENER EL TÍTULO DE:

## ACTUARIO

P R E S E N T A :

RAMÓN ISLAS BALTAZAR.

NOMBRE DEL A L U M N O.

ACT. MARÍA AURORA VALDÉS MICHELL.

TUTORA.

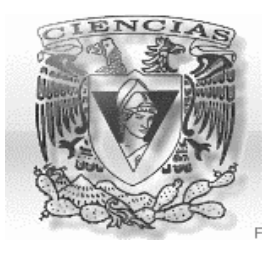

2 0 0 8

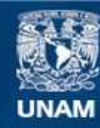

Universidad Nacional Autónoma de México

**UNAM – Dirección General de Bibliotecas Tesis Digitales Restricciones de uso**

#### **DERECHOS RESERVADOS © PROHIBIDA SU REPRODUCCIÓN TOTAL O PARCIAL**

Todo el material contenido en esta tesis esta protegido por la Ley Federal del Derecho de Autor (LFDA) de los Estados Unidos Mexicanos (México).

**Biblioteca Central** 

Dirección General de Bibliotecas de la UNAM

El uso de imágenes, fragmentos de videos, y demás material que sea objeto de protección de los derechos de autor, será exclusivamente para fines educativos e informativos y deberá citar la fuente donde la obtuvo mencionando el autor o autores. Cualquier uso distinto como el lucro, reproducción, edición o modificación, será perseguido y sancionado por el respectivo titular de los Derechos de Autor.

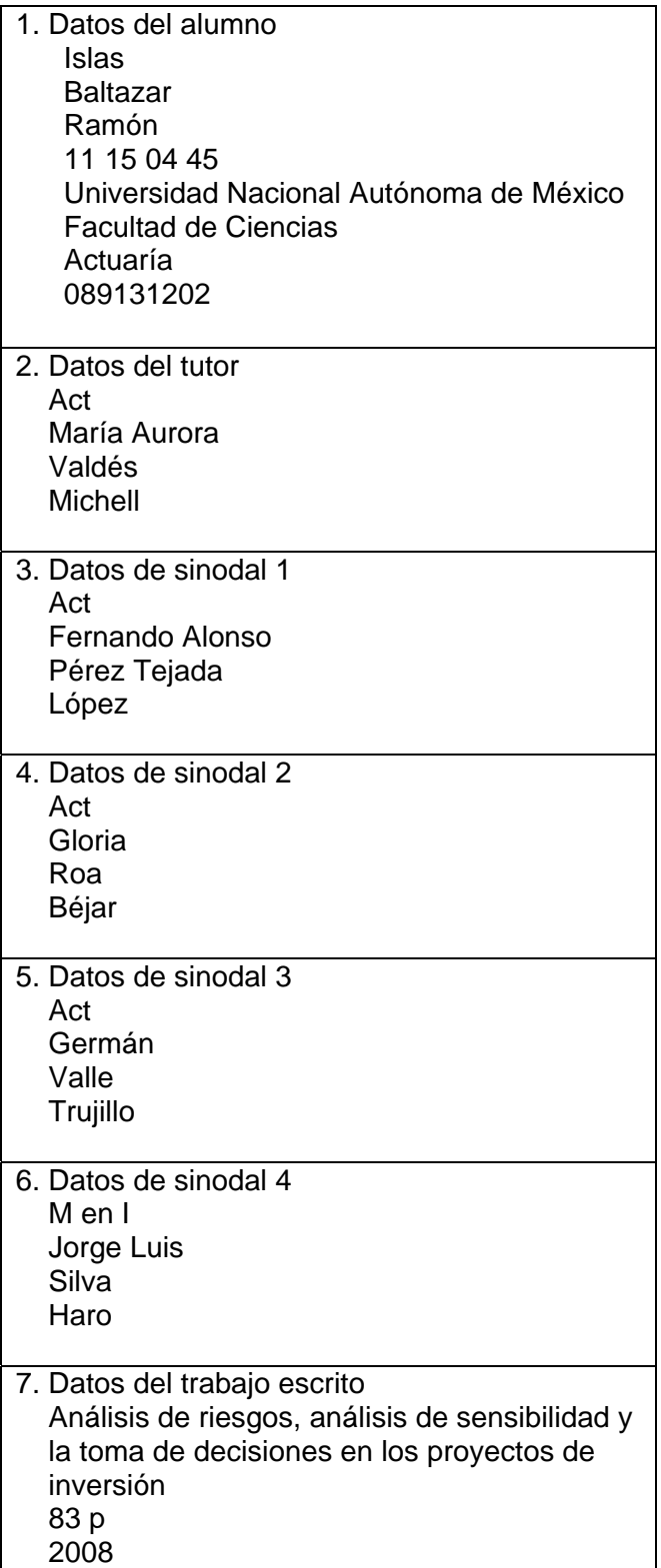

## *Agradecimientos.*

*A mi Madre: Gracias por todo tu apoyo inmenso e incondicional, por todos tus consejos y la paciencia única de una madre.* 

*A Grace: Gracias por ser la más linda de todas las mujeres y una novia para siempre. Por los momentos más Grandes que pase en la Universidad.* 

*A mis hermanos: Angélica, Martín, Jesús y Ricardo; Gracias por ser parte o mucho de mi familia y por todo el apoyo que cada uno me dio en los momentos más difíciles que todo hermano pasa.* 

*A mis amigos: José Luis, Eleno y Miguel; simplemente Gracias.* 

*A Dios: Gracias por ser la gran guía espiritual que se necesita cuando parece que nada sale bien.* 

 *Ramón.* 

### *Pensamientos*

*"Si lo puedes soñar, lo puedes lograr"* 

*Albert Einstein.* 

*"Date a ti mismo todas las probabilidades de triunfar. Y, si fracasas, ¡Fracasaras luchando!".* 

#### *Og Mandino*

*"Para alcanzar las metas y sueños que te has propuesto, sólo necesitas hacer un esfuerzo, a veces muy mínimo; porque el esfuerzo tiene sólo un resultado": "SER MEJOR".* 

*Ramón I.B.* 

#### **Í N D I C E.**

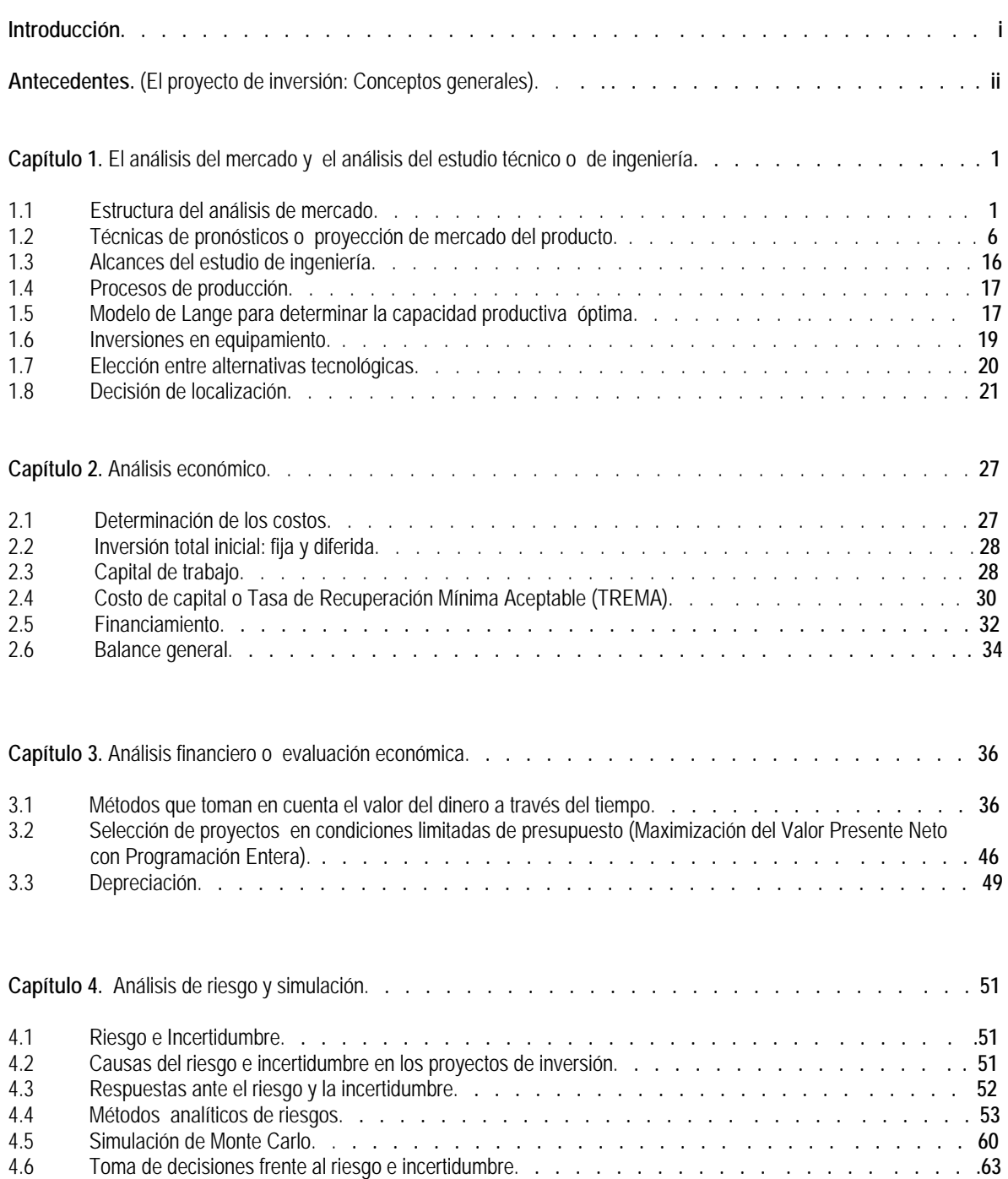

#### **Página.**

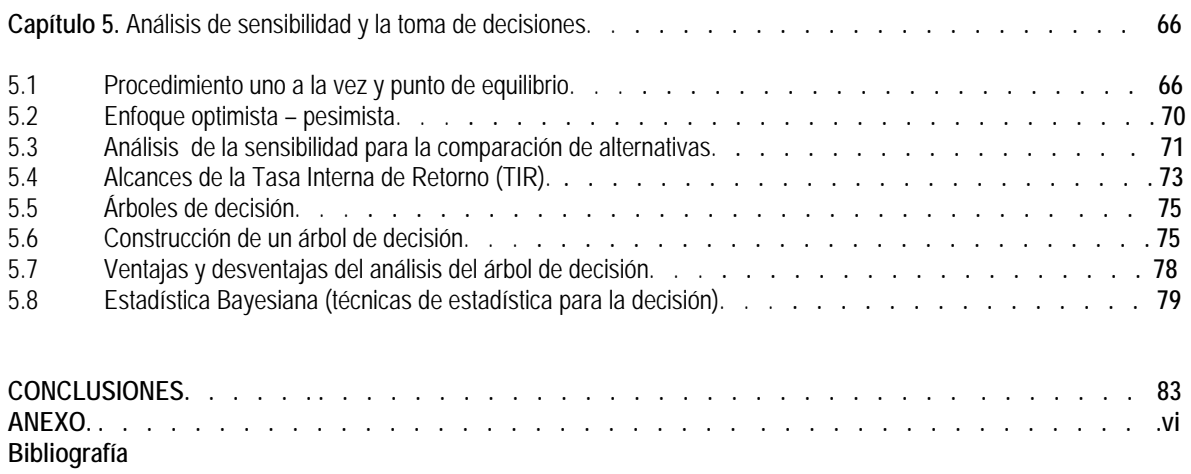

#### **I N T R O D U C C I Ó N**

La Actuaría es la profesión en la que se analizan eventos contingentes y se cuantifican consecuencias financieras, sociales y económicas mediante la construcción y aplicación de modelos basados en las matemáticas, la teoría de las probabilidades, la estadística y las finanzas.

El riesgo, objeto de estudio de la Actuaría es un fenómeno que se manifiesta de formas muy variadas en distintas circunstancias y momentos, por esta razón el Actuario es un profesional capaz de formular o participar en la *Evaluación de proyectos de inversión; y sobre todo en el análisis de riesgos, análisis de sensibilidad y la toma de decisiones.* 

La presente tesis consistirá en un principio, en dar conceptos como: ¿Qué es un proyecto?, ¿En qué consiste un proyecto de inversión?, ¿Cómo se formulan los proyectos de inversión?; así como, qué estudios de análisis se deben de llevar a cabo para la preparación de un proyecto.

Más adelante hablaré sobre cuatro bases fundamentales en los proyectos de inversión; la primera será el **Estudio de mercado**; la segunda será el **Análisis técnico o estudio de ingeniería**, la tercera será el **Estudio económico** y por último el **Análisis de la evaluación económica**.

Una vez concluido los estudios previos veremos conceptos como *Riesgo e Incertidumbre*; así como algunas de las causas que generan riesgo como pueden ser cambios por factores externos o errores de análisis, también hablaremos sobre el análisis del Valor Esperado aplicándolo al Valor Presente Neto tomando en cuenta la incertidumbre de las variables o el riesgo. Se analizarán en esta sección como llevar un análisis de las variables como variables aleatorias, discretas o continuas, más adelante daremos la técnica de Simulación, es este caso La *Simulación* de Monte Carlo, revisaremos las aptitudes de los analistas para actuar frente al riesgo (de forma optimista o pesimista).

En el *Análisis de Sensibilidad* daremos un enfoque de escenarios que nos puedan servir visualmente o gráficamente para la toma de decisiones y observaremos en las tablas como mejora o cambia un panorama con la variación de uno o más parámetros (variables), compararemos varias alternativas de inversión con valores optimistas y pesimistas. En el análisis de sensibilidad resaltaremos la importancia que tiene la Tasa Interna de Retorno.

Por último tomaremos en cuenta la importancia de los *Árboles de decisión* para la **Toma de decisiones** en la evaluación de proyectos de inversión. Con esta técnica se esperará que se tomen mejores cursos de acción ante los eventos asociados en cada una de las inversiones. Conoceremos algunas ventajas y desventajas de los árboles de decisión y veremos la importancia de la probabilidad condicional y la estadística Bayesiana.

En general el análisis presente tratará de ampliar lo relativo a la visión de los Proyectos de Inversión, utilizando la relación que existe en los distintos campos; Ciencias Económicas, Matemáticas y Sociales, como son: Las Finanzas, La Economía, Ingeniería Industrial, Contabilidad, Investigación de Operaciones, Estadística y Probabilidad.

Algunos de los objetivos principales de la tesis será analizar proyectos de inversión con métodos estadísticos y probabilísticos, para ampliar la visión de Análisis de los proyectos de inversión; algunos de estos métodos son los siguientes:

- El análisis o administración de riesgos,
- Simulación,
- El análisis de sensibilidad y
- La toma de decisiones.

**Antecedentes.** (El proyecto de inversión: Conceptos Generales).

**Concepto de Proyecto.-** "Proyecto.- Es la búsqueda de una solución inteligente al planteamiento de un problema, es una forma sistemática concreta para lograr propósitos y objetivos".

**Evaluación de proyectos de inversión.-** El proyecto de inversión se puede entender como un conjunto de inversiones, insumos y actividades diseñados con el fin de crear uno o más productos, bienes o servicios para el mejoramiento de la calidad de vida, que son útiles al ser humano o sociedad en general.

La *Evaluación de un proyecto de inversión*, cualquiera que este sea, tiene por objeto conocer la rentabilidad económica y social, de manera que asegure resolver una necesidad humana en forma eficiente, segura y rentable. La evaluación recopila información para el análisis del proyecto desde la perspectiva de diversos objetivos.

Existen varios tipos de evaluación para analizar el proyecto entre las cuales destacan por ejemplo:

- La evaluación financiera.- Esta evaluación busca medir o cuantificar la rentabilidad financiera del proyecto desde el punto de vista del inversionista.
- La evaluación socioeconómica.- Esta evaluación analiza la aportación del proyecto al bienestar socioeconómico es decir al bienestar de la sociedad.

Por la naturaleza del proyecto existen dos tipos de Inversionistas; *El sector privado y el sector público*.

*El sector privado* por lo general la única evaluación que toma en cuenta para la toma de decisiones es la evaluación financiera, ya que el objetivo de los inversionistas es la maximización de las ganancias financieras; en cambio *el sector público*, puede ser que la realización de un proyecto no se relacione con la rentabilidad de la inversión, sino que busque satisfacer alguna necesidad de la comunidad.

Desde cualquier punto de vista un proyecto se descarta si no cumple con un resultado favorable de las evaluaciones relevantes. Así la Evaluación apoya y contribuye a la toma de decisiones con el fin de hacer la mejor utilización de los recursos o inversiones de cualquier tipo.

**Fases de la formulación del proyecto de inversión.-** En la formulación de proyectos de inversión existen tres fases o niveles de profundidad.

- A. Al primero se le llama Perfil o Identificación de una idea, la identificación de la idea consiste en tomar la información existente y la experiencia, se establecen las necesidades de la población, condiciones y factores socioeconómicas que causan el problema o beneficio; también en esta fase se formulan las alternativas con el fin de hacer una selección y análisis poco profundo, se verificaran que las alternativas propuestas sean viables técnica, política y legalmente. Se estimarán los costos aproximados de inversión, operación y mantenimiento para cada una de las alternativas. Se definirán aquella alternativas sobre las cuales se profundizará en la siguiente fase.
- B. La segunda fase es la Prefactibildad o Anteproyecto, esta fase consiste en la reducción de incertidumbre y mejora de la información proporcionada en la fase anterior, se profundiza en los estudios, de mercado, de entorno técnico, legal administrativo, socioeconómico y financiero. Se hace un estudio de calificación ambiental se delimitan todas las alternativas hasta encontrar las óptimas. En el caso que de que las alternativas no cumplan el mínimo requerimiento el proyecto podría ser descartado.
- C. La última fase es la de Factibilidad o Proyecto definitivo, esta fase será la definitiva en la realización de un proyecto, ésta contiene toda la información detallada de los aspectos técnicos, la información presentada aquí no debe alterar la decisión tomada respecto a la inversión siempre que los cálculos estén perfectamente hechos en el anteproyecto

#### **Los estudios que apoyan la formulación del proyecto de inversión.**

- A. Estudio del entorno.- El estudio del entorno propone identificar las oportunidades y los riesgos que el proyecto genera para su ejecución de manera eficaz, como pueden ser fuerzas políticas, económicas, sociales culturales y técnicas; otras son las que rigen en el lugar como pueden ser normas, tradiciones, organizaciones y población que puede verse afectadas por un proyecto a realizarse; en forma positiva el estudio del entorno ayuda a la generación de nuevas oportunidades de desarrollo. También este estudio busca minimizar costos de inversiones a futuro y maximizar los factores que facilitan buenos resultados.
- B. Estudio legal.- El estudio legal busca determinar la viabilidad de un proyecto en lo que se refiere a las normas, leyes, uso de patentes, etc. Una de las áreas más relevantes del estudio legal será las leyes tributarias, para saber si el estudio es rentable financieramente bajo las normas legales o si éstas afectan al desarrollo del proyecto.
- C. Estudio de mercado.- Este estudio consiste en un estudio de la oferta, la demanda y los precios de productos e insumos del proyecto. Por un lado la demanda debe analizarse por el tipo de población a quien se dirigirá, se debe conocer el mercado local y externo. Por el lado de la oferta de los productos, es necesario definir estrategias de mercado competentes para la presentación del producto. El uso de la tecnología en el proceso de producción será algo significativo que tiene que tomarse en cuenta para la calidad del producto, por ejemplo los empaques o los envases. Una vez realizado el análisis de la oferta y la demanda, se harán las estimaciones de precios. Este estudio tratará también de reconocer los elementos o factores que podrían suceder en los precios esperados. La determinación del tamaño del proyecto la obtendremos con el estudio de mercado. El plan de financiamiento se vera con la proyección de costos y precios. El estudio de mercado debe analizar todo tipo de mercados para conocer el riesgo de llevar acabo el proyecto.
- D. Estudio de ingeniería o estudio técnico.- El estudio técnico se basa en un análisis de la función de producción que indica como combinar los insumos y recursos utilizados por el proyecto para que se cumpla el objetivo de forma eficiente. El estudio técnico y el estudio de mercado se complementan para definir el tamaño del proyecto. El técnico analiza las capacidades técnicas de producción aunque ésta estará ligada al estudio de mercado para realizar sólo las óptimas y máximas. Los estudios técnicos y de mercados también determinan la ubicación física del proyecto; tomando en cuenta condiciones físicas, cercanía del bien, servicio o producto al consumidor, costos como por ejemplo de transporte y comercialización, los efectos del medio ambiente y otros factores. La información recabada en el estudio de mercado y el estudio técnico será indispensable para las evaluaciones, financiera, económica y social, para la ejecución del proyecto.
- E. Estudio administrativo organizacional.- Este estudio casi nunca se toma en cuenta; pero conocer la estructura es fundamental para definir las necesidades de personal calificado y estimar con mayor precisión los costos por la mano de obra ejecutiva. El análisis de este estudio arrojará información para la identificación de necesidades administrativas en las áreas de personal, licitaciones, adquisiciones, comunicaciones, finanzas, crédito y cobranzas, entre otras.
- F. Estudio financiero.- Este estudio busca establecer la información acerca de aspectos como las posibles fuentes y costos del financiamiento tanto interno como externo. Los objetivos de esta etapa son sistematizar y ordenar la información de carácter monetario, así se podrá determinar la rentabilidad. Las inversiones del proyecto pueden ser clasificadas, en terrenos, obras físicas, equipo de oficina, maquinaria, capital de trabajo, etc. Toda inversión puede modificarse durante la puesta en marcha de un proyecto. En la medida que se avance en la selección de una alternativa, el estudio financiero profundiza en los pormenores de la depreciación, financiamiento y estrategia financiera.
- G. Estudio socioeconómico.- Este consiste en recoger información de condiciones sociales de grupos afectados o beneficiados por el proyecto.
- H. Estudio del impacto ambiental.- Este estudio se preocupa por el medio ambiente, al considerar el impacto del proyecto en los posibles daños al ambiente. Una tipología de estudios de impacto ambiental permite identificar tres tipos: cualitativos, cualitativos numéricos y cuantitativos.
- El primero, los métodos cualitativos, analizan y explican los impactos positivos y negativos al medio ambiente con la implementación del proyecto. Este análisis se basa en criterios subjetivos.
- El segundo, los métodos cualitativos numéricos, relacionan factores de ponderación en escalas de valores numéricos a las variables ambientales. Uno de estos métodos es el de Brown y Gibson.
- El tercero, el método cuantitativo, determinan tanto los costos asociados a las medidas de daño total o parcial como los beneficios a los daños evitados, incluyendo ambos efectos dentro de los flujos de caja del proyecto que se evalúa.

Desde la perspectiva de la medición de la rentabilidad social de un proyecto, el evaluador debe intentar cuantificar los beneficios y costos ambientales que la inversión ocasionará.

#### **Capítulo 1. El Análisis del mercado y el análisis del estudio técnico o de ingeniería.**

**1.1 Estructura del análisis de mercado.-** Se entiende por mercado el área en que concluyen las fuerzas de la *Oferta* y la *Demanda* para realizar las transacciones de bienes y servicios a precios determinados.

Para el análisis de mercado se reconocen cuatro variables fundamentales que conforman la estructura mostradas en la siguiente figura.

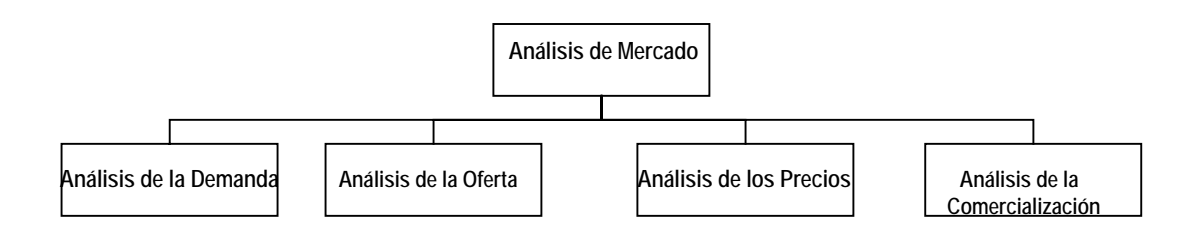

Estos consisten en:

A. Análisis de la demanda.- "Se entiende por demanda la cantidad de bienes y servicios que el mercado requiere o solicita para buscar la satisfacción de una necesidad específica a un precio determinado".

El principal propósito que se persigue con el análisis de la demanda es determinar cuáles son las fuerzas que afectan los requerimientos del mercado con respecto a un bien o servicio, y así determinar la posibilidad de la participación del producto del proyecto en la satisfacción de dicha demanda. La demanda es una función de varios factores, como son la necesidad del bien o servicio, el precio, nivel de ingreso de la población, entre otros.

Para determinar la demanda se emplean métodos de investigación de mercados, como por ejemplo la investigación de campo, la investigación estadística, etc. La demanda se puede expresar como la cantidad de determinados bienes o servicios que el mercado requiere; es decir:

#### *Demanda = Producción Nacional + Importaciones – Exportaciones*

Cuando existe información estadística resulta fácil conocer cual es el monto y el comportamiento histórico de la demanda, y aquí la investigación de campo servirá para formar un criterio en relación con los factores cualitativos de la demanda, es decir, conocer gustos, preferencias del consumidor. Cuando no existen estadísticas para algunos productos, la investigación de campo es el único recurso para la obtención de datos y la cuantificación de la demanda.

Para efectos de análisis, existen varios tipos de demanda, y se pueden clasificar como:

En relación con su oportunidad, existen dos tipos:

- Demanda insatisfecha, en la que lo que se produce y se ofrece, no alcanza para cubrir lo requerido por el mercado.
- Demanda satisfecha, en la que lo producido y ofrecido, es exactamente lo que el mercado requiere. Aquí aparecen otras dos subcategorías la demanda satisfecha saturada y la demanda satisfecha no saturada.

En relación con su necesidad, se tienen dos tipos:

- Demanda de bienes sociales y necesarios, los que la sociedad requiere para su bienestar y desarrollo y crecimiento, como por ejemplo, la vivienda, ropa, salud, etc.
- Demanda de bienes no necesarios, o llamado consumo suntuario, por ejemplo los perfumes, ropa exclusiva, joyas, etc. La compra de estos se realiza con la intención de satisfacer un gusto y no una necesidad.

En relación con su temporalidad, se tienen dos tipos:

- Demanda continua, la que permanece por largos periodos de tiempo, como por ejemplo los alimentos, agua, y que se incrementan cuando la población crece.
- Demanda cíclica o estacional, esta se relaciona con periodos del año, por circunstancias climatologícas o comerciales, por ejemplo los regalos, el uso de paraguas, época de navidad, etc.

En relación con su destino, se conocen dos tipos:

- Demanda de bienes finales, que son los adquiridos directamente por el consumidor para el uso o aprovechamiento.
- Demanda de bienes intermedios o industriales, son los que requieren algún proceso antes de ser de consumo final.
- B. Análisis de la oferta.- "Oferta es la cantidad de bienes o servicios que un cierto número de productores esta dispuesto a poner a disposición del mercado a un precio determinado". El propósito de este análisis es determinar o medir las cantidades y las condiciones en que una economía quiere poner a disposición del mercado un bien o servicio. La oferta al igual que la demanda es una función de una serie de factores, como son los precios del mercado del producto, los apoyos del gobierno, etcétera, la investigación que se haga deberá tomar en cuenta también el entorno económico en que se desarrollara el proyecto.

Con el propósito de análisis de la oferta cabe mencionar el tipo de ambiente de competencia en el que se desarrollará el proyecto en el caso de ser implementado. Este puede tener

alguna de las siguientes formas generales: de Oferta competitiva o mercado libre, Oferta oligopólica y Oferta monopólica.

- Oferta competitiva o de marcado libre. Es en la que los productores se encuentran en circunstancias de libre competencia, existen gran cantidad de productores del mismo artículo, la participación en el mercado está determinada por la calidad, el precio y el servicio que se ofrecen al consumidor. También se caracteriza porque ningún productor domina el mercado.
- Oferta oligopólica. Se caracteriza porque el mercado se encuentra dominado únicamente por unos cuantos productores. Ellos determinan la oferta, los precios y tienen acaparada la materia prima para su industria. Tratar de penetrar en ese tipo de mercados es casi imposible.
- Oferta monopólica. Es en la que existe un sólo productor del bien o servicio, y por tal motivo, domina totalmente el mercado imponiendo cantidad, calidad y precio. Un monopolista no es necesariamente un productor único. Si el productor domina o posee más del 95% del mercado siempre impondrá calidad y precio.

Para analizar la oferta es necesario conocer los factores cuantitativos y cualitativos que influyen en la oferta. Casi se tomará el mismo procedimiento que en la investigación de la demanda.

C. Análisis de los precios.- "Precio: Es la cantidad monetaria a la que los productores están dispuestos a vender, y los consumidores a comprar un bien o un servicio, cuando la oferta y la demanda están en equilibrio".

Aunque hoy en día esta definición para determinar el precio no es muy práctica ya que la determinación del precio es un aspecto muy difícil, por ejemplo si se determina por medio del costo de producción más un porcentaje de ganancias, éste dependerá de la cantidad de unidades producidas, ya que no será lo mismo tener una producción pequeña o una a gran escala, ya que cuando se hace una gran producción se minimizan los costos por unidad producida; esto indicaría que la ganancia o rendimiento por unidad va a depender del tamaño de la producción.

Existen varios tipos de precios y se tipifican como sigue:

- Internacional. Es el que se usa para artículos de importación exportación.
- Regional externo. Es el precio vigente sólo en parte de un continente, rige para acuerdos de intercambio económicos hecho por los países participantes y cambia si sale de esa región.
- Regional interno. Es el precio vigente sólo en parte de un país, por ejemplo sureste o zona norte. Rigen normalmente en artículos que se producen o consumen en esa parte del país.
- Nacional. Es el precio vigente en todo el país y el precio cambia fuera del país.

Conocer el precio es uno de los aspectos más importantes para calcular ingresos futuros, y hay que distinguir de qué tipo de precio se trata y cómo se ve afectado al querer cambiar las condiciones en que se encuentra, principalmente en el sitio de venta.

En cualquier tipo de producto, así sea de exportación, hay diferentes calidades y diferentes precios. El precio también está determinado por la cantidad que se compre.

Hay que resaltar que no es el precio el que se usa para calcular los ingresos, excepto si la empresa vende directamente al consumidor. De otra forma habrá que tomar en cuenta el número de intermediarios que participaran en la venta para obtener el precio al que se venderá al primer intermediario, que es el ingreso que realmente interesa conocer.

Para determinar el precio se siguen unas series de consideraciones, que se mencionan a continuación:

- La base de todo precio de ventas es el costo de producción, administración y ventas más una ganancia.
- La demanda potencial del producto y las condiciones económicas del país; estas condiciones influyen bastante en la fijación de precio de venta del producto.
- La reacción de la competencia es factor importante, ya que al ver a un nuevo competidor estos bajan sus precios y la competencia también tiene que hacer lo mismo.
- El comportamiento del revendedor o intermediario es un factor importante en la fijación del precio ya que estos deben de distribuir el producto también a precios muy bajos para no afectar el precio de venta del producto.
- La estrategia de mercadeo es una de las consideraciones más importantes en la fijación del precio ya que ésta ayudará a que el producto entre en competencia con los productos ya establecidos, y así poder permanecer en el mercado.
- Finalmente hay que considerar el control de precios que todo gobierno puede imponer sobre los productos de la canasta básica. Si el producto que se pretende elaborar no está dentro de la canasta básica entonces nunca estará sujeto a un control de precios.

**Proyección del precio del producto***.* Considere que el precio obtenido en el mercado es el precio al consumidor final. Es indispensable conocer el precio del producto en el mercado, no por el simple hecho de saber, sino porque será la base para calcular los ingresos probables en varios años. Es importante el precio al que se venderá al primer intermediario, ya que éste será el precio real que se considerará en el cálculo de los ingresos.

Para proyectar los precios no se usa un método estadístico que ajuste la tendencia, ya que éste arroja datos incorrectos por lo tanto la única alternativa es hacer variar los precios conforme a la tasa de inflación esperada, en esta forma, se piensa que la proyección de los precios se ajuste más a la realidad que lo que haría un método estadístico rígido de ajuste de puntos.

D. Análisis de la comercialización.- "La comercialización es la actividad que permite al productor hacer llegar un bien o servicio al consumidor con los beneficios del tiempo y lugar"

La comercialización forma una parte vital en el desarrollo y funcionamiento de una empresa ya que de ella dependerá que el producto adquiera una presencia en el mercado que ayude a que éste sea elegido por el consumidor.

Ninguna empresa está prácticamente capacitada para vender todos sus productos directamente al consumidor final; por esta razón existen los intermediarios encargados de transferir los productos al consumidor final.

Hay dos tipos de intermediarios; los comerciantes y los agentes. Los primeros adquieren el titulo de propiedad de la mercancía, mientras los segundos no lo hacen, sino sólo sirven de contacto entre el productor y el vendedor.

Entre el productor y el consumidor final existen varios intermediarios a veces demasiados, cada uno con una ganancia, a veces hasta del 25% o 30% del precio de adquisición del producto; los beneficios que los intermediarios aportan a la sociedad son:

- Asigna a los productos el sitio y momento adecuados para su consumo.
- Concentran grandes volúmenes de diversos productos y los distribuyen haciéndolos llegar a lugares lejanos.
- Asumen riesgos de transporte para acercar el producto a cualquier tipo de consumidor.
- Al estar en contacto tanto con el productor como con el consumidor conocen los gustos de éste.
- Es el que verdaderamente sostiene la empresa al comprar grandes volúmenes, lo que no podría hacer la empresa si vendiera directamente al consumidor. Esto disminuye notablemente los costos de venta de la empresa productora.
- Muchos intermediarios promueven las ventas otorgando créditos a los consumidores y asumiendo ellos ese riesgo de cobro. Ellos a su vez piden créditos al productor, porque es más fácil que un intermediario pague sus deudas al productor y que todos los consumidores finales paguen sus deudas al intermediario.

Un buen distribuidor de un producto debe tener ciertas características que lo hacen mejor que los otros, dando una buena calidad de servicio estar en contacto con el cliente o consumidor, a fin de atender sus sugerencias, reclamos u observaciones, hacer un buen trabajo de mercadeo de los productos así como también reducir sus márgenes de ganancias en épocas difíciles.

**Canales de distribución y su naturaleza.** Un canal de distribución es la ruta que toma un producto de pasar del productor hacia el consumidor final. En cada intermediario o punto donde se detiene, existe un pago o transacción, además de un intercambio de información. El productor siempre tratará de elegir el canal más ventajoso desde todos los puntos de vista.

Existen dos tipos de productores claramente diferenciados; los de consumo en masa o popular y los de consumo industrial.

Los canales de consumo popular son:

- Productores –Consumidores- ésta es la vía más corta, simple y rápida. El consumidor adquiere directamente de los productores.
- Productores-Minoristas-Consumidores. Es un canal muy común como por ejemplo misceláneas.
- Productores- Mayoristas-Minoristas-Consumidores. El mayorista comercializa productos más especializados; este tipo de canal se usa en ventas de medicina, madera ferretería, etc.
- Productores- Agentes –Mayoristas-Minoristas-Consumidores. Es el canal más utilizado por las empresas que venden sus productos a cientos de kilómetros de su origen.

Los canales para productos industriales son:

- Productor Usuario industrial. Es usado cuando el fabricante considera que la venta requiere atención personal al consumidor.
- Productor- Distribuidor industrial- Usuario industrial. El distribuidor industrial hace el papel de mayorista.
- Productor- Agente- Distribuidor industrial- Usuario industrial. El agente hace ventas a lugares muy lejanos.

**1.2 Técnicas de pronósticos o de proyección del mercado del producto.-** Cada una de las técnicas de proyección tiene una aplicación de carácter muy especial, y la decisión para aplicar alguna de ellas dependerá de que tan importante sea la precisión del pronóstico, el costo del procedimiento, los beneficios del resultado, el tiempo para hacer el pronostico, etcétera. Los antecedentes históricos serán, las variables referenciales para hacer un análisis de evaluación del proyecto; los métodos de proyección se usan como técnicas complementarias y no como alternativas estimativas certeras.

La validez de los resultados de la proyección está relacionada con la calidad de datos de entrada que se tomen para hacer el pronóstico. Las fuentes de información de uso más frecuente son las series históricas oficiales de organismos públicos y privados, las opiniones de expertos y los resultados de las encuestas especiales, entre otros.

La efectividad del método elegido se evaluará en función de su precisión, sensibilidad y objetividad.

**Precisión,** tratará de no cometer errores de proyección, ya que cada error tiene asociado un costo.

**Sensibilidad**, deberá de ser lo suficientemente estable para enfrentar una situación de cambios lentos o dinámicos para enfrentar cambios drásticos.

**Objetividad**, la información que se tome como base de la proyección debe garantizar su validez y oportunidad en una situación histórica.

Una estimación o predicción, es útil si se reduce la incertidumbre que rodea un elemento de ingresos o de costos. Al hacer esto, debe producirse una decisión que genere un valor adicional en relación con el costo de preparar la estimación.

Existen varias técnicas de proyección; y una forma de clasificar éstas consiste en hacerlo por su carácter cualitativo o subjetivo, modelos causales y modelos de series de tiempo.

**Los métodos de carácter cualitativo o subjetivo**. Se basan en opiniones de expertos, su uso depende del tiempo para elaborar un pronóstico, en este tipo de método es difícil saber sobre la eficacia de las estimaciones finales. Dentro de estos métodos se encuentran por su importancia los siguientes:

A. **El método Delphi.** Las personas que toman decisiones lo hacen apoyándose en el consejo y opiniones de expertos, y no se espera que una persona lo haga de forma única o solitaria. La forma de tomar decisiones es obtener una opinión de varias personas involucradas para tratar de tener un consenso entre ellas.

El método Delphi, consiste en obligar a las personas que participan en la predicción a emitir sus opiniones de forma anónima y a través de un intermediario. El intermediario actúa como el centro de control en el análisis de las respuestas en cada ronda de opiniones, recopilando y retroalimentando las opiniones hacia los participantes en las siguientes rondas. Mediante tal procedimiento, se espera que las respuestas converjan en una predicción consensuada que produzca una buena estimación del resultado verdadero.

El método Delphi se basa en dos premisas. La primera es que las personas que tienen un amplio conocimiento en un campo particular hacen las predicciones más factibles. La segunda, se cree que el conocimiento combinado de varias personas es al menos tan bueno como el de una sola persona.

La técnica consiste en dar a conocer el problema de predicción, y enviarla junto con información y antecedentes importantes a los participantes en el estudio. Los participantes deben ser gente totalmente conocedores o interrelacionados con el tema o problema que se aborda. El primer cuestionario enviado pide a los participantes dar su opinión del problema y a otorgar fechas de sucesos relevantes en el problema para el futuro, aquí se obtendrán los primeros resultados los cuales pueden ser muy variables, y se tomaran los rangos superiores e inferiores, junto con los intermedios. En la segunda ronda del método Delphi se pide a los participantes que revisen sus respuestas de la primera ronda y puedan compararlos con los rangos intermedios, también pueden conocer las respuestas de los demás participantes. En este punto se puede solicitar información adicional que les sea importante para el problema de predicción.

Si una predicción está lejana de la media del grupo se pide a éste participante que ofrezca las razones de su posición. Todas las estimaciones de la segunda ronda se vuelven a analizar en forma estadística para mostrar si hay una convergencia.

En los casos donde es necesario una tercera ronda, los participantes reciben un resumen y respuestas de la segunda ronda, además de una solicitud para considerar el porque de sus estimaciones en comparación de las respuestas del grupo en la segunda ronda. Una vez más se les pide que vuelvan a valorar sus respuestas anteriores y expliquen porque sus estimaciones no se apegan a la de la mayoría del grupo. Así se buscará un punto de convergencia.

B. **Investigación de mercados.** Este es el método más sistemático y objetivo; se utiliza principalmente en la recolección de información relevante para ayudar a la toma de decisiones o para probar o rechazar hipótesis sobre un mercado especifico, mediante encuestas, experimentos, mercados de prueba, etc.

La investigación de mercados estudia características de productos, empresas o consumidores. Para esto tiene que hacer un muestreo; existen dos métodos de muestreo, el probabilístico y el no probabilístico. De estos dos el que se utiliza en la investigación de mercados es el no probabilístico ya que este desea dirigirse a un consumidor o sector específico y no a una población total. El muestreo no probabilístico corresponde a una investigación de mercados basados en encuestas sobre una estratificación preliminar.

Algunos de los procedimientos no probabilísticos de muestreo son:

- Muestreo de estratos o cuotas. El encuestador tiene la libertad de seleccionar el lugar, según convenga sus objetivos, el costo es menor comparado a un muestreo probabilístico. Es el tipo más usado en la evaluación de proyectos.
- Muestreo de conveniencia de sitio. En procedimiento se acude a un sitio determinado, donde se supone que estará presente el encuestado que interesa al investigador.
- Muestreo de bola de nieve. Se encuesta en una primera instancia al azar usando las respuestas obtenidas como elementos referenciales para una encuesta posterior más dirigida.

El cálculo de la muestra es fundamental para la confiabilidad de los resultados en un estudio de mercado; para esto se puede usar por ejemplo, la fórmula siguiente:

$$
n=\frac{\sigma^2Z^2}{e^2}
$$

donde *n* es el tamaño de la muestra,  $\sigma^2$  es la desviación estándar (que puede calcularse en referencia a otros estudios o sobre la base de una prueba piloto),  $Z^2$  el nivel de confianza deseado y  $e^2$  el nivel de error máximo permitido, que puede interpretarse como la mayor diferencia permitida entre la media de la muestra y la media de la población.

El valor *Z* se obtiene de la tabla de probabilidades de una distribución normal y se conoce como el número de errores estándar asociados con el nivel de confianza.

*Ejemplo. Un fabricante de refresco, evalúa un proyecto para colocar un nuevo sabor en el mercado y puede estimar el tamaño de la muestra basándose en el promedio histórico de consumo medio anual. Si la media histórica ha sido de 12 litros, la desviación estándar de 3 y el error máximo permitido de 0.3 (lo que supone que ningún consumidor compraría más de 12.3 y menos de 11.7 litros), el tamaño de la muestra para un nivel de confianza de 95% se calcula por:* 

$$
n = \frac{3^2 * 1.96^2}{0.3^2} \approx 385
$$

La aplicación de un cuestionario a la muestra busca medir actitudes y comportamientos esperados del mercado. Para ello es conveniente aplicar lo que se llama técnica estructurada que consiste en facilitar respuestas breves, simples, especificas y con opciones limitadas. La teoría ofrece cuatro formas básicas para elaborar escalas o mediciones en ciencias sociales: nominal, ordinal, de intervalos y proporcional.

Los anteriores son sólo algunos de los métodos de carácter cualitativo, pero existen muchos más como, *el método de los pronósticos visionarios, el método de ingeniería de costos, etcétera.* 

**Los métodos causales o de series de tiempo***.* Estos utilizan variables que afectan el mercado en un pasado o presente, y después toman en cuenta el comportamiento de estas variables para poder pronosticar lo que sucederá en el futuro.

Los modelos causales de uso más frecuente son el modelo de regresión, el modelo econométrico y el modelo de insumo producto, llamado también como el de coeficientes técnicos. Los modelos de series de tiempo miden los valores de una variable en el tiempo a intervalos espaciados uniformemente. El objetivo de la identificación de la información histórica es determinar un patrón básico en su comportamiento, que facilite la proyección a futuro de la variable deseada. Existen diversos métodos que permiten estimar el comportamiento de una variable, entre los cuales tenemos por ejemplo, el método de los promedios móviles, el de ajuste exponencial o incluso el de ajuste lineal también conocido como de los mínimos cuadrados (regresión lineal), éste también es un método causal. Algunos de estos métodos consisten en:

A. **Modelo de regresión lineal.** Existen dos métodos básicos de regresión; el modelo simple, y el modelo de regresión múltiple, el primero indica que la variable dependiente que se predice está sobre la base de una variable independiente, mientras que el segundo indica que la medición se basa en dos o más variables independientes, los valores de la variable independiente son asignados y los de las variables dependientes se obtienen del proceso de muestreo. La regresión es un método estadístico, que consiste en ajustar una línea a través de los datos para reducir los errores al cuadrado.

Con la regresión lineal se usan coeficientes aproximados de un modelo para obtener una estimación de un elemento por ejemplo ingresos/costos.

Matemáticamente la forma de la ecuación de regresión lineal simple es:

$$
\hat{Y} = a + bx
$$

donde <sup>∧</sup> es el valor estimado de la variable dependiente para un valor específico de la variable independiente  $x$ ,  $a$  es el punto de intersección de la línea de regresión con el eje Y, *b* es la pendiente de la línea de regresión y *x* es el valor específico de la variable independiente.

 El criterio de los mínimos cuadrados permite que la línea de regresión de mejor ajuste reduzca al mínimo la suma de las desviaciones cuadráticas entre los valores reales *y* estimados de la variable dependiente para la información muestral.

Esto es:

$$
error = (Y_i - \overset{\wedge}{Y}_i)
$$

Este error puede ser positivo o negativo, un primer criterio para considerar que un ajuste es bueno es la línea que reduzca la suma de los errores, esto es:

$$
\sum_{i=1}^n (Y_i - \hat{Y}_i)
$$

Para obtener sólo valores positivos, usaremos el criterio de las sumas del cuadrado de los errores, éste es el criterio de los mínimos cuadrados;

$$
\sum_{i=1}^n (Y_i - \hat{Y}_i)^2
$$

de aquí obtenemos el mínimo de esta suma es decir ;

$$
\text{minim} \sum_{i=1}^{n} (Y_i - \hat{Y}_i)^2 \qquad \text{of} \qquad \text{minim} \sum_{i=1}^{n} [(Y_i - (a + bx_i))]^2
$$

de aquí obtengo la ecuación lineal es

$$
\hat{Y} = a + bx
$$

las estimaciones de *a* y *b* nos da el resultado siguiente:

$$
b = \frac{\sum_{i=1}^{n} x_i y_i - x \sum_{i=1}^{n} y_i}{\sum_{i=1}^{n} x_i^2 - x \sum_{i=1}^{n} x_i} ; \qquad a = y - b \overline{x}
$$

Aquí y y x son promedios de las variables dependientes e independientes respectivamente para los puntos de los *n* datos. −

*Ejemplo. Una fábrica de artículos de cocina ha encontrado que los ingresos disponibles en su región de mercado en determinado trimestre, se relaciona con las ventas en el siguiente trimestre. Estos datos se encuentran en la siguiente tabla. Debido a que la gráfica de los puntos de estos datos indican cierta linealidad, podemos usar la regresión lineal para ajustar una ecuación para los datos.* 

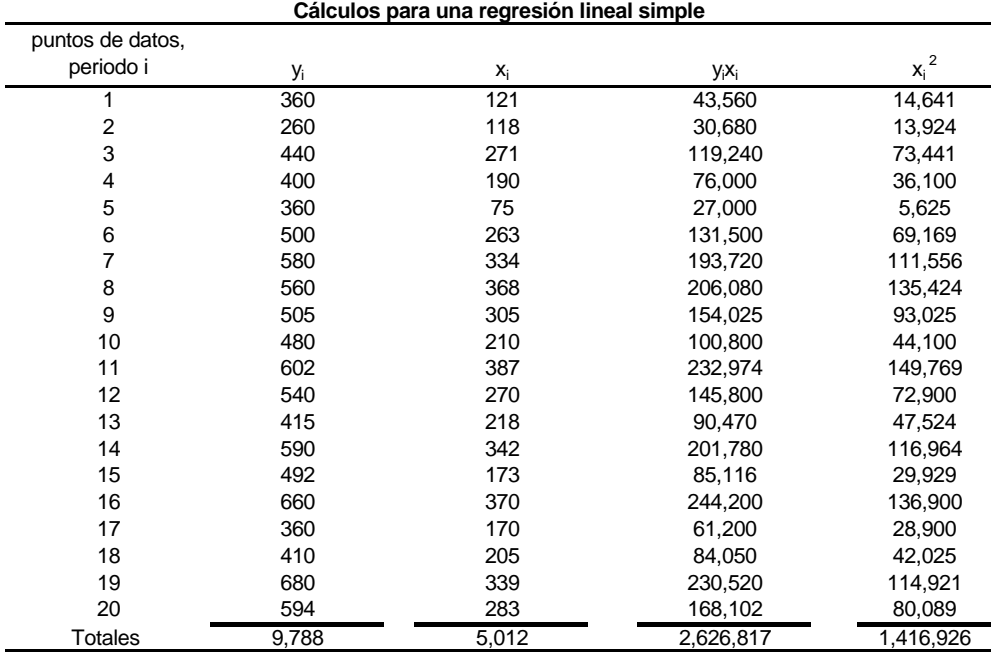

$$
\sum_{i=1}^{n} x_i = 5,012
$$
\n
$$
\sum_{i=1}^{n} y_i = 9,788
$$
\n
$$
\sum_{i=1}^{n} y_i = 9,788
$$
\n
$$
\sum_{i=1}^{n} y_i = 9,788
$$
\n
$$
\sum_{i=1}^{n} x_i^2 = 1,416,926
$$
\n
$$
\sum_{i=1}^{n} x_i^2 = 1,416,926
$$
\n
$$
\sum_{i=1}^{n} y_i = \frac{9,788}{20} = 489.4
$$
\n
$$
\sum_{i=1}^{n} x_i y_i = 2,626,817
$$

Donde  $y_i$  = ventas trimestrales (\$10<sup>3</sup>) por periodo i

 $x_i$  = ingresos disponibles en periodo anterior (\$10<sup>6</sup>)

De estos datos obtenemos que:

$$
\hat{Y} = a + b \bar{x}
$$

$$
b = \frac{\sum_{i=1}^{n} x_i y_i - \overline{x} \sum_{i=1}^{n} y_i}{\sum_{i=1}^{n} x_i^2 - \overline{x} \sum_{i=1}^{n} x_i} = \frac{2,626,817 - 250.6(9,788)}{1,416,926 - 250.6(5,012)} = \frac{173,944.2}{160,918.8} \approx 1.081
$$

$$
a = y - b \overline{x} = 489.4 - 1.081(250.6) \approx 218.5
$$

Por lo tanto tenemos:

$$
\hat{y} = 218.5 + 1.081x
$$

La siguiente figura muestra los datos graficados y la línea de regresión ajustada.

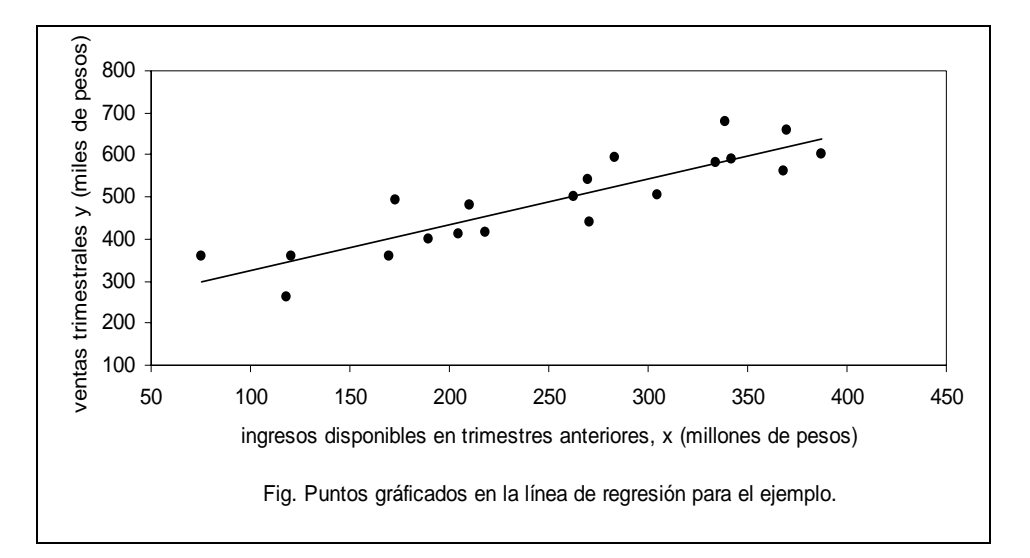

*Como un ejemplo de como se usa la ecuación de regresión, suponga que los ingresos disponibles para el trimestre anterior son de 310x106, nuestra predicción o estimación para* 

*las ventas (en miles de pesos) para el trimestre actual , es:* ^ *y*

 $\hat{y}$  = 218.5 + 1.081(310) = 553.6 o \$553.6 × 10<sup>3</sup> o, \$553,600

El coeficiente de correlación sólo es una medida de la naturaleza de la fuerza de la correlación entre dos variables si estas se relacionan en forma lineal, se denota como *r* y mide el grado de solidez ente las dos variables. Se determina del modo siguiente:

$$
r = \frac{S_{xy}}{\sqrt{S_{xx} \cdot S_{xy}}}
$$
  $(-1 \le r \le 1)$ 

donde;

$$
S_{xy} = \sum_{i=1}^{n} x_i y_i - \left(\sum_{i=1}^{n} x_i\right) \left(\sum_{i=1}^{n} y_i\right) \div n
$$
  

$$
S_{xx} = \sum_{i=1}^{n} x_i^2 - \left(\sum_{i=1}^{n} x_i\right)^2 / n
$$
  

$$
S_{yy} = \sum_{i=1}^{n} y_i^2 - \left(\sum_{i=1}^{n} y_i\right)^2 / n
$$

Si no hay ninguna relación (efecto escopeta) entre las variables dependiente e independiente, *r* será cero o casi cero. Un valor negativo de *r* indica que una variable disminuye conforme la otra aumenta. Cuando *r* es positivo, tanto la variable dependiente como la independiente aumentan al mismo tiempo. Entre más cerca este *r* de -1 o +1, más perfecta será la correlación.

Usando los valores del ejemplo anterior, tenemos que:

$$
S_{xy} = 2,626,817 - \frac{(5,012)(9,788)}{20} \approx 173,944
$$
  
\n
$$
S_{xx} = 1,416,926 - \frac{(5,012)^2}{20} \approx 160,919
$$
  
\n
$$
S_{yy} = 5,030,754 - \frac{(9,788)^2}{20} \approx 240,507
$$
  
\n
$$
r = \frac{173,944}{\sqrt{(160,919)(240,507)}} \approx 0.88
$$

El valor positivo de *r* indica que conforme aumentan los ingresos también las ventas tienden a incrementarse, el valor de *r* indica una buena relación entre las variables pero no magnífica. Una medida de conveniencia del ajuste entre las variables es el llamado coeficiente de determinación, que es igual a  $r^2$  · En el ejemplo  $r^2 = (0.88)^2 = 0.7744$ . El coeficiente de determinación mide la proporción de variación total que explica la línea de

regresión. *Por tanto en el ejemplo*  $\hat{y} = 218.5 + 1.081x$ *, representa el 77% de la variación en la actividad trimestral de ventas (\$10 3) en el periodo i, para las veinte observaciones de ingresos disponibles en el periodo de tiempo anterior (\$106).* 

B. **Ajuste exponencial.** Una ventaja de este método en (comparación con el de regresión lineal) es que permite asignar más valores a los puntos actuales, en lugar de tratarlos con igual importancia. Las ecuaciones de predicción pueden revisarse rápidamente con una cantidad de cálculos relativamente pequeña, conforme se recopila cada nuevo punto de datos. Así mismo el ajuste exponencial no supone relación lineal.

Una desventaja de este método es que supone que las tendencias del pasado continúan en el futuro. Es más sensible a los cambios que la regresión lineal. Debido a que los

análisis de series de tiempo no pueden predecir los puntos cambiantes en el futuro, debe usarse un análisis de factores causales sospechosos para interpretar los resultados. El modelo de ajuste exponencial básico es el siguiente:

$$
S_t = \alpha' x_t + (1 - \alpha') S_{t-1} \qquad (0 \le \alpha' \le 1)
$$

ó

$$
\begin{pmatrix}\n\text{predictión para el periodo,} \\
t+1, \text{hecha en el periodo } t\n\end{pmatrix} = \alpha \begin{pmatrix}\n\text{puntos de datos real en el} \\
\text{periodo } t\n\end{pmatrix}
$$
\n
$$
(1-\alpha') \begin{pmatrix}\n\text{predictión para el periodo } t, \\
\text{hecha en el periodo } t-1\n\end{pmatrix}
$$

El término  $\alpha'$ , la constante de ajuste, simplemente proporciona una asignación de valor relativa para el nuevo punto de datos en comparación con las estimaciones anteriores. En general  $\alpha'$ , debe encontrarse entre 0.01 y 0.30, pero a veces se pude usar un valor fuera de este rango si fuera necesario.

Una ventaja de esta técnica de predicción es su flexibilidad para recibir valores.

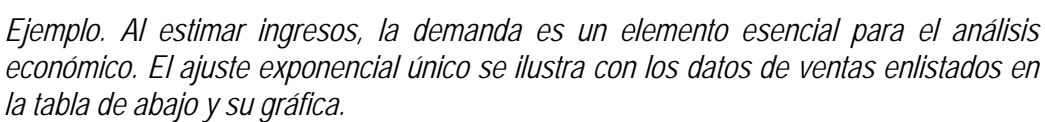

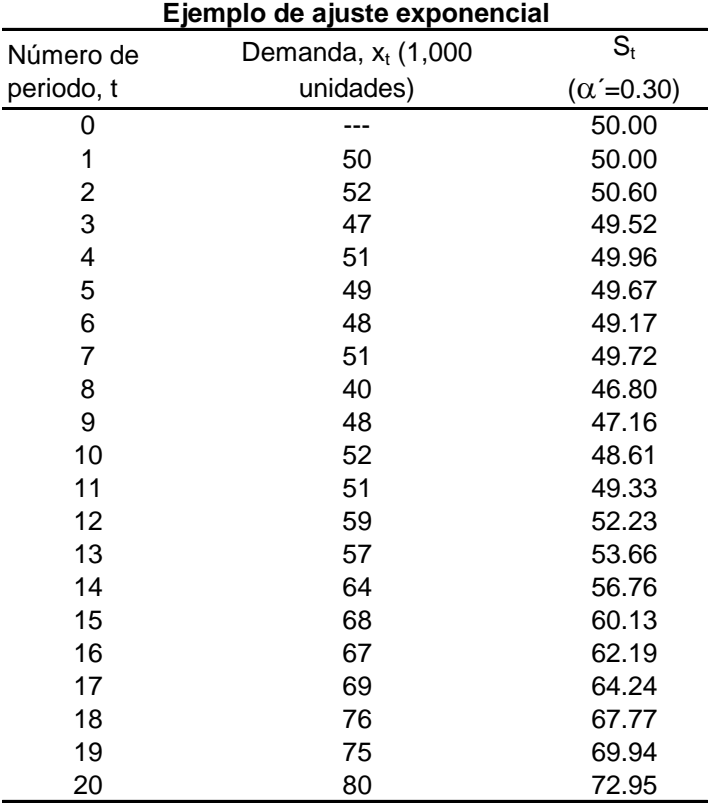

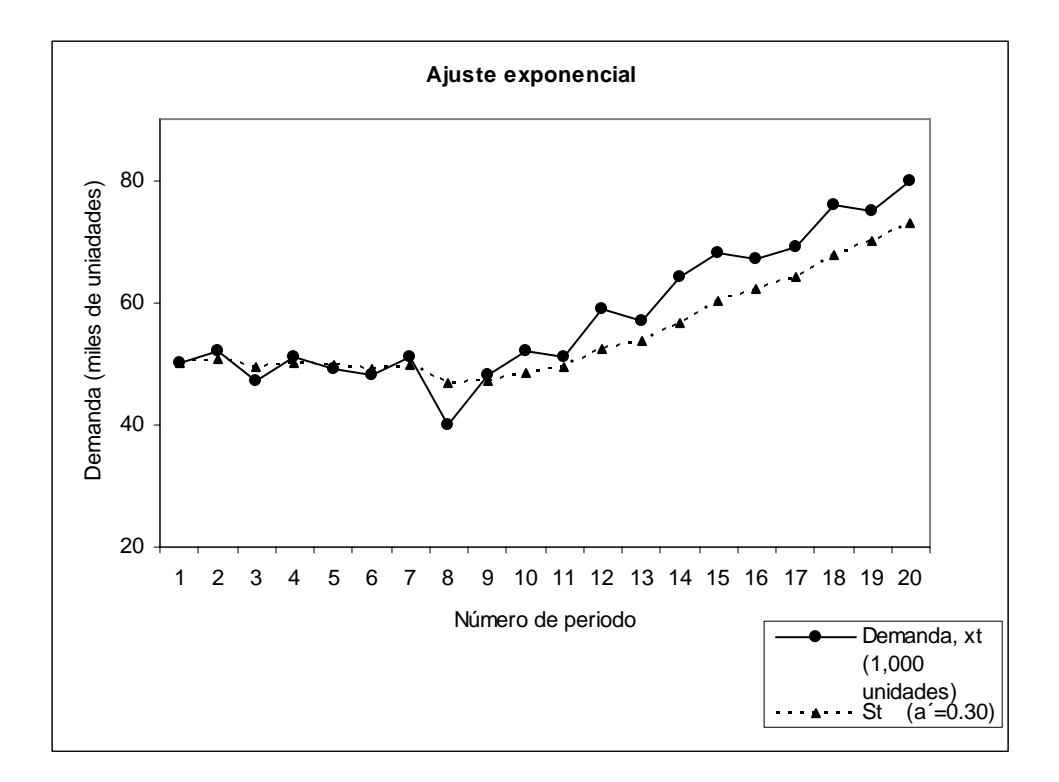

*Con base en la ecuación ya conocida del modelo exponencial, hacemos los cálculos para el periodo t* +1 *hechos en el periodo t .* 

 $S_4 = 0.3(51) + 0.7(49.52) = 49.96$  $S_3 = 0.3(47) + 0.7(50.6) = 49.52$  $S_2 = 0.3(52) + 0.7(50) = 50.6$  $S_1 = 0.3(50) + 0.7(50) = 50$  $S_t = \alpha' x_t + (1 - \alpha') S_{t-1}$   $(0 \le \alpha' \le 1)$ 

*Al determinar S*<sub>1</sub> en el ejemplo, debe estimarse un valor S<sub>0</sub> .Debido a que no se *suponen tendencias en los datos para este modelo, es adecuada una estimación basada en los primeros puntos de datos; por lo tanto elegimos*  $S_0 = 50$  *.* 

*Para entender mejor el ajuste exponencial, la siguiente expresión muestra como se incluyen en la predicción los datos de la demanda*  $X_i$ ,  $X_{i-1}$ ,  $X_{i-2}$ ,...

$$
S_t = \alpha' x_t + (1 - \alpha') S_{t-1}
$$

*donde,* 

$$
S_{t-1} = \alpha' x_{t-1} + (1 - \alpha') S_{t-2}
$$

*y a continuación,* 

$$
S_t = \alpha' x_t + \alpha' (1 - \alpha') x_{t-1} + (1 - \alpha')^2 S_{t-2}
$$

*Podemos continuar hasta obtener la forma general*:

$$
S_{t} = \alpha' x_{t} + \alpha' (1 - \alpha') x_{t-1} + \alpha' (1 - \alpha')^{2} S_{t-2}
$$
  
+  $\alpha' (1 - \alpha')^{3} x_{t-3} + ... + (1 - \alpha')^{t} S_{0}$ 

Una predicción de T periodos en el futuro es simplemente S<sub>t</sub> debido a que un ajuste *exponencial simple supone un patrón básico de datos en el tiempo. (Vg. no hay tendencia)* 

*La tabla de valores muestra la demanda hipotética de 20 periodos. Hay que resaltar el hecho de que entre más grande sea el valor de* α′ *, más cerca estará la nueva estimación del punto de datos más reciente.* 

*En nuestro ejemplo tenemos que aplicando la formula obtenemos el mismo resultado de la tabla.* 

 $= 49.96$  $= 0.3(51) + 0.21(47) + 0.147(52) + 0.1029(50) + 0.2401(50)$  $S_4 = 0.3(51) + 0.3(0.7)47 + 0.3(0.7)^252 + 0.3(0.7)^350 + (0.7)^450$ 

*Esto coincide con nuestro cálculo anterior de S*<sub>4</sub>.

**1.3 Alcances del estudio de ingeniería.-** Los aspectos relacionados con la ingeniería del proyecto son probablemente los que tienen mayor incidencia sobre la magnitud de los costos e inversiones que deben efectuarse si se implementa el proyecto.

El estudio de ingeniería debe llegar a determinar la función de producción óptima para la utilización eficiente de los recursos disponibles para la producción del bien o servicio deseado. Para ello deberán analizarse las distintas alternativas y condiciones en que se puedan combinar los factores productivos, identificando las inversiones de capital, los costos y los ingresos de operación asociados a cada una de las alternativas de producción.

El estudio técnico, no se realiza de forma aislada del resto. El estudio de mercado definirá algunas variables relativas a las características del producto, demanda a futuro, abastecimiento de materias primas, estacionalidad en las ventas, sistemas de comercialización, etc. El estudio legal podrá señalar algunas restricciones respecto a la localización del proyecto, el estudio financiero podrá ser determinante ya que éste calculará la rentabilidad del proyecto que se intenta llevar a cabo.

De la misma forma que los otros estudios afectan a las decisiones del estudio técnico, éste condiciona a los otros estudios, principalmente al financiero y al organizacional.

**1.4 Procesos de producción.-** El proceso de producción se define como la forma en que una serie de insumos se transforman en productos mediante la participación de una determinada tecnología ya sea mano de obra combinada con uso de maquinaria, métodos y procedimientos de operación, etcétera.

Las economías a escala obtenidas por el alto grado de especialización que la producción en serie permite, van normalmente asociadas a bajos costos unitarios. Según el tipo de producto, el proceso se clasificará en función de los bienes o servicios que se van a producir. Por ejemplo un servicio es el transporte y una transformación química es un proceso de producción.

Muchas veces un mismo producto puede obtenerse utilizando más de un proceso productivo. Esto definirá el grado de automatización del proceso y por consecuencia la estructura de sus costos. La alternativa tecnológica que se seleccione afectará directamente la rentabilidad del proyecto. Por ello, en vez de seleccionar la tecnología más avanzada, deberá elegirse aquella que optimice los resultados.

El proceso productivo y la tecnología que se seleccionen influirán directamente sobre la cuantía de las inversiones, costos e ingresos del proyecto.

Las necesidades de inversión en obra física se determinan principalmente en función de la distribución de los equipos productivos en el espacio físico *(layout).* 

Los cálculos de requerimientos de obra física para la planta, más los estudios de vías de acceso, circulación, bodegas, estacionamientos, etcétera; serán algunos de los factores determinantes en la definición del tamaño y características del terreno.

En muchos casos el estudio técnico podrá proporcionar información financiera relativa a ingresos, que se generan por ventas de equipo o maquinarias útiles para otros, o por venta de desechos derivados de sobrantes de algunos productos, como por ejemplo, envases, cáscara de limón, etcétera.

**1.5 Modelo de Lange para determinar la capacidad productiva óptima.-** Lange define un modelo particular para fijar la capacidad productiva óptima de una nueva planta, basándose en la hipótesis real de que existe una relación funcional entre el monto de la inversión  $I_o$  y la capacidad productiva del proyecto, lo cual permite considerar  $I_o$  como medida de la capacidad productiva.

Al relacionar la inversión inicial  $I_o$  con los costos de operación  $C$  , resulta una función  $I_o(C)$ 

 $\sup$ a derivada  $I_o^{'}(C)$  es negativa. Es decir, que a un alto costo de operación está asociada una inversión inicial baja, o viceversa, es decir a bajos costos de operación corresponde una alta inversión inicial; esto porque el mayor uso de un factor permite una menor inversión en otro factor.

De acuerdo con el modelo, el problema se reduce a una elección de un C<sub>t</sub> tal que el costo total (D) sea lo menor posible. Para ello se define:

$$
D = I_o(C) + nC = \text{minimo}
$$

Por lo tanto D será mínimo cuando:

$$
D'=I'_{0}(C)+n=0
$$

Luego:

$$
I_0'(C) = -n
$$

Lo que se expresa como:

$$
dI_o = -ndC
$$

Para cualquier otra alternativa de inversión donde el costo anual de operación sea menor en  $dC$ , el costo de operación en el periodo n se incrementa en  $ndC$ . En el punto óptimo, el costo adicional de inversión *dI <sup>o</sup>* **,** se iguala con el ahorroen los costos de operación en el periodo n. Analizando la ecuación:

$$
D'=I'_0(C)+n=0
$$

Falta determinar un valor para  $C<sub>t</sub>$  que haga, a D mínimo o máximo. Considerando que;  $D'' = I''_0(C)$ ,  $D$  alcanza un mínimo si  $I''_0(C) > 0$ . De acuerdo con esto, cuando el costo de

operación aumenta, la inversión inicial disminuye, aunque cada vez más lentamente. Sin embargo más allá del *Ct* óptimo, los nuevos incrementos en los costos de operación hacen que el descenso de la inversión sea menor que el incremento en aquel.

Si  $I''_0(C) < 0$  la solución de la ecuación  $I'_0(C) = -n$  determinaría un valor para  $C_t$  que haría el costo total D máximo.

En este caso el costo de operación aumenta en  $dC$  y la inversión inicial disminuye en  $dI_0(C)$ , de manera que el costo total disminuye al ser  $dI_0(C)$  >  $ndC$ .

Lange mejora el modelo incorporando el valor del dinero en los costos. Para ello corrige la ecuación  $D = I_o(C) + nC = mínimo$ , descontando los costos de operación que supone que desembolsan en *n* periodos y a comienzos de cada año. La expresión corregida queda de la siguiente forma:

$$
D = I_0(C) + \sum_{t=0}^{n-1} \frac{C}{(1+i)^t} = \text{minimo}
$$

En estas condiciones, el costo total alcanzara el mínimo cuando el incremento de la inversión inicial sea igual a la suma descontada de los costos de operación que esa mayor inversión permite ahorrar.

Los factores predominantes en la selección de la mejor alternativa técnica son de carácter económico. Pero también hay algunos de carácter cualitativo que pueden tener relevancia.

Por ejemplo; disponibilidad de insumos para producir, y abastecimiento de materiales humanos y financieros. Existen muchos factores cualitativos que pueden ser muy importantes en la selección de una alternativa tecnológica.

**1.6 Inversiones en equipamiento.-** Por inversión en equipamiento se entenderán todas las inversiones que permitan la operación normal de la planta de la empresa creada por el proyecto. Por ejemplo maquinaria, vehículos, mobiliario y equipo en general; también la inversión en obra física.

La elaboración de los informes de maquinaria, equipo y tecnología de la empresa se llevara en balances o cuadros que darán las características del equipo, cantidad y costos.

La importancia de estos balances está, en que estos nos darán la información para la elaboración del flujo de efectivo sobre inversiones, reinversiones, ingresos por venta de equipo de reemplazo; también este balance puede ir acompañado por las cotizaciones de respaldo a la información, especificaciones técnicas, etcétera. De los estudios de la tecnología que se usara se obtiene la información sobre la cantidad requerida de equipo. Los costos deben de considerarse en términos netos, para no cometer errores al momento de hacer el análisis económico con respecto al IVA.

Todo balance debe estar respaldado en un anexo técnico en el cual se justifica que la cantidad de maquinaria o equipo es suficiente para atender la calidad de servicio o cantidad que se necesita producir según el proyecto.

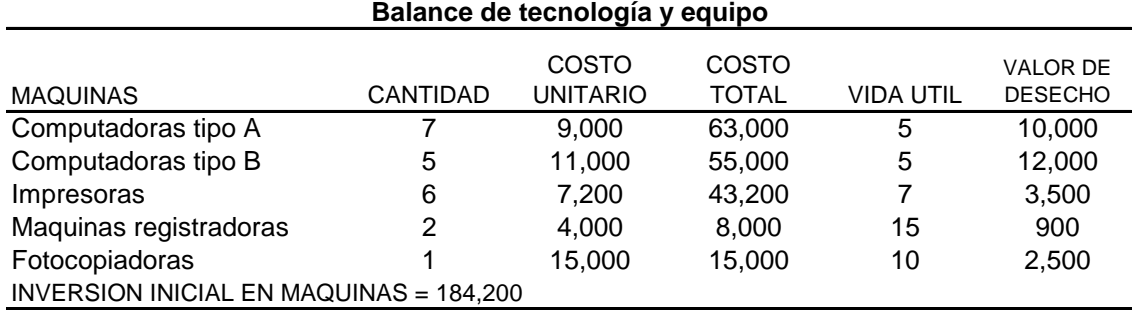

Cada uno de los aspectos deben estar resumidos en el balance, como se muestra en el cuadro de abajo:

Uno de los aspectos importantes en el balance será determinar la vida útil de la maquinaria o equipo, ya que a pesar de que esta tenga buen funcionamiento, a veces la imagen del bien también será tomada en cuenta para reemplazarlo. En este caso el valor desecho podría ser en ocasiones no una ganancia sino una pérdida.

Aunque la vida útil este determinada en el balance, esta pude tener cambios, debido al buen o mal funcionamiento requerido para el proyecto, lo cual podría provocar un reemplazo en un periodo menor.

Durante la operación del proyecto debemos de considerar las inversiones de cambio o reemplazo y también por ampliación del proyecto; y podríamos elaborar un calendario de reinversiones durante la operación y un calendario de ingresos por venta de equipos.

Tomando en cuenta el cuadro anterior podríamos considerar las reinversiones en la siguiente forma:

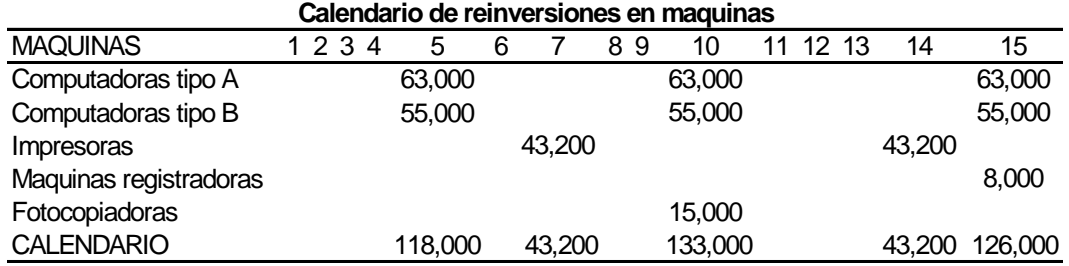

El balance de maquinaria, equipos y tecnologías permite también elaborar un cuadro de ingresos por ventas de equipos de reemplazo. Este tipo de ventas casi de forma general se hace antes del reemplazo de las maquinas para obtener liquidez de efectivo, para la compra del nuevo equipo.

El siguiente cuadro nos muestra como se lleva a cabo el balance de ingresos por ventas de equipo o maquinaria de reemplazo.

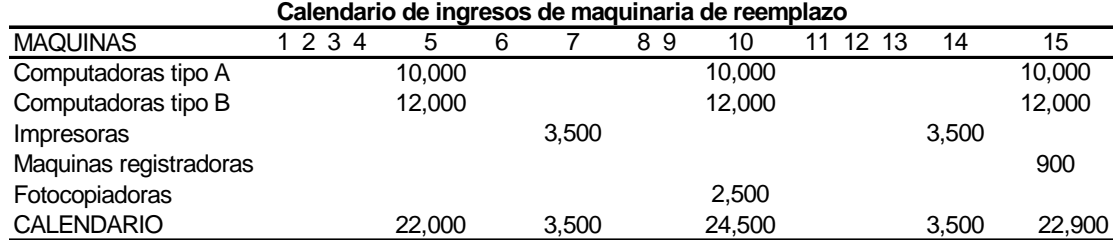

El estudio técnico será el encargado de proporcionar los balances en equipo, maquinaria y tecnologías, así el responsable del estudio financiero podrá dar el informe para hacer las reinversiones o ingresos por ventas de equipo.

Así de esta forma podríamos obtener todo tipo de balances relacionados con el proyecto, como pueden ser la inversión en obras físicas, la construcción del lugar en donde se llevara a cabo la producción, o las oficinas de servicio, también el costo de mano de obra, la identificación y cuantificación del tipo de personal que se contratará para la operación del proyecto, y aparte la remuneración que obtendrán cada uno de los empleados, agregando el tipo de salarios y compensaciones premios de productividad, etcétera.

**1.7 Elección entre alternativas tecnológicas.-** En el análisis de las diferentes alternativas tecnológicas, la única exigencia que se hará, será que éstas sean capaces de producir en calidad y cantidad el número de unidades definidas en función de los resultados del estudio de mercado. El nivel de prefactibilidad o factibilidad, es decir, la determinación de cual será la alternativa tecnológica que le reporte mayor beneficio al proyecto, deberán construirse los flujos alternativos correspondientes, tomando como base la información de los distintos cuadros o

balances que le pertenezcan a cada una de ellas, eligiendo la que tenga el menor valor actualizado de costo o el mayor beneficio neto si las opciones tecnológicas están asociadas con cambios en las características del producto que pudieran vincularse con precios diferentes. La tasa de descuento que deberá aplicarse debe ser la misma que se utilizará posteriormente para evaluar el proyecto en su totalidad.

También se deberá considerar que la alternativa tecnológica que se escoja, tenga asociado un grado pequeño de obsolescencia, ya que en caso contrario se exigirá al proyecto un periodo de recuperación más acelerado. Esto, porque cada tecnología presenta una estructura de costos diferentes, ante variaciones en la capacidad, medida como volumen de producción, una alternativa de menor costo puede ser la más onerosa.

Pero el hecho de que las alternativas tecnológicas podrían implicar precios diferentes, y por tanto, ingresos diferentes, obliga a optar no por la alternativa de menor costo, sino por aquella de mayor rentabilidad. En general esto se mide por la comparación de los ingresos con la suma de los costos fijos y variables asociadas a cada alternativa. Por ello el concepto de rentabilidad jugara un papel importante en el modelo, el cual incorpora la recuperación de la inversión y el efecto del costo de capital. La recuperación de la inversión se considerara prorrateada en partes iguales durante todos los periodos de su vida útil. Esto se determinara de forma lineal como sigue:

$$
RI = \frac{I_0 - VD}{n}
$$

Donde *RI* representa el valor prorrateado en n periodos de la inversión total  $I_0$ , menos los valores de desecho *VD* de esa inversión.

**1.8 Decisión de localización.-** La localización adecuada de la empresa una vez aprobado el proyecto**,** dará a la empresa el éxito o fracaso. Casi como regla se busca que la localización maximice la rentabilidad del proyecto. La importancia de una localización adecuada del proyecto se manifiesta en diversas variables, cuya recuperación económica podría hacer variar el resultado de la evaluación, comprometiendo a largo plazo una inversión de probablemente grandes cantidades de capital.

Un estudio deberá incorporar en su análisis la conveniencia estratégica y económica de disponer de localizaciones conjuntas o separadas para sus funciones laborales, como por ejemplo las administrativas o de producción.

Aunque el estudio de localización en el tiempo, también puede arrojar datos erróneos por considerar que las condiciones óptimas en el presente, podrían no serlo en el futuro. Por lo cual debe tomarse la decisión de considerar si la ubicación será definitiva o no.

El estudio de localización, entonces no será una evaluación de factores tecnológicos; se deberá elegir aquella que permita mayores ganancias entre las alternativas consideradas como factibles. Para esto el análisis de ubicación del proyecto puede tener varios grados de profundidad, que dependen del carácter de factibilidad, o perfil de estudio. Existen dos etapas

para obtener la localización del proyecto; la selección de una *macrolocalización,* y dentro de ésta una *microlocalización*. Cada proyecto determinará las condiciones en el cual éste podría ser mejor ubicado, y permitirá ir disminuyendo las posibles ubicaciones; para hacer el estudio deben ser muy cuidadosos en los datos recabados, ya que estos son la principal causa de los errores cometidos al seleccionar una macrolocalización y a su vez la microlocalización.

Existen algunos factores que influyen altamente en el estudio de localización de un proyecto, y entre estos se encuentran:

- Medios y costos de transporte
- Disponibilidad y costo de mano de obra
- Cercanía de las fuentes de abastecimiento
- Factores ambientales y culturales
- Servicios adecuados, agua, luz y otros
- Estructura de impuestos y legalidad
- Comunicaciones
- Facilidades para desechar los desperdicios
- Cercanía del consumidor o mercado

La disponibilidad de los insumos requeridos, deben estudiarse en términos de la regularidad de su abastecimiento, perecibilidad, calidad y costo.

Respecto a la mano de obra, la cercanía del mercado laboral adecuado es muy importante en la elección de la ubicación.

Así de esta forma será necesario que cada factor sea revisado, de manera cuantitativa y cualitativa para tomar la mejor decisión de localización.

Para estudiar la localización del proyecto en lo que se refiere a las técnicas subjetivas, existen varios métodos que analizan la instalación del proyecto; entre estos métodos se encuentran los siguientes:

I. **Método de evaluación por factores no cuantificables.-** Este método sólo toma en cuenta factores cualitativos no cuantificados. Este se concentra en tres métodos, uno es el de antecedentes industriales, el segundo el de factor preferencial y por último el factor dominante.

El método de *antecedentes industriales* consiste en seleccionar el mismo lugar o ubicación donde ya haya existido una empresa de iguales características, esto se debe a la razón de que se piensa que el estudio hecho por esa empresa es funcional; este método es muy limitado por no ser dinámico en el tiempo, el método de *factor preferencial* se basa en la selección del lugar por la preferencia personal y no de un analista económico, el método de *factor dominante* más que ser una técnica es un concepto, ya que no da alternativas de localización, éste se debe ubicar donde se encuentran los insumos como en el caso de los recursos marinos, mineros, petróleo, etcétera.

II. **Método cualitativo por puntos.-** Este método consiste en definir los principales factores determinantes de una localización, para asignarles valores ponderados de peso relativo, de acuerdo con la importancia que se le atribuye. El peso relativo, sobre la base de una suma igual a uno, depende fuertemente del criterio y experiencia del evaluador.

Al comparar dos o más localizaciones opcionales, se procede asignar una calificación a cada factor en una localización de acuerdo con una escala predeterminada como, por ejemplo de 0 a 10.

La de las calificaciones ponderadas permitirá seleccionar la localización que acumule el mayor puntaje. Por ejemplo, se debe elegir entre las tres zonas siguientes:

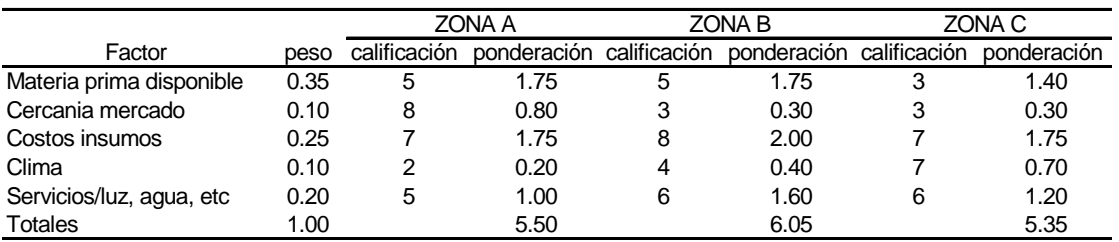

De acuerdo con este método, se escogería la Zona B, por tener la mayor calificación ponderada.

- III. **El método de Brown y Gibson.-** Este método es una variación del método cualitativo por puntos, donde combinan factores cuantificables y factores subjetivos dándoles valores ponderados de peso relativo, el método consta de las cuatro etapas descritas a continuación:
- A) Asignar un valor relativo a cada factor objetivo  $FO<sub>t</sub>$  para cada localización optativa viable. Normalmente los factores objetivos se pueden cuantificar en términos de costo total anual de cada localización  $C_{t}$  , luego el  $FO_{t}$  se determina multiplicando  $C_{t}$  por la suma de los

recíprocos de los costos de cada lugar  $\left| \frac{1}{C} \right|$ ⎠ ⎞  $\overline{\phantom{a}}$ ⎝  $\sqrt{}$  $C_{t}$  $\left(\frac{1}{2}\right)^{1}$  y tomando el reciproco de su resultado, entonces, tenemos.-

$$
FO_t = \frac{\frac{1}{C_t}}{\sum_{t=1}^{n} \frac{1}{C_t}}
$$

*Ejemplo. Supóngase que hay tres localizaciones que cumplen los requisitos exigidos, para el proyecto. En todas ellas, los costos de mano de obra, materias primas y transportes son diferentes y el resto de los costos son iguales (energía, impuestos, distribución, etcétera), si los costos anuales fueran los de la tabla siguiente, el FO<sub>i</sub> se obtendría como en la tabla:* 

| <u>UUU I UU ANUALLU (IIIIIIUIIUJI</u> |                                                    |      |     |     |      |                                   |
|---------------------------------------|----------------------------------------------------|------|-----|-----|------|-----------------------------------|
|                                       | Localización Mano de obra Materia prima Transporte |      |     |     |      | Otros Total (Ci) Recíproco (1/Ci) |
|                                       | 9.1                                                | 10.7 | 3.2 | 7.5 | 30.5 | 0.03279                           |
| B                                     | 9.7                                                | 10.3 | 3.8 | 7.5 | 31.3 | 0.03195                           |
| C                                     | 8.9                                                | 11.8 | 3.9 | 7.5 | 32.1 | 0.03115                           |
| TOTAL                                 |                                                    |      |     |     |      | 0.09589                           |

**COSTOS ANUALES (millones)**

Los factores objetivos de calificación son:

 $FO_A = 0.03279/0.09589 = 0.34193$  $FO<sub>B</sub> = 0.03195/0.09589 = 0.33319$  $FO_c = 0.03115/0.09589 = 0.32488$ 

*Al ser la suma de los igual a 1 el valor que asume cada uno de ellos es siempre un FOt término relativo entre las distintas alternativas de localización.* 

- B) Estimar un valor relativo de cada factor subjetivo  $FS$  ; el carácter subjetivo de los factores de orden cualitativo, hace necesario asignar una medida de comparación que valore los distintos factores en orden relativo, mediante tres sub-etapas:
	- Determinar una calificación  $W_j$  para cada factor subjetivo  $(j = 1, 2, 3,...)$  mediante la comparación pareada de dos factores. Según esto, se escoge un factor sobre otro, o bien, ambos reciben igual calificación.
	- Dar a cada localización una ordenación jerárquica en función de cada factor subjetivo  $R_{ii}$ .
	- Para cada localización combinar la calificación del factor  $W_i$  con su ordenación jerárquica  $R_{ii}$ , para determinar el factor subjetivo  $FS_i$ , de la siguiente forma:

$$
FS_{j} = \sum_{j=1}^{n} R_{ij} W_{j}
$$

Supóngase que los factores subjetivos sean el clima, la vivienda y la educación, y que el resultado de las combinaciones pareadas sea el indicado en la tabla siguiente, donde se asigna en las columnas de combinaciones pareadas el valor 1 al factor más relevante y 0 al menos importante, mientras que cuando son equivalentes se asigna a ambos un factor 1.
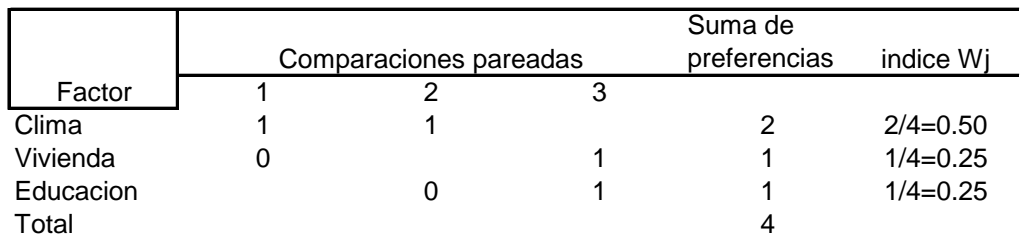

El análisis permitió la elaboración del índice de importancia relativa  $W_j$  se utiliza para determinar, además la ordenación jerárquica  $R_{ij}$  de cada factor subjetivo, en la forma que se indica en la siguiente tabla:

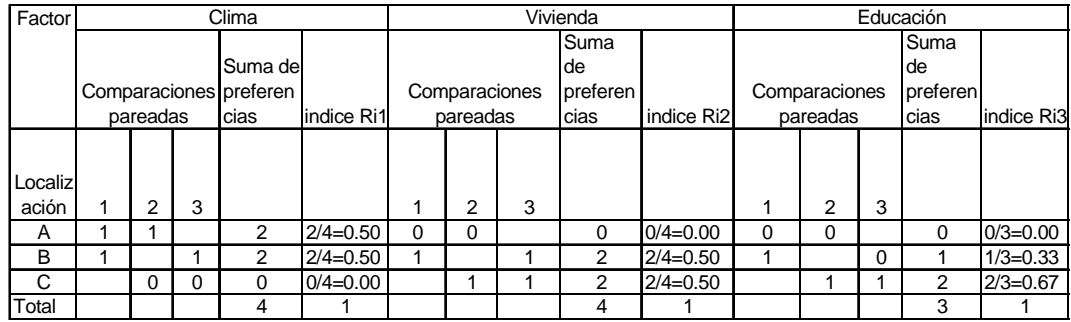

En la siguiente tabla se resumen los resultados de los factores subjetivos de evaluación obtenidos en las tablas anteriores;

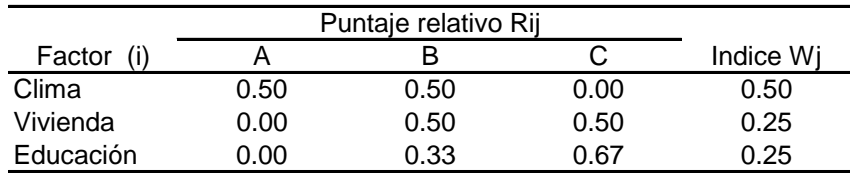

Reemplazando en la ecuación:

$$
FS_{j} = \sum_{j=1}^{n} R_{ij} W_{j}
$$

Se puede determinar la medida de factor subjetivo  $FS<sub>j</sub>$  de cada localización. Entonces tenemos que:

 $FS_A = (0.5)(0.5) + (0.0)(0.25) + (0.0)(0.25) = 0.2500$  $FS_B = (0.5)(0.5) + (0.5)(0.25) + (0.33)(0.25) = 0.4575$  $FS_C = (0.0)(0.5) + (0.5)(0.25) + (0.67)(0.25) = 0.2925$ La suma de los tres es igual a 1.

C) Cálculo de la medida de preferencia de localización *MPL* una vez valorados en términos objetivos y subjetivos de localización, se calcula la medida de preferencia de localización con la siguiente fórmula:

$$
MPL_t = K(FO_t) + (1 - K)(FS_t)
$$

La importancia relativa que existe entre los factores objetivos y subjetivos de localización, hace necesario asignarle una ponderación  $K$  a uno de los factores y  $(1 - K)$  al otro, de manera que se exprese entre ellos una importancia relativa. Si se considera que los factores objetivos son tres veces más importantes que los subjetivos tenemos que  $k = 3(1 - K)$ . O sea que si  $k = 0.75$ . Entonces remplazando los valores en la fórmula tenemos, las siguientes medidas de preferencia de localización:

 $MPL_A = (0.75)(0.34193) + (0.25)(0.2500) = 0.31895$ 

 $MPL<sub>B</sub> = (0.75)(0.33319) + (0.25)(0.4575) = 0.36427$ 

 $MPL_C = (0.75)(0.32488) + (0.25)(0.2925) = 0.31895$ 

Selección del lugar de acuerdo con el método Brown y Gibson, la alternativa de localización es la **B**, puesto que recibe la mayor calificación de preferencia. Es fácil apreciar que los valores de ponderación entre los factores objetivos y subjetivos podrían llevar a un cambio en la decisión.

## **Capítulo 2. Análisis económico.**

- **2.1 Determinación de los costos.-** Puede decirse que los costos son desembolsos en efectivo o en especie hechos en el pasado, en el presente, en el futuro o en forma virtual. Los costos hechos en el presente (tiempo cero) se les llama inversión, en el futuro se pueden proyectar algunos costos, hay que destacar que la evaluación de proyectos es una técnica de planeación y que la forma de tratar el aspecto contable no es muy riguroso. Podemos destacar los siguientes costos:
	- A. Costos de producción.- Los costos de producción, son determinados en el estudio técnico o de ingeniería del proyecto, los costos de producción se anotan y determinan con las siguientes bases.
		- *Costo de materia prima*. No se debe tomar sólo en cuenta la cantidad de materia prima de producto final que se desea, sino también la perdida propia de cada proceso productivo.
		- *Combustibles.* Los combustibles como el gas, el diesel, gasolina, etcétera. Se calculan en un rubro separado.
		- *Costos de mano de obra.* Se pueden dividir los costos de mano de obra directa o indirecta, como pueden ser obreros y jefes de piso o supervisores, etcétera.
		- *Costos de envases y etiquetas.* Los costos a veces son altos y se deben considerar dentro de los procesos de producción.
		- *Costos de energía eléctrica y agua.* En algunas empresas el costo por este rubro es muy grande por lo cual es muy importante al considerar el tipo de maquinaria que se utilizará. Por otra parte el agua es a veces un insumo de uso para la elaboración de bienes o artículos en la empresa por lo cual debe considerarse en el estudio técnico o económico.
		- *Control de calidad.* Esta es una función muy importante y costosa para algunas empresas, por lo tanto debe de considerarse aparte. Ya que este departamento hará pruebas de proyección del producto y omitirá contratar servicios extras o especiales.
		- *Mantenimiento.* A veces este servicio se contrata de forma externa, ya que resulta más barato, que tener un departamento propio de la empresa, el estudio técnico podrá decir si éste es necesario.
		- *Otros Costos.* Existen muchos más costos asociados a la producción, por ejemplo los gastos de jabón, uniformes, protección de trabajadores, etc. Su importe es pequeño y por eso se agrupan en este rubro.
		- *Costos para combatir la contaminación.* Combatir la contaminación requiere de equipos especiales, y sistemas anticontaminantes. Hace poco tiempo estos costos no eran tomados en cuenta por los evaluadores de proyectos ahora son parte de los procesos de producción de una empresa que elabore cualquier producto.
- B. Costos de administración.- Como su nombre lo dice, son los costos que provienen de administrar la empresa; ésta puede tener oficinas grandes o pequeñas según el tamaño de la empresa, también entran los gastos del director, gerentes, contadores, trabajadores de oficina, secretarias, auxiliares y oficina en general. Al momento de planear el estudio económico éste debe de considerar, cuantas direcciones, gerencias, oficinas de recursos humanos, investigación y desarrollo, finanzas o ingeniería o demás departamentos debe de tener.
- C. Costos de venta. El departamento de ventas también se le conoce como el de mercadotecnia o gerencia de ventas. Mercadotecnia implica muchas actividades más que hacer llegar el producto al consumidor, éste hace investigaciones de mercado, desarrollo de nuevos mercados de acuerdo a los gustos y preferencias del consumidor, la publicidad de los productos y la empresa, contratación personal capacitado y especializado no sólo como vendedores sino como promotores, todo con el fin de incrementar el tamaño de ventas. La magnitud de costo de venta dependerá del tamaño de la empresa, como el tipo de actividades que los promotores del proyecto quieran que desarrolle ese departamento.
- D. Costos financieros.- Son los intereses que se pagan por el dinero obtenido a préstamo. A veces las leyes tributarias de un país permiten que estos intereses sean gastos deducibles de impuestos.
- **2.2 Inversión total inicial: fija y diferida.-** La inversión inicial comprende la adquisición de todos los activos fijos o tangibles y diferidos o intangibles necesarios para iniciar las operaciones de la empresa, con excepción del capital de trabajo.

Dentro de los activos fijos están, los vehículos, herramientas, terrenos, maquinaria, edificios mobiliario, etcétera.

Dentro de los activos intangibles, están las patentes de marcas, diseños comerciales, contratos de servicios (agua, luz teléfono, etcétera), estudios para mejorar en el futuro, capacitación del personal de la empresa, etcétera. En la evaluación de proyectos se acostumbra presentar la lista de todos los activos tangibles e intangibles, haciendo un inventario detallado de todos ellos.

**2.3 Capital de trabajo.-** Desde el punto de vista contable, este capital se define como la diferencia aritmética entre *activo circulante y pasivo circulante*. Desde el punto de vista práctico es el capital adicional (distinto de la inversión en activo fijo y diferido), con que hay que contar para que empiece a funcionar la empresa.

**El activo circulante** se compone básicamente de tres rubros: valores e inversiones, inventarios y cuentas por cobrar.

A. Valores e inversiones.- Es el efectivo que siempre debe tener la empresa, para afrontar gastos cotidianos y los imprevistos; actualmente la banca se ha diversificado de manera que es posible invertir dinero a plazos muy cortos. Se cometería un error si se tuviera efectivo en la empresa para cubrir tales gastos. Se puede invertir el excedente de efectivo a plazos muy cortos de tal forma que el rendimiento del capital puede elevarse hasta un 30%, lo cual confirma el hecho de que el dinero debe invertirse. Pero también debe tomarse en cuenta de que la disponibilidad de efectivo debe ser inmediata, por razones obvias, como las contingencias, aprovechamiento de ofertas de materia prima y otros gastos.

Cuando arranca la operación de una empresa, la cantidad de efectivo a tener debe ser suficiente para cubrir todos los gastos de producción y administrativos, desde el primer día de operación hasta que se reciba los primeros ingresos por ventas.

B. Inventario.- Existen varios modelos de inventarios para calcular la inversión en inventarios que se tendría al comenzar las operaciones de la empresa. El modelo de **lote económico** es uno de ellos, éste se basa en la consideración de que existen varios costos que aumentan mientras más inventario se tiene, como el costo de almacén, costos de seguro, obsolescencia, etcétera; y otros disminuyen cuanto mayor es la cantidad existentes en inventarios, como las interrupciones en producción por falta de materia prima, los descuentos en las compras, y otros. El lote económico encuentra equilibrio entre los costos que aumentan y los que disminuyen de manera que aplicando el modelo se optimiza económicamente el manejo de inventarios. El costo mínimo se encuentra comprando cierta cantidad de inventario, y se calcula como:

$$
Lote\ economico = LE = \sqrt{\frac{2FU}{CP}}
$$

donde;

- LE = cantidad optima que será adquirida cada vez que se compre materia prima para inventario.
- $F = \csc$  fijos de recibir una orden de compra.
- $U =$  consumo anual en unidades de materia prima (1 Kg., ton)
- C = costo para mantener inventario, expresado como la tasa de rendimiento que producirá el dinero en una inversión distinta a la inversión en la compra de inventarios. Como referencia se puede usar la tasa bancaria vigente en ese momento.
- P = precio de compra unitario

 *Ejemplo. Suponga que tenemos los datos siguientes:* 

 $U = 200$  $C = 70\% = 0.70$  $P = 50$  $F = 20$ *Entonces;* 

$$
LE = \sqrt{\frac{2 \times 20 \times 200}{0.70 \times 50}} \approx 15.11
$$

Cada vez que se compre inventario, se tendrán que comprar 15.1 piezas y  $ad$ *emás* $\frac{363}{121} = 24.17$ 15.1 <sup>365</sup> <sup>=</sup> *indicará la frecuencia de compra que seria de cada* <sup>24</sup> *días.* 

*Por lo tanto, la inversión de inventario inicial seria de:* 

 $$15.1 \times 50 = 755$ ; \$50 es el precio unitario, faltaría considerar las situaciones *inesperadas y también habrá que calcular el lote económico para cada materia prima que se utilice en el proceso, en términos prácticos en la evaluación de proyectos se puede calcular el valor de la inversión en inventarios como el que tendría la producción en uno o dos meses de trabajo*.

C. Cuentas por cobrar. Este rubro se refiere al crédito que dará la empresa en las primeras ventas. Las cuentas por cobrar calculan cual será la inversión necesaria como consecuencia de vender a crédito, las cuales dependen del periodo promedio de tiempo en que la empresa recuperara el capital. La fórmula contable es la siguiente:

 $C \times C =$  cuentas por cobrar =  $\frac{\$ \text{vents}\ anuales}}{365} \times p.$  p. r.

donde *p.p.r* = periodo promedio de recuperación. Por ejemplo si el crédito a que vende la empresa es de 30-60 días el *p.p.r* = 45 días.

**El pasivo circulante.** A veces es posible que cierta cantidad de dinero se pida prestada, para cubrir parte de la inversión de capital de trabajo. En la práctica un criterio para calcular cuanto dinero pedir prestado, es basarse en el valor de la tasa circulante, definida como:

> *circulante pasivo*  $TC = tasa$  circulante  $=\frac{active\, circularte}{T}$

Un valor recomendado para empresas iniciales o para la evaluación de proyectos es que la *TC* sea de 3.0 es decir por cada tres unidades monetarias sea posible poder financiar una, sin que afecte la posición económica de la empresa. También la tasa dependerá de que tan grandes sean las deudas a corto y largo plazo de la empresa. Si la tasa se encuentra por arriba de 3.0 la empresa tendrá liquidez a corto plazo, pero dejará de obtener ganancias asociadas a la inversión de capital a corto plazo. Por el contrario si ésta por abajo del promedio entonces se estará en riesgo de no poder cubrir los gastos a corto y mediano plazo.

**2.4 Costo de capital o tasa de recuperación mínima atractiva (TREMA).-** Para formarse, toda empresa debe realizar una inversión inicial. El capital que forma esta inversión puede provenir de varias fuentes; de personas físicas (inversionistas), personas morales (otras empresas), de instituciones de crédito (bancos), o una combinación de todos ellos. Como sea que sea la aportación de capital de cada uno de ellos, éste tendrá asociado un costo, y la nueva empresa formada tendrá un costo de capital propio.

Antes de invertir cada persona tiene en mente una tasa mínima de ganancia sobre la inversión propuesta, a esta tasa se le llama, *tasa de recuperación mínima atractiva (TREMA).* Esta tasa se basa en el índice inflacionario; además de que el inversionista que arriesga su dinero también esperara que su inversión tenga una ganancia por arriba de la inflación; es decir le interesa un

rendimiento que haga crecer su dinero más allá de haber compensado los efectos de la inflación. La TREMA se define como:

**TERMA** = 
$$
f + i + f \cdot i
$$
; donde  $f = \inf \{ \text{lación}, i = \text{ premio} \} \}$ riesgo

Esto es la suma de dos factores el primero que compense los efectos inflacionarios, y el segundo la sobretasa por arriesgar el dinero en la inversión. El índice inflacionario para calcular la TREMA debe ser el índice inflacionario pronosticado para los 5 próximos años, estos se toman de fuentes nacionales como el banco central (Banco de México), o extranjeros.

El segundo término es el valor del premio al riesgo, este valor es un poco más difícil de calcular, ya que en cada tipo de inversión es distinta y cada empresa tiene diferente riesgo. No hay que olvidar que a mayor riesgo, mayor es la tasa de rendimiento, como sucede en la Bolsa de Valores. El estudio de mercado es una buena fuente para conocer el riesgo que se asume al introducirse en un nuevo mercado.

*Ejemplo. Supongamos que para llevar acabo un proyecto necesitamos un capital de \$ 2´000,000 de pesos los inversionistas aportan 50%, otras empresas 25% y un banco 25%. La TREMA de cada una de ellas son:* 

*Inversionistas TREMA = 6% inflación + 30% premio al riesgo + 0.06x0.30=37.8% Otras empresas TREMA = 6% inflación + 35% premio al riesgo + 0.06x0.35=43.1% Banco TREMA = 27%* 

*El horizonte de planeación es de 5 años. La TREMA del banco es muy baja comparada a la de los inversionistas y las empresas. Con estos datos podemos calcular la TREMA del capital total, la cual se obtiene con una ponderación del porcentaje de aportación y la TREMA exigida por cada uno, así:* 

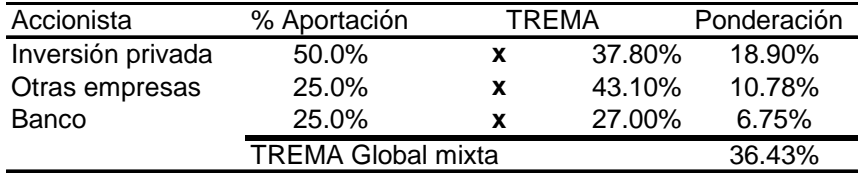

*La TREMA del capital total es 36.43%, por lo tanto es el rendimiento mínimo que deberá ganar la empresa, para pagar 37.8% de interés sobre \$ 1´000,000 aportados por los inversionistas mayoritarios, 43.1% de interés sobre \$ 500,000 aportados por otras empresas y 27% de interés a la aportación bancaria de \$ 500,000, si el rendimiento de esta empresa no fuera de 36.43%, no se alcanzaría a cubrir el pago de intereses a los otros accionistas ni su propia TREMA, por eso se le llama tasa de recuperación mínima atractiva. Siempre que haya una mezcla de capitales debe calcularse la TREMA como el promedio ponderado de las aportaciones porcentuales y TREMA exigidas de forma individual.* 

**2.5 Financiamiento.-** Una empresa está financiada cuando ha pedido capital en préstamo para cubrir cualquiera de sus necesidades económicas. En casi todos los países las leyes tributarias permiten deducir de impuestos los intereses pagados por deudas adquiridas por la propia empresa. Esto implica que cuando se pide un préstamo, hay que saber hacer el tratamiento fiscal adecuado a los intereses y pago a principal, lo cual es un aspecto vital en el momento de realizar la evaluación económica. Esto exige el conocimiento de métodos para calcular este tipo de pagos. Existen las siguientes cuatro formas de hacer estos pagos.

*Ejemplo. Supongamos que tenemos que pedir prestado un capital de \$2´000,000 a una institución bancaria, con una tasa preferencial del 36.5%, a un plazo de 5 años para cubrir el adeudo. El interés que se paga se capitaliza anualmente sobre los saldos insolutos. Entonces tenemos cuatro formas generales de cubrir estos pagos.* 

1. *Pago de capital e intereses al final de los cinco años. Este caso el cálculo es el más simple, pues sólo aparecerá al final de ese periodo el pago de una suma total, que es: Pago de fin de año = Pago a principal + interés. La fórmula es la siguiente:* 

$$
F = P(1+i)^n
$$

- *donde F = es la suma futura a pagar* 
	- *P = es la cantidad prestada, en el tiempo presente (tiempo cero)*
	- *i = es el interés asociado al préstamo*
	- *n = es el número de periodos o años necesarios para cubrir el préstamo.*

*por lo tanto, sustituyendo en el ejemplo, tenemos que:* 

 $F = 2,000,000(1 + 0.365)^5 \approx 9,477,488.$ 

*de esta suma, sólo \$ 2'000,000 corresponden al pago de capital o principal y \$7´477,488 al pago de intereses.* 

2. *Pago de interés al final de cada año, y todo el capital al final del quinto año con el interés. En este caso debe hacerse una tabla, en la que se muestra el pago año con año, tanto de capital como de intereses*.

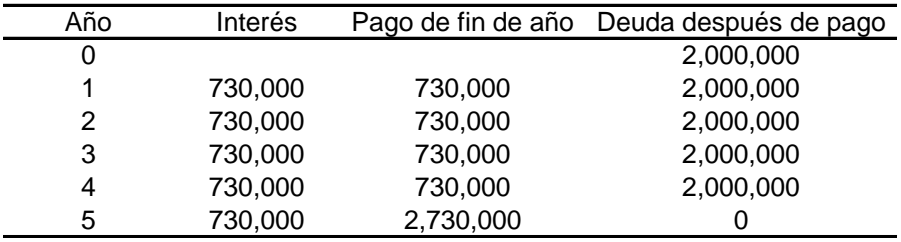

3. *Pago de cantidades iguales al final de cada uno de los 5 años. Primero se calcula el monto de la cantidad igual a pagar por año. Para ello se emplea la fórmula:* 

$$
A = P\left[\frac{i(1+i)^n}{(1+i)^n - 1}\right] \quad \text{6 } A = P\left[\frac{i}{1 - V_i^n}\right] \text{ (ver ANEXO)}
$$

*donde A es la anualidad, es el pago que se hace cada fin de año. Por lo tanto tenemos que:* 

$$
A = 2,000,000 \left[ \frac{0.365 (1 + 0.365)^{5}}{(1 + 0.365)^{5} - 1} \right] \approx 925,253
$$

*Con esto podemos tener la tabla de pago de deuda para determinar que parte de A = \$ 925,253 pagada cada año corresponde a capital e interés*.

| Año | Interés | Pago de fin de año Pago a principal |           | Deuda después de pago |
|-----|---------|-------------------------------------|-----------|-----------------------|
| 0   |         |                                     |           | 2,000,000             |
|     | 730,000 | 925,253                             | 195,253   | 1,804,747             |
| 2   | 658,733 | 925,253                             | 266,520   | 1,538,227             |
| 3   | 561,453 | 925,253                             | 363,800   | 1,174,426             |
| 4   | 428,666 | 925,253                             | 496,587   | 677,839               |
| 5   | 247,411 | 925,253                             | 677,842   | -3                    |
|     |         |                                     | 2,000,003 |                       |

4. *Pago de interés y una parte proporcional del capital (20%) cada año al final de cada uno de los 5 años. Los intereses serán sobre los saldos insolutos. Como se ve en la tabla siguiente:* 

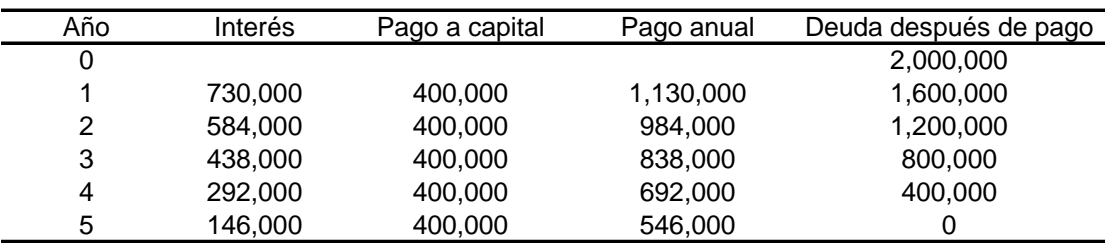

*El método de pago que elija la empresa dependerá de la tasa interna de rendimiento que este ganando. De hecho para la institución financiera los cuatro planes son equivalentes. El pago de las deudas son sólo parte de la operación total de la empresa.* 

**2.6 Balance general.-** *Activo* para una empresa, significa cualquier pertenencia material o inmaterial.

*Pasivo*, significa cualquier tipo de obligación o deuda que se tenga con terceros.

*Capital*, significa los activos, representados en dinero o en títulos que son propiedad de los accionistas o propietarios directos de la empresa.

La igualdad fundamental del balance:

## *Activo = Pasivo + Capital*

Significa, por tanto, que todo lo que tiene de valor la empresa (activo fijo, diferido y capital de trabajo) le pertenecen a alguien (tales como instituciones bancarias o de crédito), y lo que no debe, entonces es propiedad de los dueños o accionistas. Por esto es que la igualdad siempre debe cumplirse. Todo lo que hay en la empresa siempre le pertenece a alguien.

Los balances tienen como objetivo principal determinar anualmente cuál se considera qué es el valor real de la empresa en ese momento. Un balance general inicial (en tiempo cero) presentado en la evaluación de un proyecto, dado que los datos son muy recientes, revelan con gran probabilidad el valor inicial de la empresa al inicio de sus operaciones.

Sin embargo al pasar los años este se vuelve un poco más complicado, sobre todo por la forma en que influyen las tasas de inflación del país al momento de revaluar los activos.

Por ejemplo tenemos el balance del Banco de México.

#### BANCO DE MÉXICO 5 de mayo num 2 México D, F

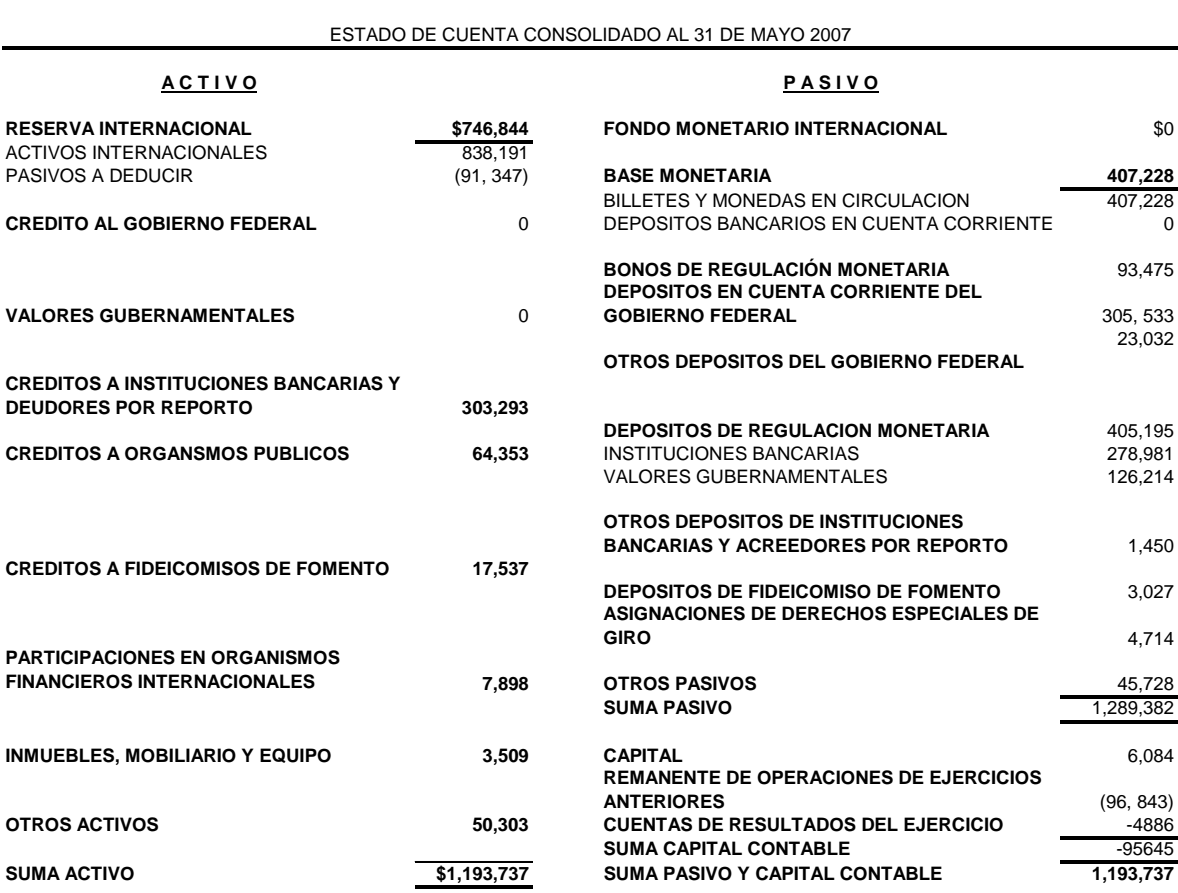

**GOBERNADOR DIRECTOR GRAL DE ADMINISTRACIÓN DIRECTOR DE CONTABILIDAD**

[1](#page-46-0)

<span id="page-46-0"></span> 1 Fuente: Periódico "*La Jornada" 31 de mayo de 2007, México Distrito federal.*

## **Capítulo 3. Análisis financiero o evaluación económica.**

- **3.1 Métodos que toman en cuenta el valor del dinero a través del tiempo.** El concepto de valor del dinero a través del tiempo revela que los flujos de efectivo pueden ser trasladados a cantidades equivalentes a cualquier punto del tiempo. Existen varios procedimientos que comparan estas cantidades equivalentes, entre las cuales se encuentran los siguientes:
	- A. Método del valor presente neto (VPN). Este método es uno de los criterios económicos más utilizados en la evaluación de proyectos de inversión. Consiste en determinar la equivalencia en el tiempo cero de los flujos de efectivo futuros que genera el proyecto y comparar esta equivalencia con la inversión inicial. Cuando dicha equivalencia es mayor que la inversión inicial, entonces, se recomienda que el proyecto sea aceptado.

Existen varios aspectos que se deben considerar para aplicar el método (VPN), por ejemplo en los proyectos con un proyecto individual con ingresos y gastos, éste será aceptado si el resultado es positivo; o si sólo se consideran los gastos o costos, se tomara el gasto o costo menor. Cuando se comparan alternativas mediante el método del Valor Presente (y de Valor Futuro), es importante que se consideren todas las alternativas durante el mismo periodo de tiempo. Si todas las alternativas tienen el mismo periodo de tiempo no hay problema. Pero cuando es diferente se tiene que tomar el mínimo común múltiplo de las vidas. Por ejemplo si dos alternativas tienen vidas de 3 y 4 años respectivamente se deberá hacer el análisis de estudio para 12 años, pero si el periodo de servicio de ambas no es mayor a 9 años este número de años se deberá tomar para el análisis.

La fórmula general para calcular el valor presente neto está dada por:

$$
VPN = S_0 + \sum_{t=1}^{n} \frac{S_t}{(1+i)^t}
$$

 $S_0$  = Inversión inicial

- $S_t$  = flujo de efectivo del periodo t
- n = Número de periodos de vida del proyecto

i = Tasa de Recuperación Mínima Atractiva (TREMA)

La tasa de interés para hacer el análisis es una parte fundamental, por eso debemos de considerar una tasa que sea mayor al costo de capital, esta tasa se llama TREMA (tasa de recuperación mínima atractiva), también puede recibir otros nombres como TMAR (tasa mínima aceptable de recuperación). Esta tasa considera factores importantes como el riesgo, la disponibilidad de dinero de la empresa y la inflación de la economía nacional.

**Comparación de alternativas cuando se conocen los ingresos (entradas de efectivo) y egresos (gastos) usando el método de valor presente neto (VPN)**.

Para dos o más proyectos mutuamente exclusivos se tendrá que elegir el que tenga el valor presente más alto, siempre y cuando este valor sea mayor que cero.

*Ejemplo. Considere las dos alternativas siguientes de equipo de lavado, A y B, de los cuales sólo se debe seleccionar uno, si llega a tomarse tal decisión.* 

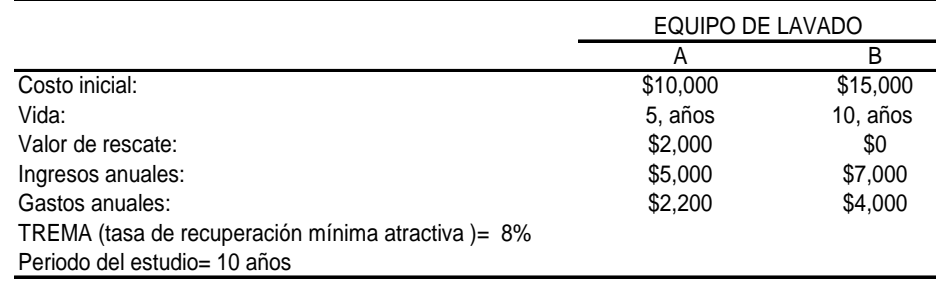

*Solución: el mínimo común múltiplo de las vidas es de 10 años. Suponiendo que se requerirá el servicio cuando menos por ese periodo y que se calcula que lo que suceda en los primeros cinco años del proyecto A se repetirá en los segundos 5 años, la solución sería la siguiente.[1](#page-48-0)*

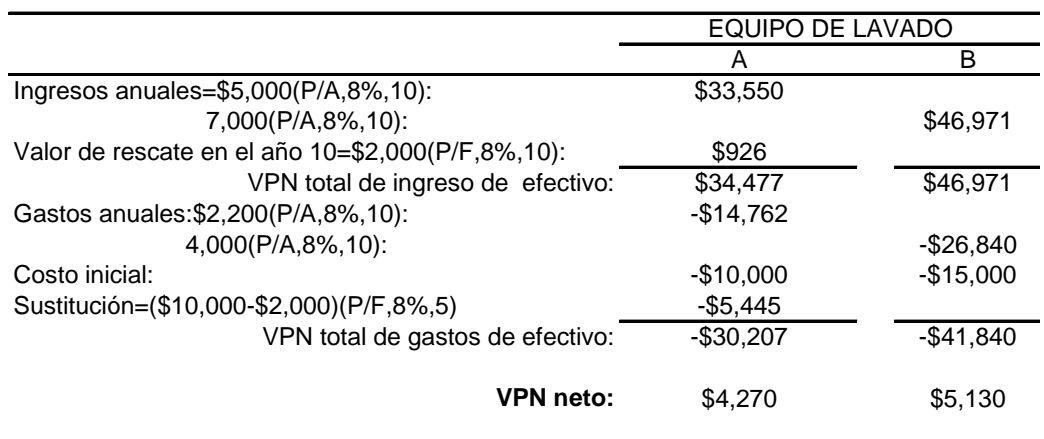

*Por lo tanto, el proyecto B es la mejor opción económica, puesto que tiene el Valor Presente Neto más alto y mayor que cero.*

<span id="page-48-0"></span><sup>&</sup>lt;u>.</u> 1 Las fórmulas usadas en los cuadros se encuentran en el ANEXO, al final.

## **Comparación de alternativas cuando no se conocen los ingresos usando el método de valor presente neto (VPN)**.

El método de estudio es igual que cuando se conocen los ingresos, pero con la excepción de que la mejor alternativa será la que tenga el costo mínimo negativo.

*Ejemplo. Considere dos bombas para drenar. Con las siguientes características.* 

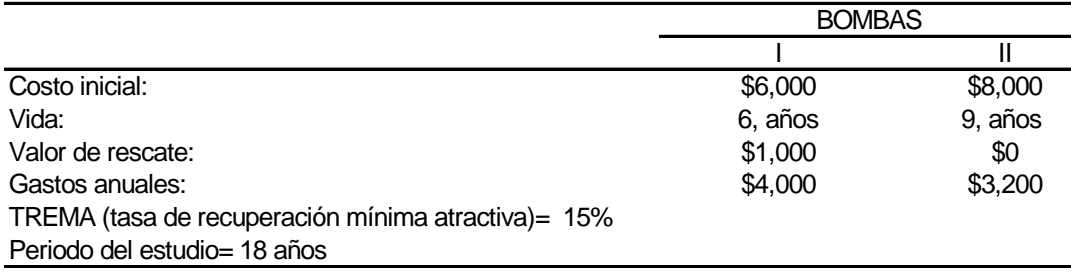

*Solución: tomando el estudio por el periodo de 18 años tenemos, el resultado siguiente:* 

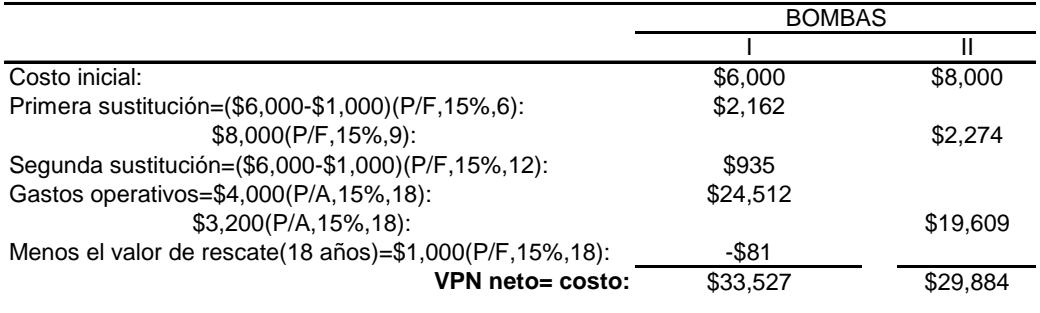

*Dado que la bomba II tiene el costo de valor presente más bajo, es la mejor opción económica.* 

B. Método del valor anual equivalente (VAE). El método consiste en tener una serie anual uniforme de dinero para cierto periodo de tiempo que es equivalente en cantidad a un calendario particular de ingresos y gastos o egresos.

La fórmula general para determinar la anualidad equivalente está dada por:

$$
A = -P\left[\frac{i}{1-V_i^n}\right] + \left\{\sum_{t=1}^n \frac{S_t}{(1+i)^t}\right\} \cdot \left[\frac{i}{1-V_i^n}\right] + F\left[\frac{i}{(1+i)^n - 1}\right]^2
$$

<u>.</u>

 $^{2}$  El significado de las fórmulas dadas, se encuentran en el ANEXO al final.

- $A =$  Anualidad equivalente
- P = Inversión inicial
- $S_t$  = Flujo de efectivo neto al año
- F = Valor de rescate
- n = Número de años de vida del proyecto
- i = Tasa de Recuperación Mínima Atractiva (TREMA)

Si además se supone que los flujos de efectivo netos de todos los años son iguales, la ecuación anterior es de la forma siguiente:

$$
A = S - \left\{ (P - F) \cdot \left[ \frac{i}{1 - V_i^n} \right] + F(i\%) \right\}
$$

Donde *CR* es el costo de recuperación.

*CR*

La selección de alternativas mutuamente exclusivas se puede presentar de muchas formas, es decir, se pueden comparar alternativas donde se conocen los ingresos y los gastos o únicamente los gastos. También puede suceder que las vidas de las alternativas sean diferentes.

**Comparación de alternativas cuando se conocen los ingresos (entradas de efectivo) y egresos (gastos) usando el método de valor anual equivalente (VAE)**.

Cuando se conocen las cifras de ingresos y gastos en un proyecto de alternativas mutuamente exclusivas, debe elegirse la que tenga el valor anual neto más alto, siempre y cuando ese sea mayor a cero.

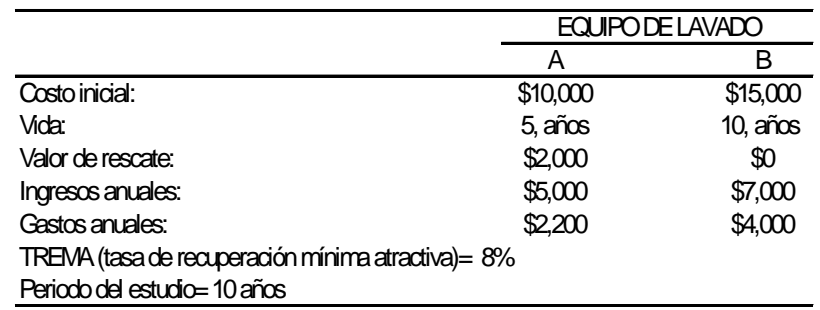

*Ejemplo. Considere las dos alternativas que se usaron en el VPN, del equipo de lavado.* 

*Solución: Con el método de valor anual equivalente.* 

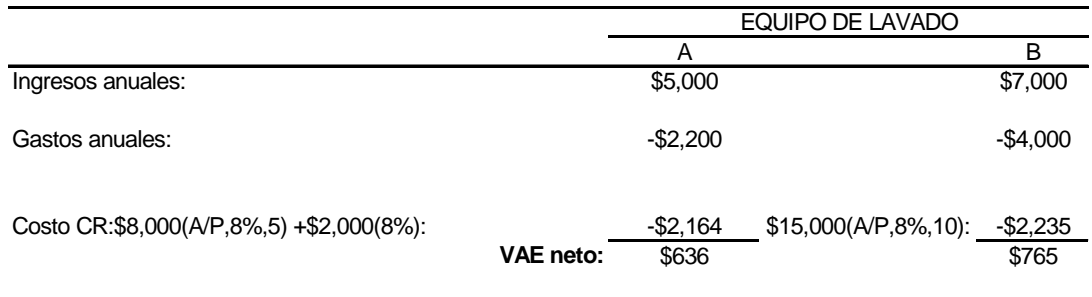

*Por lo tanto, el proyecto B tiene el valor neto más alto y es la mejor elección económica, al igual que cuando utilizamos el método del VPN.* 

## **Comparación de alternativas cuando no se conocen los ingresos usando el método de valor anual equivalente (VAE).**

Las alternativas casi siempre cuando se tienen sólo egresos deben juzgarse por su valor anual neto de costo anual, éste espera que sea lo más pequeño o bajo posible.

*Ejemplo. Considere al igual que en el ejemplo anterior usando el VPN que tenemos las dos Bombas*. *Con los costos siguientes:* 

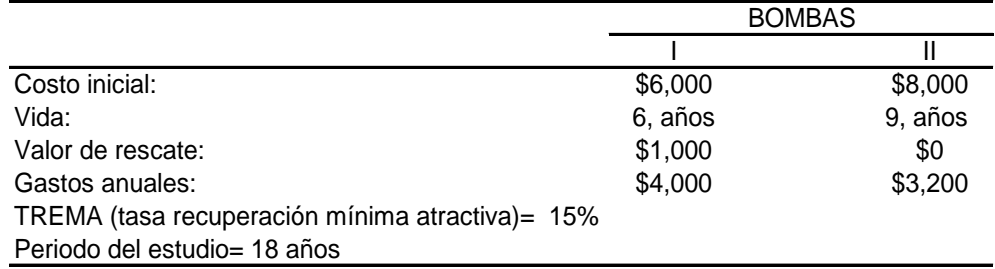

*La solución usando el método del VAE es la siguiente:* 

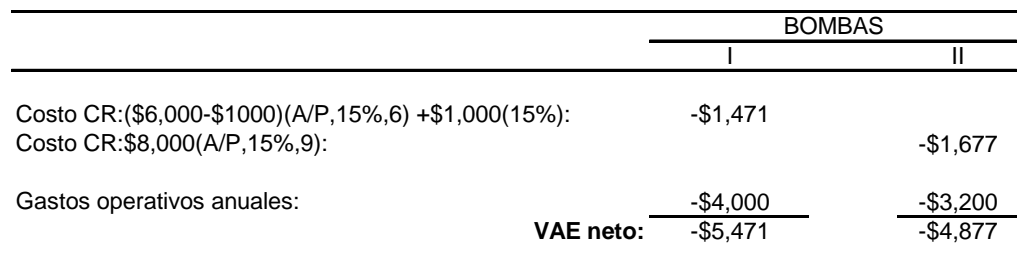

*Dado que la bomba II tiene un costo más bajo, es decir el valor anual menos negativo, por tanto es la que se debe elegir.*

Los dos métodos hasta ahora ofrecen el mismo resultado consistente, es decir la decisión de aceptar es la misma. Además se puede mostrar que entre ellos existe una proporcionalidad lineal.

*Ejemplo. Muestre la consistencia de los resultados de comparación económica para las Bombas I y II mediante los dos métodos usados hasta ahora.* 

$$
\frac{VPN_A}{VPN_B} = \frac{VAE_I}{VAE_{II}} = \frac{$33,527}{\$29,884} = \frac{-\$5,471}{-\$4,877} = 1.1219
$$

Existen varios métodos más por ejemplo el Valor Futuro que se aplica de igual forma y tiene características muy parecidas a las que hemos visto hasta ahora.

C. Método de la Tasa Interna de Rendimiento (TIR). Este método en realidad es más bien un índice de rentabilidad que ha sido ampliamente aceptado. El método más común para calcular la tasa interna de rendimiento en un proyecto único consiste en encontrar la tasa de interés, en el cual el valor presente del ingreso de efectivo es igual al valor presente de los egresos de efectivo; en resumen esta tasa es la que hace que el VPN sea igual a cero; también podría utilizarse el VAE o el Valor Futuro (VF), de la misma forma que el VPN.

Para encontrar la tasa interna que resuelve la ecuación del valor presente tenemos que hacer aproximaciones intuitivas de acercamiento hasta que se produzca el valor cero; de manera que cuando tengamos valores positivos y negativos encontremos por medio de la **interpolación lineal** el valor exacto o más aproximado para los fines del proyecto.

El significado fundamental de la tasa TIR: "*Es la tasa que se gana sobre el saldo no recuperado de una inversión, de tal modo que al saldo final de la vida de la propuesta es cero".* 

**Cálculo de la tasa interna de rendimiento (TIR) para una inversión única.** 

*Ejemplo. Supongamos que tenemos los datos de la tabla siguiente:* 

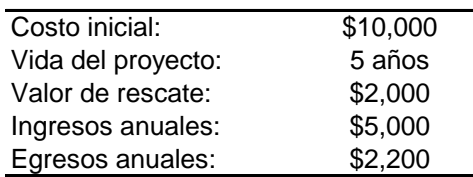

*Solución: Utilizando el método del VPN = 0, el flujo de efectivo es de la siguiente forma:* 

- \$10,000 + (\$5,000 - \$2,200) ( $a\overline{5}$ *i*) + \$2,000  $V_i^{\bar{p}} = 0$ 

\n
$$
z \, i\% = 15\%; - \$10,000 + (\$2,800) \, a\overline{5} \, .15) + \$2,000 \, V_{15}^5 = 380.4
$$
\n

\n\n $z \, i\% = 17\%; - \$10,000 + (\$2,800) \, a\overline{5} \, .17) + \$2,000 \, V_{17}^5 = -129.60$ \n

*Como ninguno de los dos valores son igual a cero, buscamos un valor más aproximado o exacto por interpolación*.

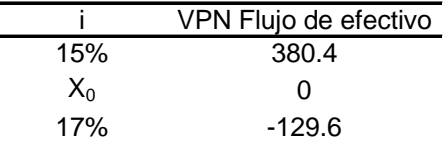

*Utilizamos la ecuación obtenida de la interpolación (ver ANEXO)*

$$
x_0 = \frac{(y_0 - y_1)(x_2 - x_1)}{(y_2 - y_1)} + x_1
$$

*Sustituyendo, en la ecuación, obtengo:* 

$$
x_0 = \frac{(0 - 380.4)(0.17 - 0.15)}{-129.6 - 380.4} + 0.15 = 0.1649 \approx 16.5\%
$$

#### *Este valor es la tasa interna del proyecto de inversión.*

Nota: Es muy importante mencionar que la tasa interna de rendimiento TIR = i<sup>\*</sup> que resuelve la **ecuación debe compararse con la tasa de recuperación mínima atractiva TREMA = i. Cuando TIR sea mayor que la TREMA el proyecto conviene que sea emprendido.** 

#### **Comparación de alternativas con ingresos y gastos conocidos.**

Cuando se comparan dos o más alternativas para tomar la decisión de elegir una de ellas, no tenemos que olvidar que cada uno de los incrementos de inversión deben estar justificados, en este caso el método consiste en obtener las tasas internas de la alternativa menor y después obtener la tasa del incremento de la mayor menos la menor.

Además sólo se puede comparar una alternativa de mayor inversión con una de menor, si esta ya ha sido justificada; es decir que la TIR sea mayor a la TREMA.

En el caso de tener muchas alternativas, se ordenarán y se ira buscando la TIR que justifique la inversión o sea que tenga TIR > TREMA; hasta aplicar el método incremental.

La tasa interna de rendimiento y la inversión incremental se encuentra; ya sea por encontrar la tasa en la cual el VPN, VAE o el VF, de las dos alternativas sean iguales o la tasa en la cual los flujos de efectivo de la diferencia entre las dos inversiones son igual a cero.

*Ejemplo. Considere el siguiente proyecto.* 

|                                                    | <b>EQUIPO DE LAVADO</b> |          |  |  |
|----------------------------------------------------|-------------------------|----------|--|--|
|                                                    | Α                       | в        |  |  |
| Costo inicial:                                     | \$10,000                | \$15,000 |  |  |
| Vida:                                              | 5, años                 | 10, años |  |  |
| Valor de rescate:                                  | \$2,000                 | \$0      |  |  |
| Ingresos anuales:                                  | \$5,000                 | \$7,000  |  |  |
| Gastos anuales:                                    | \$2,200                 | \$4,000  |  |  |
| TREMA (tasa de recuperación mínima atractiva)= 10% |                         |          |  |  |
| Periodo del estudio = 10 años                      |                         |          |  |  |

*Solución: La TIR del equipo de lavado A, está justificado ya que la TIR es mayor que la TREMA, por el ejemplo anterior*  $TIR(A) \approx 16.5\%$ *.* 

 $i^*$  = 16.5%; - \$10,000 + \$2,800 ( $a\overline{5}$ |0.165) + \$2,000  $V_{0.165}$  c 0

*La ecuación que expresa el flujo de efectivo neto para la diferencia entre los dos equipos de lavado es*:

*i* \*:- \$5,000 + \$200 ( $a$ 10 *i* \* %) + \$8,000  $V_i^{\delta}$  \* \$2,000  $V_i^{\delta}$  \*  $\%$  = 0

Usando interpolación la tasa  $i *$  que buscamos es aproximadamente igual a 12.136% por lo *tanto esta justificado el incremento de la inversión. Ahora buscamos la TIR (B)* 

 $i^* := $15,000 + $3,000 (a\overline{10}i^* % ) = 0$ 

*Usando interpolación obtenemos una tasa*  $i^*$ ,  $TIR(B) \approx 15.1\%$ ; de lo cual concluimos *que el proyecto B es el proyecto que debemos tomar o llevar a cabo.* 

## **Proyectos sin tasas de rendimiento.**

Existen casos en los que la tasa interna de rendimiento no existe, esto sucede cuando los flujos de efectivo sólo son gastos o egresos, y en raras ocasiones sólo ingresos. La forma de obtener información de la tasa interna para los proyectos donde sólo se conocen los gastos en proyectos mutuamente exclusivos, es aplicarles un método que se llama de incremento entre las alternativas.

**Comparación de alternativas cuando sólo se conocen gastos.** 

Cuando sólo se conocen los gastos la TIR sólo se calcula para inversiones incrementales y no para una inversión única. Se tiene que suponer que entre dos o más alternativas la inversión menor está justificada y por consiguiente se tiene que llevar a cabo. Y de ahí se sigue el procedimiento que se uso cuando conocíamos los ingresos y gastos.

*Ejemplo. Tomemos los datos siguientes:* 

|                                                     | <b>BOMBAS</b> |         |
|-----------------------------------------------------|---------------|---------|
|                                                     |               |         |
| Costo inicial:                                      | \$6,000       | \$8,000 |
| Vida:                                               | 6, años       | 9. años |
| Valor de rescate:                                   | \$1,000       | \$0     |
| Gastos anuales:                                     | \$4,000       | \$3,200 |
| TREMA (tasa de recuperación mínima atractiva) = 15% |               |         |
| Periodo del estudio= 18 años                        |               |         |

*Solución: Al igual que en el ejemplo de la comparación de alternativas cuando los ingresos y gastos son conocidos hacemos la diferencia de BOMBA I -BOMBA II los flujos de efectivo y obtenemos la ecuación.* 

# *i* \* :- \$2,000 - \$8,000 $V_{i^* \%}^{\circ}$  - \$1,000 $V_{i^* \%}^{\circ}$  + \$800( $a \overline{18}$ *i* \* %)  $+$  \$5,000 $V_{i^* \%}$  + \$5,000 $V_{i^* \%}$  = 0

*Utilizando nuevamente la interpolación obtenemos que la tasa de interés que resuelve la ecuación es igual a 47%, entonces como esta tasa es mayor a la TREMA, seleccionamos la BOMBA II ya que el incremento está justificado. Una observación importante es que este método se usa incluso cuando no es posible calcular la TIR para alguna de las dos alternativas.* 

 **Proyectos con varias tasas de rendimiento (tasas múltiples).** 

Hasta ahora hemos visto proyectos con una sola tasa interna de rendimiento TIR, pero existen algunos proyectos con más de una tasa. La forma de determinar si un proyecto tiene una o más tasas, es ver si las inversiones o desembolsos negativas están distribuidos en los primeros periodos y los ingresos en los periodos posteriores, también hay que ver si la suma de los ingresos totales son mayores a los egresos. Esto es muy común pero hay ocasiones que no es así.

*Por ejemplo. Tenemos la siguiente tabla con proyectos con diferentes comportamientos de flujos de efectivo.* 

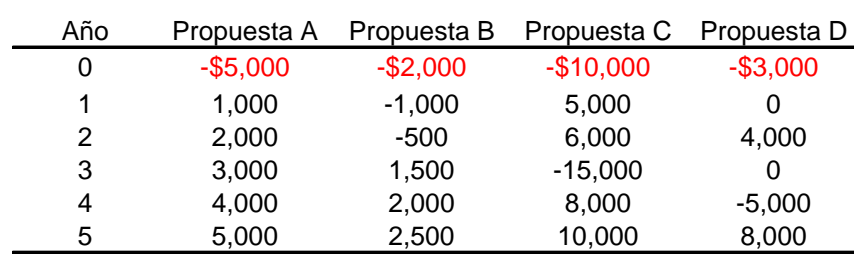

De aquí podemos ver que tanto las propuestas A y B cumplen con las regla, pero las propuestas C y D no. Por lo tanto en A como en B se garantiza una sola tasa interna de rendimiento.

Para identificar la posibilidad de tasas múltiples, veamos la evaluación de la propuesta C.

$$
VPN = -10,000 + \frac{5,000}{(1+i)^{1}} + \frac{6,000}{(1+i)^{2}} - \frac{15,000}{(1+i)^{3}} + \frac{8,000}{(1+i)^{4}} + \frac{10,000}{(1+i)^{5}} = 0
$$

También se puede expresar de la forma de valor presente:

$$
VPN = -10,000 + 5,000V_{i\%}^{1} + 6,000V_{i\%}^{2} - 15,000V_{i\%}^{3} + 8,000V_{i\%}^{4} + 10,000V_{i\%}^{5} = 0
$$

Una regla útil para identificar la posibilidad de tasas múltiples de rendimiento, es la regla de los signos de **Descartes** para un polinomio de grado n; esta regla dice que el número de raíces reales, no es nunca mayor que el número de cambios de signo en la sucesión de sus coeficientes, en caso de que el número de tales raíces sea menor, la diferencia será un número par. En el ejemplo de la tabla tanto A como B sólo tienen una tasa interna, y para los casos C y D tenemos a lo más tres raíces reales positivas.

**Un método que sirve para encontrar las TIR en proyectos con tasas múltiples es el Algoritmo de James T. C. Mao, entre otros, (para saber como utilizar este método consultar libro Raúl Coss Bu).** 

Todos los métodos considerados son equivalentes es decir, si un proyecto es analizado correctamente con cada uno de estos métodos, la decisión recomendada será la misma; la elección de cual método usar sólo dependerá del gusto del evaluador así como la forma que mejor comprenda la administración del proyecto de inversión, pero siempre con la condición de que las recomendaciones dadas sean congruentes con los análisis del valor del dinero a través del tiempo.

**3.2 Selección de proyectos en condiciones limitadas de presupuesto (Maximización del valor presente neto con programación entera).-** La optimización del uso de los recursos es muy importante en cualquier empresa, por eso es muy importante determinar los flujos de efectivo que genera cada división de la empresa. Una vez conocidos los flujos de la empresa se puede maximizar el Valor Presente Neto de la empresa.

Los métodos vistos como el de la TIR, son útiles cuando se analiza un proyecto en un punto determinado del tiempo, pero este método no es muy adecuado cuando la corporación genera muchas propuestas de inversión. Las limitaciones en dinero, las interrelaciones técnicas entre las propuestas y las tendencias de crecimiento de cada una de las divisiones que integran la corporación, requiere de la formulación y el desarrollo de un modelo de programación entera.

Para ilustrar el uso de la programación entera (cabe señalar que sólo se plantearan los problemas en forma manual), considere una situación en la cual existen **m** nuevas oportunidades de inversión, independientes e indivisibles (es decir no se puede dividir en partes; se lleva a cabo como una unidad o no se hace en absoluto). La oportunidad de inversión *pi* ( *pi* puede ser positivo o negativo), una inversión inicial  $c_i$ , y costos operativos y de mantenimiento anuales de  $a_i$ . Existe un límite de presupuesto de capitales de \$C para nuevas inversiones asimismo, existe un límite de **\$A** sobre los costos operativos y de mantenimiento anuales totales para las nuevas inversiones. Se pretende seleccionar al conjunto de oportunidades de inversión que maximice el valor presente, sujeto a las limitaciones presupuéstales.

Suponiendo que  $x_i$  sea 0 si no se selecciona la oportunidad i para inversión, y que  $x_i$  sea 1 si se selecciona la oportunidad *i* para inversión, se obtiene la siguiente formulación de programación entera del problema de decisión sobre inversión para un periodo de tiempo único:

 $x_t = (0,1)$  $a_1x_1 + a_2x_2 + ... + a_mx_m \leq A$ *c<sub>1</sub>x<sub>1</sub>* +  $c_2x_2$  + ... +  $c_mx_m \le C$  $maximizar: p_1x_1 + p_2x_2 + ... + p_mx_m$ 

*donde* :  $p_t$  = valor de la oportunidad i,

 $c_t =$  *inversión inicial de la oportunidad i,* 

- $a_t$  = costos operativos y de mantenimiento anuales totales,
- $x_t$  = una variable binaria de decision para la oportunidad *i* (0,1),

El análisis anterior considera restricciones presupuéstales en una situación con variables independientes. En varios casos, las oportunidades de inversión son dependientes. Como ejemplo dos o más oportunidades de inversión pueden ser mutuamente exclusivas, y una oportunidad en particular podría depender de la selección de una o más oportunidades diferent*es.* 

Si las oportunidades  $j \, y \, k$  son mutuamente exclusivas, se añade la restricción siguiente a la formulación de programación matemática: x<sub>j</sub> + x<sub>k</sub> ≤ 1. Asimismo, si la selección de la oportunidad depende de la selección de la oportunidad *f* o *g*, se aplica la limitación siguiente:  $x_e \le x_f + x_g$  o,  $x_{e}-x_{f}-x_{g} \le 0$  (Como antes las x son variables de decisión con valor  $0 y I$ ).

| Flujo de efectivo neto (\$M), fin de año (a) |                    |          |       |                |       |                      |  |
|----------------------------------------------|--------------------|----------|-------|----------------|-------|----------------------|--|
| Oportunidad                                  |                    |          |       |                |       | VPN(\$M) al          |  |
| de inversión                                 |                    | 0        |       | $\overline{2}$ | 3     | $12%$ <sub>(b)</sub> |  |
|                                              |                    |          | 150   | 150            | 150   |                      |  |
| A <sub>1</sub>                               |                    | $-225$   | (60)  | (70)           | (70)  | $+135.3$             |  |
|                                              |                    |          | 200   | 180            | 160   |                      |  |
| A2                                           |                    | $-290$   | (180) | (80)           | (80)  | $+146.0$             |  |
|                                              | Mutuamente         |          | 210   | 200            | 200   |                      |  |
| A3                                           | exclusivas         | $-370$   | (290) | (170)          | (170) | $+119.3$             |  |
|                                              |                    |          | 100   | 400            | 500   |                      |  |
| <b>B1</b>                                    |                    | $-600$   | (100) | (200)          | (300) | $+164.1$             |  |
|                                              |                    |          | 50    | 600            | 600   |                      |  |
| B <sub>2</sub>                               | Independientes     | $-1,200$ | (250) | (400)          | (400) | $+151.9$             |  |
|                                              |                    |          | 70    | 70             | 70    |                      |  |
| C <sub>1</sub>                               |                    | $-160$   | (80)  | (50)           | (50)  | $+8.1$               |  |
|                                              | Mutuamente         |          | 90    | 80             | 60    |                      |  |
| C <sub>2</sub>                               | exclusivas y       | $-200$   | (65)  | (65)           | (65)  | $-13.1$              |  |
|                                              | dependientes de la |          | 90    | 95             | 100   |                      |  |
| C <sub>3</sub>                               | aceptación A y B   | $-225$   | (100) | (60)           | (70)  | $+2.3$               |  |

*Ejemplo. Considere un problema de presupuestación de capital en tres periodos. Las estimaciones de los flujos de efectivo son las siguientes:* 

(a) Las estimaciones entre paréntesis son gastos operativos anuales (y a se han restado al determinar los flujos de efectivo netos).

(b) Por ejemplo, el VPN para A1= - \$225,000 + \$150,000(P/A,12%,3)= + \$135,000

La TREMA es de 12% y el techo de los fondos de inversión disponibles es \$1, 200,000. Además hay una restricción sobre los fondos operativos para el apoyo de la alternativa seleccionada, la cuál es de 400,000 en el año 1. A partir de estas restricciones en los desembolsos de los fondos y en las relaciones entre las oportunidades indicadas antes, formularemos esta situación en términos de un problema de programación lineal con enteros.

Primero, se calcula el valor presente neto de cada oportunidad de inversión, al 12%. A continuación, la función objetivo se convierte en:

 $151.9X_{B2} + 8.1X_{C1} - 13.1X_{C2} + 2.3X_{C3}$  $maximize$   $P = 135.3X_{A1} + 146.0X_{A2} + 119.3X_{A3} + 164.1X_{B1} + 146.0X_{A2} + 119.3X_{A3} + 164.1X_{B1} + 146.0X_{B2} + 148.0X_{A3} + 164.1X_{B2} + 148.0X_{A3} + 164.0X_{B1} + 148.0X_{B2} + 148.0X_{B2} + 148.0X_{B3} + 164.0X_{B2} + 148.0X_{B3} + 164.0X_{B$ 

Las restricciones de presupuesto son las siguientes:

*Restricción de fondos de inversión:* 

$$
225X_{A1} + 290X_{A2} + 370X_{A3} + 600X_{B1} + 1,200X_{B2} + 160X_{C1} + 200X_{C2} + 225X_{C3} \le 1,200
$$

*Restricción del costo operativo del primer año:* 

$$
60X_{A1} + 180X_{A2} + 290X_{A3} + 100X_{B1} + 250X_{B2} + 80X_{C1} + 65X_{C2} + 100X_{31} \le 400
$$

Las relaciones entre las oportunidades de inversión producen estas restricciones sobre el problema.

$$
X_{A1} + X_{A2} + X_{A3} \le 1
$$
  
\n
$$
X_{B1} \le 1
$$
  
\n
$$
X_{B2} \le 1
$$
  
\n
$$
X_{C1} + X_{C2} + X_{C3} \le X_{A1} + X_{A2}
$$
  
\n
$$
X_{B2} \le 1
$$
  
\n
$$
C1, C2, C3 \text{ en Al } 0 \text{ A2}
$$
  
\n
$$
A2
$$
  
\n
$$
A3 \text{ son mutuamente} exactly as
$$
  
\n
$$
B1, B2 \text{ son independence, it as
$$

Por último, si se requiere que todas las variables de decisión sean 0 (no está en la solución óptima) o 1 (incluida en la solución óptima), la última restricción sobre el problema se escribirá como:

 $X_i = 0,1$  para  $j = A1, A2, A3, B1, B2, C1, C2, C3.$ 

**Ahora consideraremos los casos donde las oportunidades de inversión son independientes y mutuamente exclusivas.** 

Consideremos una empresa que tiene *M* fuentes de oportunidades de inversión, donde la fuente i proporciona para consideración  $N_i$  oportunidades de inversión mutuamente exclusivas. Una restricción presupuestal única limita la cantidad total invertida. El problema de asignación de presupuesto que da como sigue:

*xp :maximixar*

*cxujeto* a

$$
ar: \sum_{i=1}^{M} \sum_{j=1}^{N} p_{ij} x_{ij},
$$
  
\n
$$
\sum_{i=1}^{M} \sum_{j=1}^{N_i} c_{ij} x_{ij} \le C
$$
  
\n
$$
\sum_{i=1}^{M} \sum_{j=1}^{N} x_{ij} \le 1, \quad i = 1, 2, 3, \dots M
$$
  
\n
$$
x_{ij} = (0,1) \quad para todos los i, j's
$$

*i. fuente la de partir*   $p_{ij}$  = valor presente de la oportunidad de inversion j a *exclusivas disponibles de la fuente i. Ni* = cantidad de oportunidades de nversión mutuamente Donde : M = cantidad de fuentes de oportunidades de invesión.

 $x_{ij}$  = inversión inicial requerida por la oportunidad de inversión  $j$  a

*C* = limite de presupuesto.  $de la f$ uente i, 0, en caso contrario. *<i>I*, si se selecciona la oportunidad de inversion j a partir  $x_{ij} = \begin{cases} 1 & i \neq j \end{cases}$ *i. fuente la de partir*   $=\left\{\right.$ 

La primera restricción expresa limitación de presupuesto; las restantes, que se generalizan del límite superior, expresan las condiciones mutuamente exclusivas sobre todas las oportunidades de la misma fuente

- **3.3 Depreciación.-** La depreciación es la disminución en el valor de propiedades físicas con el paso del tiempo. La depreciación es un concepto contable que establece una deducción anual contra ingresos antes de impuestos. En sentido práctico las propiedades que se deprecian son aquellas que se usan para producir ingresos a la empresa. El costo de las propiedades se deduce de los ingresos empresariales y se relaciona con los ingresos durante un periodo futuro. Una propiedad que se deprecia debe de cumplir con ciertos requerimientos, como:
	- Sirve para la producción de ingresos
	- Debe tener una vida determinada, y tiene que ser mayor a un año
	- Debe ser algo que se desgaste o se vuelva obsoleto o pierda valor por causas naturales

En general, si una propiedad no cumple con estos requisitos, no se deprecia.

Existen varias formas de clasificar una propiedad, estas son como tangibles o intangibles, los tangibles son los que son visibles o físicos y los intangibles son aquellos que son conceptuales como los derechos de autor, o algunas franquicias. Además las propiedades que se deprecian se clasifican en inmueble o personal, una propiedad inmueble no se puede mover como por ejemplo los terrenos, o las construcciones, en cambio los personales son aquellos que se pueden llevar a otra parte. Aunque algunos bienes inmuebles nunca se deprecian sino al contrario su valor aumenta. Para calcular la forma en que se deprecia un bien se han desarrollado muchos modelos que se usan ampliamente y son reconocidos. Entre ellos está por ejemplo, el método de Línea recta.

**Método de línea recta.-** La depreciación en línea recta es el método más sencillo. Este supone que el activo se deprecia una cantidad constante cada año durante toda su vida. Para estimar la depreciación de un activo se usan las siguientes definiciones:

- N = depreciación o desgaste del activo en años,
- $B = base$  de costos,
- $d_k$  = deducción de depreciación anual en el año k ( $1 \leq k \leq N$ ),

 $BV_k =$  valor contable al final del año k,

 $BV_N =$  valor contable estimado (de rescate) en el año N,

 $d_k$ <sup>\*</sup> = depreciación acumulada a través del año k,

en tal caso,  $d_k = (B - BV_{N})/N$ ,  $\gamma \ d_k^* = kd_k$  para  $1 \le k \le N$ ,

también  $BV_k = B - d_k^*$ ; para este método se debe de tener una estimación del valor BV final, que también será el valor contable final al terminar el año N.

*Ejemplo. Una maquina cuesta \$15,000 instalada. El periodo de desgaste que se permite es de 12 años, en cuyo momento se estima que el valor de rescate será de \$1,500. ¿Cuál será el cargo por depreciación anual y el valor contable al final del tercer año?* 

*Solucion:* 

$$
d = \frac{(B - BV_N)}{N} = \frac{\$15,000 - \$1,500}{12} = \$1,125
$$

 $BV_3 = B - 3d = $15,000 - 3 ($1,125) = $11,625$ 

**Capítulo 3.** Análisis financiero o evaluación económica. 50

# **Capítulo 4. Análisis de riesgo y simulación.**

**4.1 Riesgo e incertidumbre.-** En general en todos los análisis de estudio vistos hasta ahora no han considerado el Riesgo o la Incertidumbre, ya que las variables o parámetros consideradas en los proyectos son tomadas como un hecho exacto; en general muchos elementos del proyecto tales como la vida de un proyecto, los ingresos y los costos periódicos son variables aleatorias en lugar de constantes conocidas. Por lo tanto en muchos estudios económicos es necesario ampliar los resultados de los análisis de certeza supuesta.

Aplicado a los proyectos de inversión, el riesgo o la incertidumbre se pueden definir como la existencia de algo menos que la plena garantía de que efectivamente se lograra lo que se espera lograr y únicamente lo que se espera lograr, con la calidad especificada en las condiciones esperadas y con los costos esperados.

Un proyecto de inversión incorpora riesgo o incertidumbre casi por definición. Un proyecto en su esencia básica consiste en una hipótesis que propone que ciertas inversiones y determinadas acciones se puedan combinar para lograr determinados objetivos de manera eficaz y eficiente. Esa misma propuesta sugiere una relación medio-fin (causa efecto) que resulta vulnerable a riesgos.

En el pasado se distinguía la incertidumbre del riesgo, por el grado de conocimiento que existía con respecto a la distribución de probabilidades de las variables afectadas. Se definía el riesgo como la ausencia de plena certeza en determinadas variables para las cuales se podían definir razonablemente un rango, un promedio y el comportamiento de las probabilidades de ocurrencia de diferentes valores de la variable dentro del rango. Asimismo, en aquellos casos que no existiera posibilidad de describir esta distribución de probabilidades, se decía que existía incertidumbre.

Ahora esta distinción se ha venido eliminando, particularmente en la medida en que se desarrollan conceptos menos formales sobre la distribución de probabilidades y ha aumentado la aceptación de definiciones *subjetivas* de las distribuciones de probabilidades, reconociendo que la *subjetividad* no necesariamente se puede equiparar con la falta de conocimiento o con una debilidad del análisis. La subjetividad se basa en información y en experiencias muy objetivas. Al agregar un juicio sobre las probabilidades, podemos estimar el valor esperado y hacer un acercamiento a la estimación de una varianza o desviación estándar. Por lo tanto se puede tratar la incertidumbre y el riesgo como un sinónimo.

**4.2 Causas del riesgo e incertidumbre en los proyectos de inversión.** Las implicaciones de los riesgos de un proyecto pueden ser de muy diversa índole. Puede haber riesgos que se limitan a las dimensiones financieras: los que afectan los precios o los costos. También puede haber riesgo con respecto a la calidad y cantidad de los productos, estos se deben a fallas técnicas; etcétera.

Algunas de las causa principales de que exista riesgo o incertidumbre son las siguientes:

- A. *La tendencia de los datos y su valoración*. Es común que las personas que hacen los análisis económicos tengan tendencias de optimismo o pesimismo o que estén influidos por factores que no deben ser parte de un estudio objetivo.
- B. *Cambio en el ambiente económico externo, invalidando experiencias anteriores.* Aunque la información pasada es importante, existe riesgo de usarla directamente sin ajustarla a las condiciones que se esperan en el futuro.
- C. *La mala interpretación de los datos.* Es posible que debido a la complejidad de algunos elementos de análisis que se van a estimar, estos se malinterpreten.
- D. *Los errores de análisis.* Es posible que ocurran errores en el análisis de las características técnicas operativas de un proyecto o de sus implicaciones financieras.
- E. *Disponibilidad y énfasis del talento administrativo.* En general el talento empresarial es muy limitado y esto provoca que los resultados de algunos proyectos se afecten con los resultados de otros. Existe un riesgo debido a la falta de recursos administrativos de calidad que se requieren para los proyectos de inversión.
- F. *Liquidez de la inversión.* Al juzgar el riesgo es fundamental considerar la recuperación de la inversión, si un proyecto se va a terminar por algún motivo; el equipo que se adquiera debe ser lo más rescatable para su venta. Es decir se puede recuperar parte de su inversión.
- G. *Obsolescencia.* El rápido cambio tecnológico es parte de la economía en este tiempo; y vuelven obsoletos los equipos y las instalaciones.
- **4.3 Respuestas ante el riesgo o incertidumbre.** Aunque se asume que existe riesgo en los análisis económicos, no existe un acuerdo para saber cuanta información se incorporara para el análisis; resulta muy atractivo ser capaz de especificar en forma cuantitativa, completa y precisa un curso de acción "optimo" al enfrentar el riesgo. Sin embargo lo que es óptimo para una persona puede no serlo para otra. Por tanto han surgido dos enfoques a efectuar análisis económicos que incorporaran explícitamente condiciones de riesgo en el mismo.

En el primer enfoque se desarrolla un modelo descriptivo que represente el desempeño económico de una alternativa de inversión individual. Como ejemplo seria posible modelar descriptivamente los valores presentes de cada una de las alternativas. Ninguna recomendación provendría del modelo. Más bien, quien tomara la decisión suministraría información descriptiva en relación de cada alternativa: la elección final entre las alternativas requeriría una acción separada.

El segundo enfoque es desarrollar un modelo prescriptivo o normativo que incluya una función objetiva que se va a maximizar o minimizar. El resultado recomienda el curso de acción que se tomara. En los análisis anteriores bajo certeza supuesta, el objetivo se planteaba de manera implícita como la maximización de por ejemplo, el valor presente neto.

**4.4 Métodos analíticos de riesgos.** Existen algunas limitaciones en el tratamiento probabilístico de los análisis de proyectos que implican riesgos.

Debido a que las probabilidades se usan libremente en los análisis de proyectos que implican riesgo, debe decirse que estas probabilidades no se pueden verificar en forma objetiva y, por tanto son probabilidades subjetivas (o personales). Cuando se presentan condiciones de riesgo en algunos parámetros o variables del proyecto, el proceso se denomina como *Análisis de Riesgo*. El análisis de riesgo implica el desarrollo de la distribución de probabilidad de la medida de efectividad; el riesgo asociado con una alternativa de inversión por lo regular se proporciona como la probabilidad de un valor desfavorable para la medida de efectividad o se determina como la variación de la medida de efectividad.

Entre los parámetros para los cuales se espera que existan condiciones de riesgo están la inversión inicial, los gastos de mantenimiento anuales, los valores de liquidación, la vida de una inversión y la tasa de recuperación mínima atractiva (TREMA). Los parámetros pueden ser estadísticamente independientes, correlacionados con el tiempo y/o correlacionados uno con otro.

## **Valor esperado y la varianza.**

El valor estimado de una variable es sencillamente un estimativo del valor promedio que se espera para la variable. El valor esperado de una variable *x* , es el promedio ponderado de los diversos valores posibles para *x* , donde los ponderadores consisten en la probabilidad de que se produzca dicho valor. Definiendo el valor esperado de *x* con su notación convencional,  $E(x)$  tenemos:

$$
E(x) = \sum p_i x_i
$$

Donde  $x_i$  representa el i-ésimo valor alternativo de la variable  $x$ . A su vez,  $p_i$  representaría la probabilidad de ocurrencia del valor *<sup>i</sup> x* ; la suma de las probabilidades tiene que ser igual a uno.

Al estimar el valor esperado de cada variable que genera posibles riesgos a la rentabilidad del proyecto, también se puede proyectar el valor esperado de los ingresos y de los costos y, así, de los diversos indicadores de rentabilidad. Por ejemplo, podríamos definir los valores esperados de los diversos componentes del VPN y calcular de este modo el valor esperado de este indicador del retorno financiero.

El valor esperado del valor presente neto en el periodo t (suponiendo que existe una cantidad conocida de flujos de efectivo aleatorios y estadísticamente independientes). Con S<sub>t</sub> representa el flujo de efectivo neto que ocurre al final del periodo t,  $t = 0,1, 2,..., N$ . El valor presente se obtiene de la siguiente manera:

$$
VPN = \sum_{t=0}^{N} \frac{S_t}{(1+i)^t}
$$

Dado que el valor esperado de una suma de variables aleatorias es igual a la suma de los valores esperados de las variables aleatorias, el valor presente se obtiene mediante[1](#page-65-0):

$$
E[VPN] = \sum_{t=0}^{N} \frac{E[S_t]}{(1+i)^t}
$$

.

**.** 

1

En donde  $E[\cdot]$  representa el valor esperado. Además dado que los  $S_t$  son estadísticamente independientes, la varianza del valor presente se obtiene mediante [2](#page-65-1):

$$
V[VPN] = \sum_{t=0}^{N} \frac{V[S_t]}{(1+i)^{2t}}
$$

En donde V [ · ] representa la varianza y  $\sigma[\cdot] = \sqrt{V[\cdot]}$ , representa la desviación estándar.

El teorema del límite central, de la teoría de probabilidad, establece que la suma de las variables aleatorias independientes distribuidas tiende a estar normalmente distribuida como la cantidad de términos en los incrementos del total acumulado[3](#page-65-2). Por lo tanto conforme aumenta N, el VPN tiende a una distribución normal con un valor medio de E [VPN], y una varianza de V [VPN].

El valor esperado de cualquier variable nos permite conocer un nuevo "mejor estimativo" para dicha variable, y su vez, facilita la estimación de una nueva opción para el "mejor estimativo" del VPN (o de otro indicador de la rentabilidad financiera).

No obstante, el valor esperado es un solo indicador del comportamiento de las variables que generan riesgo y de los indicadores de rentabilidad. La toma de decisiones en circunstancias de riesgo se puede educar de manera más completa con un estimativo complementario que señala la magnitud de la posible dispersión de los valores de dichas variables e indicadores. La medición de la dispersión, que suele hacerse por medio de la estimación de la varianza o de la desviación estándar, nos permite formar un concepto sobre el grado de riesgo que verdaderamente se enfrenta. Al tener una variable la varianza o la dispersión mayor que la otra variable, nos señala un mayor grado de posible dispersión (**posible riesgo**).

La varianza se mide a través de la suma de las diferencias de los cuadrados entre los posibles valores de la variable y su valor esperado. En la medida que haya mayor probabilidad de ocurrencia de algunos valores lejanos al valor esperado (o sea, del valor medio de la distribución

<span id="page-65-0"></span><sup>1</sup> **Recuerde que el valor esperado de una constante por una variable aleatoria es igual a la constante por el valor esperado de la variable aleatoria**

<span id="page-65-1"></span><sup>2</sup> **Recuerde que la varianza de una constante por una variable aleatoria es igual a la constante cuadrada por la varianza de la variable aleatoria**

<span id="page-65-2"></span><sup>3</sup> **Una condición adicional es que las variables aleatorias tienen momentos finitos. La condición por lo general se encuentra en el análisis de riesgo.** 

de probabilidades), mayor será la varianza. Así se asocia una mayor varianza con un mayor riesgo. Una varianza igual a cero corresponde a una constante.

La desviación estándar sencillamente consiste en la raíz cuadrada de la varianza. Por lo tanto una desviación estándar mayor se asocia también con un mayor riesgo.

*Ejemplo. Considere el caso de un proyecto agrícola que en su actual etapa de formulación estudia diversos cultivos. La evaluación financiera busca tener opciones para tomar la decisión más rentable para los inversionistas. La evaluación ha revelado susceptibilidad significativa del rendimiento financiero a las condiciones climáticas, según lo indicado en la siguiente tabla:* 

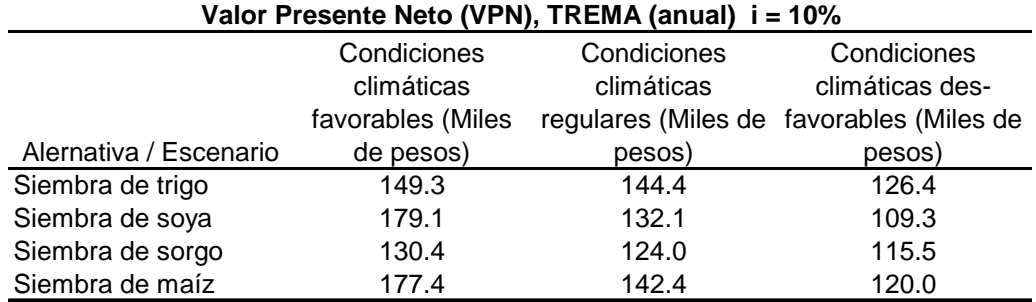

 *También supongamos que tenemos los resultados siguientes:* 

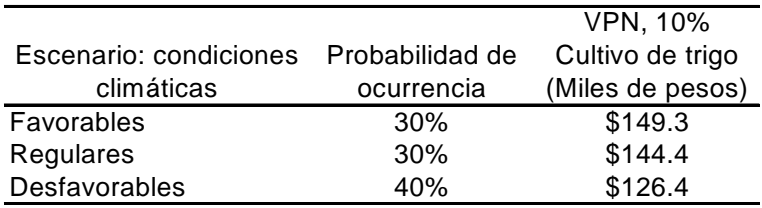

*Solución: Analicemos el valor esperado y la varianza del VPN de la alternativa de cultivar trigo*.

 $E (VPN_{10\%}) = 0.3 (149,300) + 0.3 (144,400) + 0.4 (126,400) = 138,670.00$ 

*Asimismo tenemos que:* 

Var (VPN<sub>10%</sub>) = 0.3 (\$149,300-\$138,670.00)<sup>2</sup> + 0.3 (\$144,400-\$138,670.00)<sup>2</sup>  $+ 0.4$  (\$126,400-\$138,670.00)<sup>2</sup> = \$103.97  *Finalmente la desviación estándar* σ*, es igual a la raíz cuadrada de la varianza:* 

σ( VPN10%) = \$10.197

*Al aplicar estas probabilidades de ocurrencia de diversos escenarios climáticos y los rendimientos y precios correspondientes, se pueden calcular el valor esperado y la varianza de los cuatro cultivos alternativos. Los resultados son los siguientes:* 

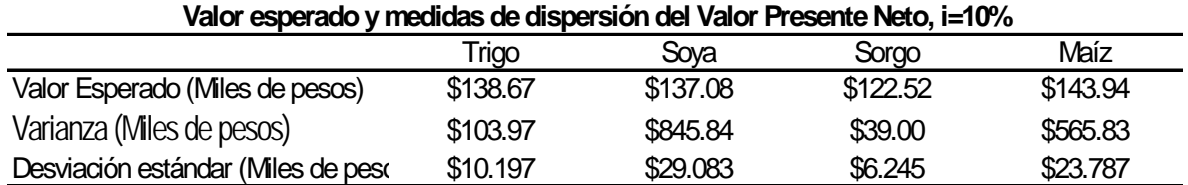

*La tabla indica que la siembra de maíz tiene un valor presente y tiene un valor esperado mayor que los demás cultivos. A la vez, su dispersión es mayor que la del trigo, cuyo valor presente neto tiene valor esperado de sólo 3.8% menor que el del maíz. La siembra que presenta menor riesgo (menor dispersión del indicador de rentabilidad) es el sorgo. No obstante el sorgo también ofrece el VPN menor, 17.4% más bajo que el valor esperado del VPN del maíz*.

Frente a estos datos no existe una decisión "correcta". En su lugar, existen diversas alternativas que ofrecen oportunidades diferentes, con grados de riesgo diferenciales.

Al incorporar el análisis de riesgo a la evaluación financiera de proyectos, se educa la toma de decisiones, mediante la sistematización rigurosa de información que permite visualizar los posibles escenarios y los diferentes resultados diferenciales que se podrían presentar.

#### **Flujos de efectivo aleatorios.**

*Ejemplo. Considere los datos siguientes, en donde la TREMA = 10%* 

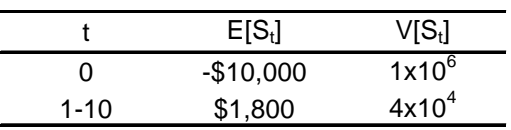

*Determine la probabilidad de un valor presente negativo.* 

**Solución:** 

$$
E[VPN] = -\$10,000 + \sum_{i=1}^{10} \frac{\$1,800}{(1+.10)^i}
$$
  
= - \\$10,000 + \\$1,800 (a100.10) = \\$1,060.22

$$
V[VPN] = 1 \times 10^6 + \sum_{t=1}^{10} \frac{(4 \times 10)^4}{(1+.10)^{2t}}
$$

*Lo cual se reduce a[4](#page-68-0)*

*:*

<u>.</u>

$$
\sum_{i=1}^{N} (1+i)^{-2i} = (a2Ni) / (2 + i)
$$
  
V[VPN] = 1×10<sup>6</sup> + (4×10)<sup>4</sup>  $\left( \frac{1-V_{.10}^{20}}{.10} \right) / 2.10 = 116.217 \times 10^4$ 

La probabilidad del VPN ≤ 0 se obtiene de la siguiente manera:

$$
Pr(VPN \le 0) = Pr\left(DE < \frac{0 - E[VPN]}{\sqrt{V[VPN]}}\right)
$$
  
= 
$$
Pr\left(DE < \frac{0 - 1,060.22}{\sqrt{116.217 \times 10^4}}\right)
$$
  
= 
$$
Pr\left(DE < -\frac{1,060.22}{1,078.04}\right)
$$
  
= 
$$
Pr(DE < -0.983) = 0.163
$$

*En donde DE es la desviación estándar normal para la cual se proporciona una tabla de probabilidades (ver ANEXO).* 

Una situación más compleja implica un conjunto de flujos de efectivo correlacionados. En particular, si los  $S_t$  no son estadísticamente independientes, el cálculo de la varianza se modifica del modo siguiente:

$$
V[VPN] = \sum_{t=0}^{N} \frac{V[S_t]}{(1+i)^{2t}} + 2 \sum_{t=0}^{N-1} \sum_{u=t+1}^{N} cov[S_t, S_u](1+i)^{-(t+u)}
$$

En donde  $Cov[S_t, S_u]$ , es la Covarianza entre  $S_t, S_u$ <sup>5</sup>.

**Vida aleatoria de un proyecto de inversión.** 

<span id="page-68-1"></span><span id="page-68-0"></span><sup>4</sup> Se usa la relación 
$$
\sum_{i=1}^{N} (1+i)^{-2t} = (a \overline{2N} \mid i) / (2 + i)
$$

<sup>5</sup> **Recuerde que Cov [X, Y] = E [XY] – E [X] E [Y], y cuando X y Y son independientes la Covarianza es igual a cero.** 

Ahora consideraremos el caso en el cual la vida de un proyecto es una variable aleatoria, N definida por los enteros positivos, Vg. N = 1, 2, 3,..., .En este caso, el valor presente se obtiene mediante:

$$
VPN = S_0 + \sum_{t=1}^{N} \frac{S_t}{(1+i)^t}
$$

Si los  $S_t$  son variables aleatorias estadísticamente independientes, en tal caso:

$$
E[VPN | N] = E[S_0] + \sum_{t=1}^{N} \frac{E[S_t]}{(1+i)^t}
$$

y 
$$
E[VPN] = E[S_0] + \sum_{N=1}^{\infty} \left( \sum_{t=1}^{N} \frac{E[S_t]}{(1+i)^t} \right) \cdot P(N)
$$

En donde  $P(N)$  es la función masiva de probabilidad para *N*. La varianza del *VPN* se obtiene determinando primero  $E[VPN^2]$ , donde:

$$
E[VPN2 | N] = E \left\{ S_0 + \sum_{t=1}^{N} \frac{S_t}{(1+i)^t} \right\}^2
$$
  
= 
$$
E \left\{ S_0^2 + \sum_{t=1}^{N} \frac{S_t^2}{(1+i)^{2t}} \right\} + E \left\{ 2 \sum_{t=0}^{N-1} \sum_{u=t+1}^{N} \frac{S_t S_u}{(1+i)^{t+u}} \right\}
$$

Si los  $S_t$  son estadísticamente independientes, en tal caso:

$$
E[VPN^{2} | N] = E[S_{0}^{2}] + \sum_{t=1}^{N} \frac{E[S_{t}^{2}]}{(1+i)^{2t}} + 2 \sum_{t=0}^{N-1} \sum_{u=t+1}^{N} \frac{E[S_{t}]E[S_{u}]}{(1+i)^{t+u}}
$$

Sin embargo, dado que  $E[X^2] = V[X] + E^2[X]$  (sustituyendo), entonces:

$$
E[VPN2 | N] = (V[S0] + E2[S0]) + \sum_{t=1}^{N} (V[S0] + E2[S0]) \cdot (P/F, i\%, 2t) + 2 \sum_{t=0}^{N-1} \sum_{u=t+1}^{N} E[St] E[Su] (P/F, i\%, t + u)
$$

Por lo tanto:

$$
E[VPN2] = (V[S0] + E2[S0]) + \sum_{N=1}^{\infty} \left\{ \sum_{t=1}^{N} (V[S0] + E2[S0]) \cdot (P/F, i\%, 2t) + 2 \sum_{t=0}^{N-1} \sum_{u=t+1}^{N} E[S1] E[Su] (P/F, i\%, t+u) \right\} P(N)
$$

Dados los valores de  $E[VPN]$  y  $E[VPN^2]$ , la varianza del valor presente se obtiene de la siguiente relación:

$$
V\{VPN\} = E[VPN^2] - E^2[VPN]
$$

*Ejemplo. Una persona está considerando invertir \$1,000,000 en un proyecto que recuperará \$300,000 anuales durante la duración del proyecto. No se conoce con certeza la vida de la inversión. Se considera razonable la siguiente distribución de probabilidad para la vida de la inversión.* 

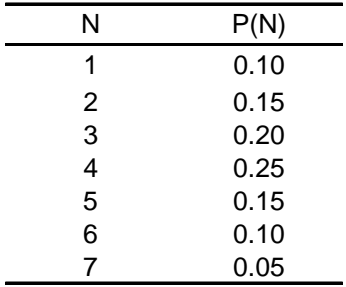

*Se pretende determinar la probabilidad de un valor presente positivo, el valor presente esperado, y la varianza del valor presente. La tasa de recuperación mínima atractiva TREMA es del 15%.* 

*Solución: Dado que los flujos de efectivo son determinísticos, la probabilidad de un valor presente positivo se obtiene mediante:* 

 $= Pr[(P/A, 15\%, N)] > 3.33]$  $Pr(VPN > 0) = Pr[-$1'000,000 + $300,000(P/A, 15%, N) > 0]$ 

*haciendo cálculos de aproximación vemos que el número N que cumple la condición es aquel que,*  $N \geq 5$  *aproximadamente, por lo tanto tenemos que:* 

 $Pr(VPN > 0) = P(N \ge 5) = 0.15 + 0.10 + 0.05 = 0.30$ 

*El valor presente se obtiene mediante:* 

$$
E[VPN] = -1'000,000 + 300,000 \sum_{N=1}^{7} (P/A, 15\%, N)P(N)
$$
  
= -1'000,000 + 300,000[0. 870(0.10) + 1.626(0.15)  
+ 2.283(0.20 ) + 2.855(0.25 ) + 3.352(0.15 )  
+ 3.784(0.10 ) + 4.160(0.05 ) ]  
= -1'000,000 + 300,000 (2.59045 ) = -\$222,865.00

*La varianza del valor presente se obtiene del modo siguiente:* 

$$
E[VPN2] = \sum_{N=1}^{7} [-1000,000 + 300,000(P/A,15\%, N)]2 \cdot P(N)
$$
  
= (-739,130)<sup>2</sup> (0.10) + (-512,287)<sup>2</sup> (0.15) + (-315,032)<sup>2</sup> (0.20)  
+ (-143,506)<sup>2</sup> (0.25) + (5,646)<sup>2</sup> (0.15) + (135,344)<sup>2</sup> (0.10)  
+ (248,125)<sup>2</sup> (0.05) = 12.39 × 10<sup>10</sup>

*Por lo tanto:* 

$$
V[VPN] = (12.39 \times 10^{10}) - (-222.865)^{2} = 7.42 \times 10^{10}
$$

**4.5 Simulación de Monte Carlo.-** A diferencia de los métodos probabilísticos, los cuales tienden a ser difíciles de entender, la simulación puede ser entendida de forma más fácil. La simulación es una técnica muy valiosa para analizar problemas que involucran riesgo e incertidumbre. Aún así esta técnica al igual que los modelos probabilísticos no es muy aplicada, ya que muchas veces los inversionistas no comprenden los procedimientos que están implícitos. La técnica de simulación resuelve muchos problemas que serian casi imposibles de resolver con otros métodos y facilita la toma de decisiones.

La técnica de simulación de Monte Carlo, es muy útil para analizar situaciones que implican riesgo, a fin de obtener respuestas aproximadas cuando un experimento físico o el uso de enfoques analíticos son demasiado complicados o no son factibles. Este método ha gozado de una amplia aceptación, en la práctica debido al poder analítico que aporta sin la necesidad de matemáticas complejas.

La técnica se denomina descriptivamente el *método de pruebas estadísticas.* 

Primero, implica la selección aleatoria de un resultado para cada variable de interés, la combinación de estos resultados con cantidades fijas, y el cálculo, si es necesario, para obtener un resultado de prueba en términos de la respuesta deseada.

Aplicado repetidamente, esto producirá suficientes resultados de prueba para conseguir una aproximación muy cercana de la media, la variación, la forma de la distribución u otra característica deseada.
El requisito fundamental de la técnica de Monte Carlo es que el resultado de todas las variables de interés se seleccionen aleatoriamente. Esto se consigue usando tablas de números aleatorios y relacionando estos números con las distribuciones de las variables.

**Nota: Los números aleatorios son aquellos que se han generado en tal forma que existe una probabilidad igual de que cualquier número aparezca cada vez, sin considerar cual secuencia se experimento en algún momento anterior el ANEXO contiene una tabla de estos números.** 

*Ejemplo. Suponga que se estima que el flujo de efectivo anual para un proyecto tendrá la distribución de la siguiente tabla*  **Distribución de frecuencia para un flujo de efectivo neto anual**

| Distribución de frecuencia para un fiujo de efectivo neto anual |                           |  |
|-----------------------------------------------------------------|---------------------------|--|
| Flujo de efectivo neto                                          | P(flujo de efectivo neto) |  |
| \$10,000                                                        | 0.10                      |  |
| \$15,000                                                        | 0.50                      |  |
| \$20,000                                                        | 0.25                      |  |
| \$25,000                                                        | 0.15                      |  |
|                                                                 |                           |  |

*Solución: Esta simulación aleatoria se obtiene mediante métodos tabulares, asignando números aleatorios a cada resultado en proporción con la probabilidad de cada resultado. Debido a que, en este caso, se obtienen probabilidades de dos dígitos, se necesitan conjuntos de sólo dos dígitos, que aparecen en la siguiente tabla:* 

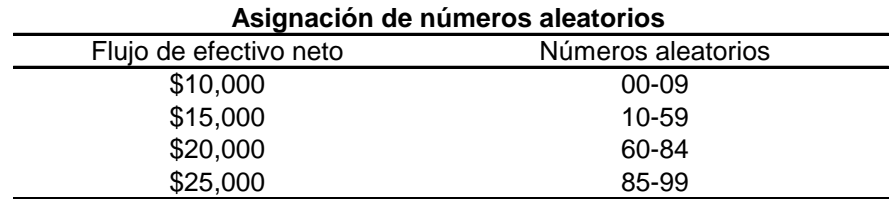

*Ahora se generan resultados de flujo de efectivo neto eligiendo números aleatorios (seleccionados de la tabla contenida en el ANEXO), y determinando el flujo de efectivo neto que corresponde a cada uno, de acuerdo con la lista de la tabla anterior; enseguida se enlistan los números aleatorios en nuestro ejemplo tomamos 10 números aleatorios de dos dígitos tomados arbitrariamente de una tabla de números aleatorios tal como la tabla del ANEXO.* 

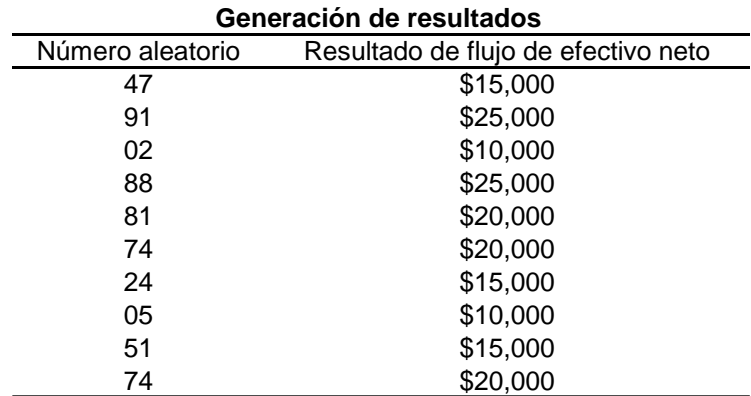

*El flujo de efectivo medio neto basado en los resultados simulados es de \$175,000/10= 17,500, esto se compara con una media de \$17,250 para la distribución conocida de la primera tabla. Vemos que el resultado es bastante cercano*.

**Nota: entre más grandes sea el número de pruebas de Monte Carlo, más cercana es la aproximación a las respuestas deseadas.** 

 **El ejemplo anterior nos muestra una distribución de resultados discontinuos, pero en el caso de distribuciones continuas en el que no es posible tabular resultados utilizaremos otros métodos que se conocen como gráficos.** 

Una de las características valiosas de la técnica de Monte Carlo es que proporciona un recurso de análisis para los casos en los que los elementos no son independientes y, por consiguiente son difíciles de manipular para obtener respuestas de forma analítica.

Por ejemplo, Suponga que la vida de un proyecto se describe mediante cierta distribución, cuya media es una función del flujo de efectivo anual del proyecto. Además suponga que el flujo de efectivo anual mismo se describe mediante cierta distribución y se pretende determinar la distribución del VPN de esos flujos durante la vida del proyecto*.* 

*Ejemplo. Se estima que el flujo de efectivo anual de un proyecto va estar distribuido normalmente con una media de \$10,000 y una desviación estándar de \$2,000. Se considera que la vida del proyecto estará uniformemente distribuida con una media de 0.0005 del flujo de efectivo neto anual (redondeado al año entero más cercano) y un rango de (diferencia entre vida máxima y mínima) de 6 años. Se hacen 10 pruebas con la técnica de Monte Carlo para estimar la media del VPN de los flujos de efectivo, con una TREMA del 10%.* 

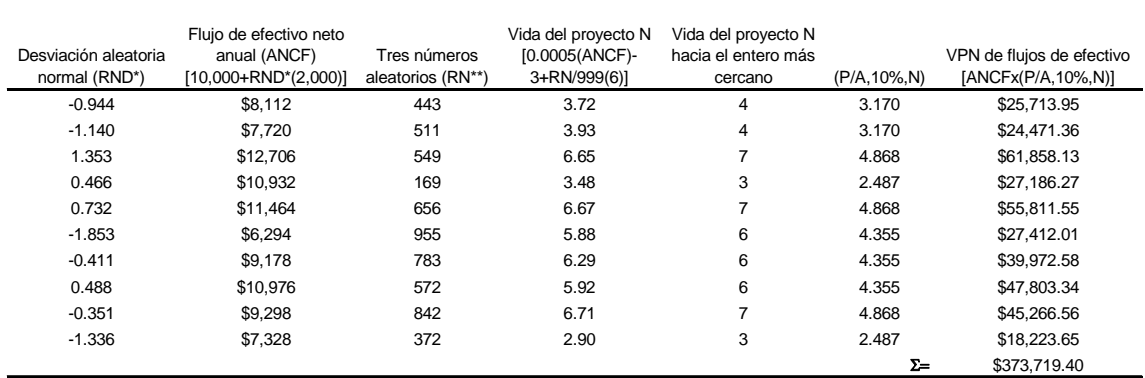

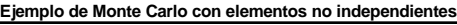

La media del VPN, estimada a partir de las pruebas en la tabla anterior es \$373,719/10 = \$37,372. La repetición de las pruebas produce una respuesta más precisa. Es necesario señalar que la respuesta para esta situación no es igual a 9,000 \* (P/A,10%,5) = \$34,117, donde 9,000 es la media de flujos de efectivo y 5 años es la media de la vida.

**\* RND es la desviación aleatoria normal, esta es simplemente un número aleatorio de desviaciones estándar de la media de una distribución estándar normal.** 

**\*\* RN es un número aleatorio y RNm representa el número aleatorio mayor (en nuestro ejemplo 999) para la distribución uniforme.** 

## **Método de determinación de pruebas de Monte Carlo y sus limitaciones.**

Un método fácil para determinar el número necesario de pruebas de Monte Carlo y obtener respuestas lo suficientemente precisas, es llevar un conteo (gráfico) sobre el promedio de la respuesta que nos interesa, a fin de aumentar el número de pruebas hasta que sea lo suficientemente estable y en la precisión que nos interesa. Una limitación también es que la prueba posee los mismos problemas de variación estadística y la necesidad del diseño experimental que se encuentra en la experimentación física directa. Debe resaltarse que se necesita una gran cantidad de pruebas de Monte Carlo, para reducir el rango de error a un nivel tolerable.

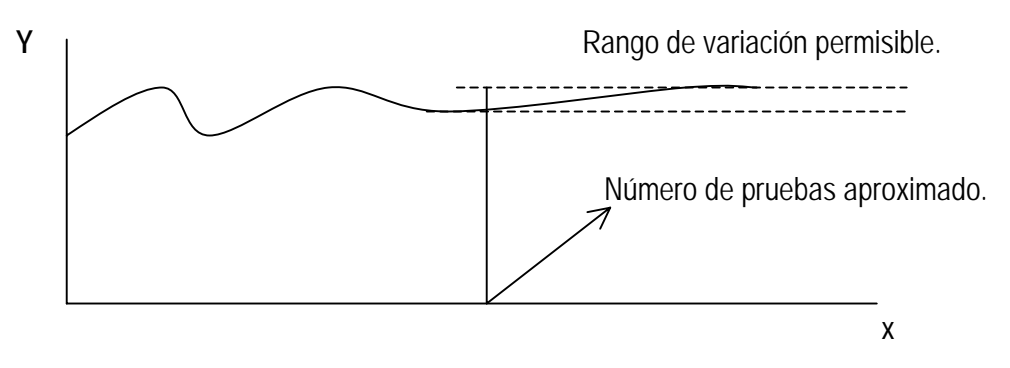

**El eje X representa el número de pruebas necesarias para una estabilidad de los resultados; el eje Y es el resultado promedio para el número de pruebas**.

- **4.6 Toma de decisiones frente al riesgo e incertidumbre.-**El objetivo de los análisis de riesgos no consiste en tomar la decisión, sino educar el proceso decisorio. Por tanto, los análisis no pueden proyectar o predecir la decisión que se debería tomar. En su lugar arrojan resultados más objetivos que tienen que juzgarse e interpretarse, a la luz de la voluntad y la disponibilidad de aceptar el riesgo. Ahora veremos diferentes formas de actuar ante el riesgo.
	- A. *Una estrategia decisoria optimista: maximax.* Esta propone elegir la alternativa de inversión que podría arrojar el mejor resultado posible, independientemente del escenario en que se presenta dicho resultado; es decir, elige la alternativa que presente la posibilidad de mayor rendimiento.

*Ejemplo. Considere los datos siguientes que formaron la base de un ejemplo ya discutido.* 

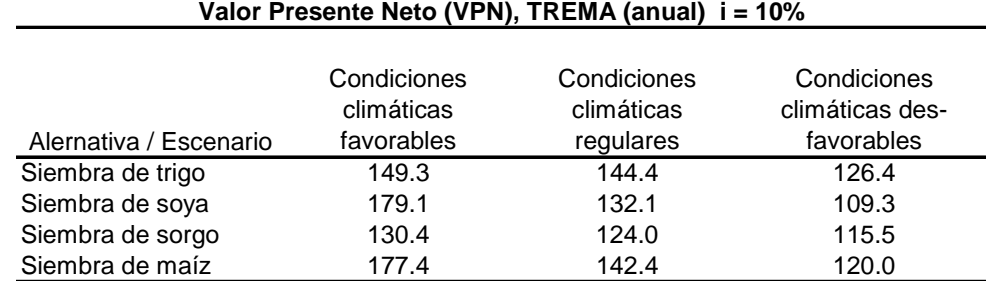

El decisor optimista maximax elegiría sembrar la soya, pues el resultado de la tabla es el mejor \$179.1, la estrategia maximax no toma en cuenta otros elementos que podrían enriquecer el juicio. Específicamente, no contempla los resultados comparativos de los escenarios diferentes al del mejor resultado.

- B. *Una estrategia pesimista: maximín.-* El criterio maximín busca elegir la opción que maximiza lo peor que podría resultar. Por lo tanto, cada alternativa de inversión, identifica el peor escenario. Luego elige aquella alternativa que presenta la máxima rentabilidad en el escenario más pesimista. Viendo nuestro ejemplo el escenario con mayor rentabilidad con esta estrategia es el trigo, \$126.4.
- C. *Una estrategia preventiva: mínimax.-* Otra posible estrategia para guiar una toma de decisiones afectada por el riesgo podría consistir en minimizar el máximo arrepentimiento que el decisor llegaría a sentir.

Para aplicar la estrategia mínimax, se identifica la mejor decisión para cada escenario; en nuestro caso serian la soya y el trigo respectivamente para cada escenario. Frente a la incertidumbre que representa tomar una decisión se corre el riego de estar arrepentido debido a contar con una rentabilidad inferior al máximo que se habría podido tener en ese escenario.

Se define, entonces, el arrepentimiento como la diferencia entre la rentabilidad esperada para una decisión y la máxima esperada para una determinada decisión y la máxima que se habría podido lograr en dicho escenario. Se define una matriz de arrepentimientos como:

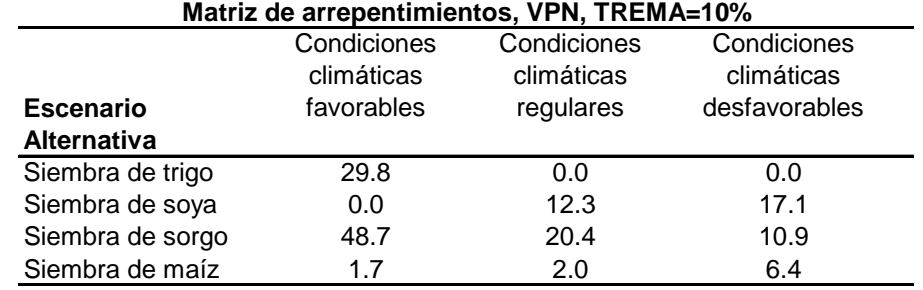

Para proceder sobre una toma de decisión, la estrategia mínimax sugeriría identificar para cada escenario el máximo arrepentimiento:

- En el caso de condiciones climáticas favorables el máximo arrepentimiento seria la decisión de hacer el cultivo de sorgo; ya que el valor presente es \$48.7 millones inferior al de la mejor decisión para el escenario.
- Si las condiciones climáticas son regulares, el máximo arrepentimiento también es el sorgo ahora con \$20.4 millones inferior a la mejor decisión para dicho escenario.

• En el caso de condiciones muy desfavorables, tenemos que el máximo arrepentimiento esta en el cultivo de la soya, cuyo valor presente es de \$17.1 millones inferior al del trigo que es el mejor, para ese escenario.

Ahora de los tres máximos arrepentimientos, se elige al mínimo: en este caso la Soya. Con ésta estrategia el decisor debe optar por el cultivo de la Soya.

Estas tres estrategias para la toma de decisiones – la maximax, la maximin y la mínimax- no representan técnicas rígidas para guiar una decisión; hay que entender las estrategias no como modelos de las tomas de decisiones reales, sino como consideraciones que un decisor podría tener en cuenta en su proceso de análisis de las diversas opciones de inversión.

Ahora bien, cualquiera de las tres estrategias que se acaban de discutir resulta limitada por no contemplar las probabilidades relativas a los diversos escenarios. Frente a ciertas distribuciones de probabilidades, una estrategia para la toma de decisiones podría tener mayor sentido que otra.

Así mismo, el decisor podría contemplar la decisión correspondiente a cada una de las estrategias, con el fin de poder asociar cada decisión con la actitud con respecto al riesgo.

*Por ejemplo, podría analizar los siguientes resultados:* 

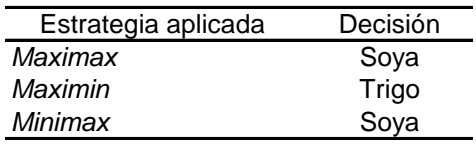

Podría agregar a este análisis el estimativo de las probabilidades de los tres escenarios climáticos y el correspondiente calculo del VPN. Por ejemplo, si se contempla el comportamiento climático y considera que existe aproximadamente un 30% de probabilidad de condiciones favorables; 30 % de un escenario regular y un 40% de probabilidad de un escenario desfavorable, resultan los valores esperados anteriormente señalados:

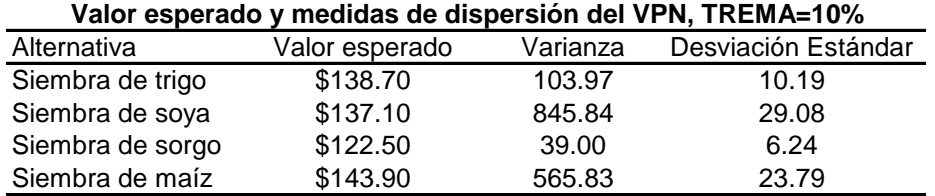

Frente a estas probabilidades, el cultivo de mayor rentabilidad parece ser el maíz. Con estos resultados, el analista puede contemplar las diversas estrategias que podría aplicar para tomar su decisión y el grado de optimismo o pesimismo asociado con cada uno.

La decisión radicará con la voluntad de aceptar riesgos, una vez que haya analizado los resultados financieros de cada alternativa.

## **Capítulo 5. Análisis de sensibilidad y la toma de decisiones.**

**5.1 Procedimiento uno a la vez y punto de equilibrio.-** La falta de certidumbre sobre el futuro, hace a la toma de decisiones económicas una de las tareas más difíciles que deben realizar las personas involucradas en un proyecto. Además de que estas mismas personas rara vez se conforman con los resultados simples de un análisis; y por esa razón necesitan un rango amplio de posibles resultados que puedan ocurrir como consecuencia de variaciones en las estimaciones iniciales de los parámetros del proyecto. Por consiguiente, un estudio económico completo debe incluir tanto un análisis de riesgos como un análisis de sensibilidad.

Los análisis de sensibilidad se efectúan cuando existen condiciones de incertidumbre para uno o más parámetros. Los objetivos de un análisis de sensibilidad son ofrecer a quien toma las decisiones la información relacionada con:

- A. El comportamiento de la medición de efectividad económica debido a errores al estimar diversos valores de los parámetros.
- B. La posibilidad de que se reviertan las preferencias en las alternativas de inversión económica.

El termino "Análisis de Sensibilidad" se deriva de la intención de medir la sensibilidad de una decisión a los cambios en los valores de uno o más parámetros.

Es importante señalar que la sensibilidad de un proyecto debe hacerse con respecto al parámetro más incierto, es decir, o se determina la sensibilidad de la TIR o el VAE, o el VPN del proyecto a cambios en el precio unitario de venta, o cambios en los costos, o cambios en la vida, o a cambios en el nivel de la demanda. Cambios simultáneos en varios de los parámetros no es factible realizar por la dificultad de visualizar gráficamente los resultados obtenidos (una variación simultanea de dos parámetros implica analizar los resultados en tres dimensiones). Además, cuando en una propuesta de inversión la mayoría de sus parámetros son inciertos, la técnica de análisis de sensibilidad no se recomienda que sea utilizada.

Los procedimientos uno a la vez consideran la sensibilidad de la medición de efectividad económica (VAE) provocada por los cambios en un sólo parámetro. Una forma muy conocida de este tipo de análisis de sensibilidad se denomina análisis de punto de equilibrio, el cual es útil en aquellas situaciones donde hay incertidumbre en relación con un sólo elemento (o parámetro) único en un estudio de ingeniería económica. El punto de equilibrio para un elemento en el análisis de un proyecto único se define como el valor del elemento en el cual el proyecto es marginalmente aceptable; es decir, apenas justificable.

*Ejemplo. Una empresa esta considerando un proyecto de inversión. Se han proporcionado las siguientes estimaciones de mayor probabilidad (esperadas).* 

| Parámetro          | Estimación |
|--------------------|------------|
| Inversión          | \$10,000   |
| Vida del proyecto: | 5 años     |
| Valor de rescate:  | \$2,000    |
| Ingresos anuales   | \$5,000    |
| Egresos anuales    | \$2,200    |
| TREMA=8%           |            |
| $VAE = $636$       |            |

- *a) Suponga que para el proyecto único, del cual se muestran las estimaciones más probables, existe un parámetro cuya incertidumbre particular es la vida del proyecto; por tanto se pretende encontrar la vida mínima del proyecto en la cual el proyecto apenas se justificara ( Vg. el punto de equilibrio de la vida)*
- *b) Se efectuará un análisis de sensibilidad para aquellos parámetros cuyos valores estimados se tiene una mayor certeza. En este caso el efecto de hasta +/- 100% de cambios en la vida del proyecto, la TREMA y los egresos anuales en el VAE se van a considerar uno a la vez.*

## *Solución:*

*a) Un análisis del punto de equilibrio de la vida del proyecto produce la siguiente ecuación:* 

*\$5,000 - \$2,200 - (\$10,000 - \$2,000) a n .08 <sup>1</sup> - \$2,000(.08) <sup>=</sup> <sup>0</sup>*

$$
\frac{1}{a\overline{11}.08} = \frac{9.640}{1.08} = 0.330
$$

*Resolviendo la ecuación por logaritmos obtengo que n = 3.7 años. Por lo tanto, una vida del proyecto de más de 3.7 años produce un VAE positivo y un proyecto aceptable.* 

*b) El enfoque que se usará en un procedimiento uno a la vez depende si la inversión se va a repetir o no dentro del horizonte de planeación. Si la inversión se repite una cantidad suficiente de veces, de modo que sea apropiado un horizonte de planeación indefinido o un horizonte de planeación del mínimo común múltiplo de la vida, es más fácil realizar un análisis del VAE que, por ejemplo, un análisis del VPN. Sin embargo, si no se repite la inversión, puede ser más fácil de efectuar un análisis del valor presente. Se pueden mostrar los dos enfoques para visualizar las diferencias en los resultados.* 

*Enfoque del valor anual equivalente:* 

$$
VAE = -\$10,000 \frac{1}{a \pi i \%} + \$5,000 - D + \$2,000 \frac{1}{s \pi i \%}
$$

*donde D representa los egresos anuales.* 

 *Enfoque de valor presente neto:* 

*VPN = - \$10,000 + \$5,000a n i% - Da n i% + \$2,000Vi% n*

*Comparando los escenarios para las variables de la Tasa de Recuperación Mínima Atractiva (i), la vida del proyecto(n) y los Egresos (D). Obtenemos el siguiente análisis.* 

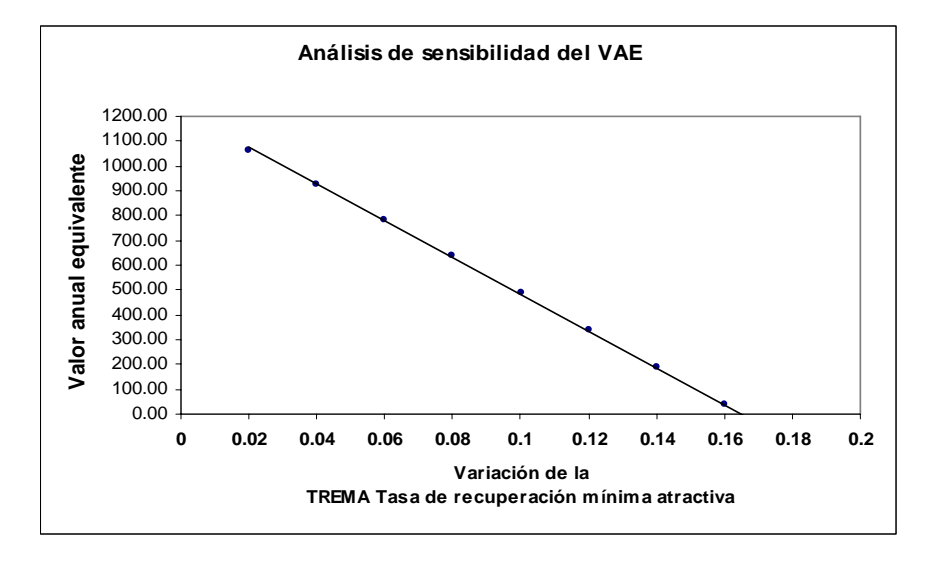

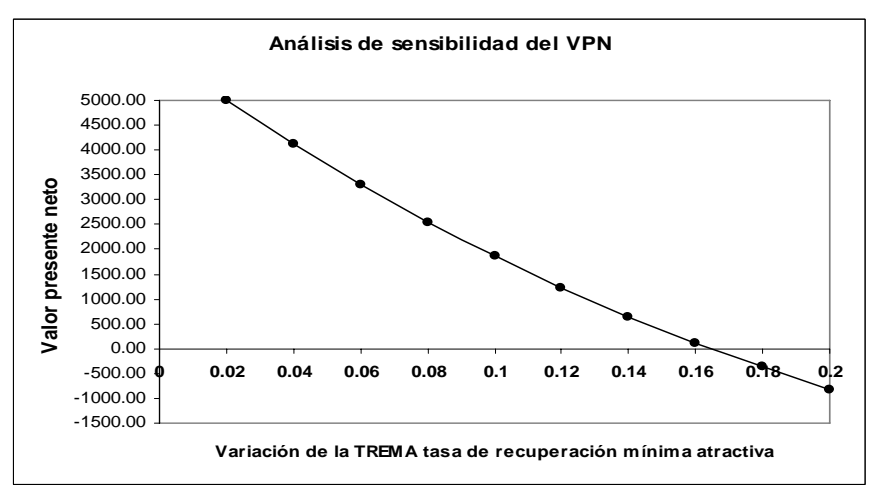

*Aquí podemos observar que cuando variamos la TREMA (i) no hay mucha diferencia entre el VAE como el VPN, es decir no existe sensibilidad a los cambios. Tasas mayores producen menos ganancias. En los siguientes gráficos vemos que los proyectos serán rentables siempre y cuando la vida del proyecto sea tan parecida a como se ha estimado. También tomando en cuenta que la tasa no sea mayor al doble de lo que se estimo ya que esto*  *produciría un efecto negativo. También podemos observar que el efecto de los cambios en la vida (n) del proyecto disminuye a mayor velocidad en el VAE, que en el VPN, es decir se estabiliza más rápido.* 

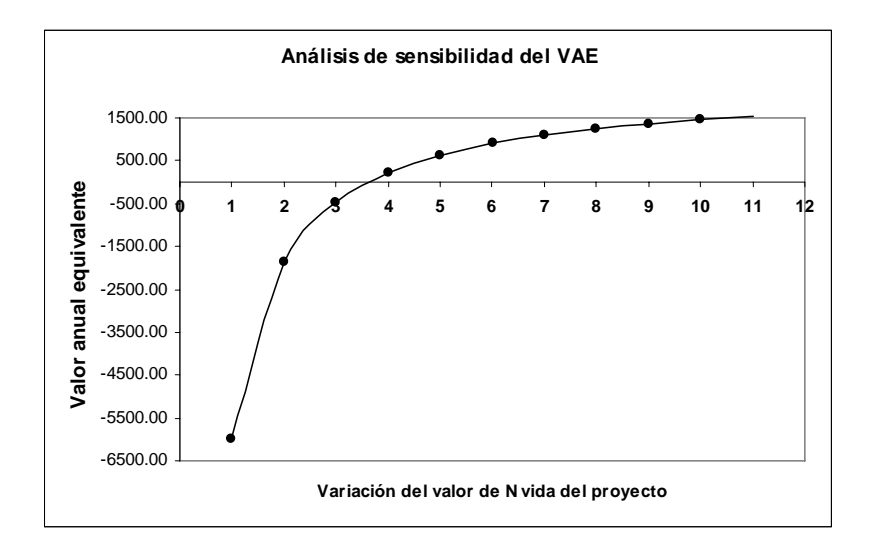

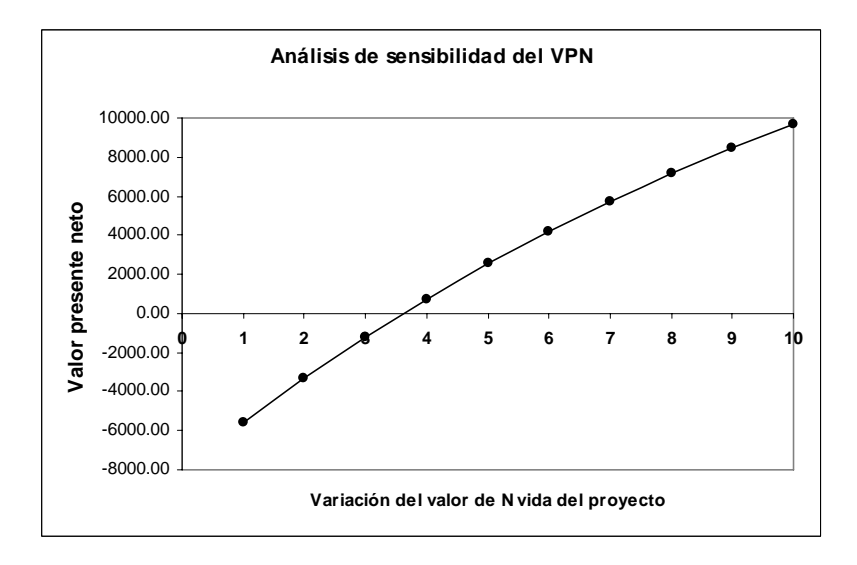

*En cuanto a los egresos* (*D*), vemos abajo que, tampoco es demasiado sensible a los *cambios en la variación de los egresos. Pero podemos observar que el margen de los egresos debe ser como se han proyectado ya que un aumento en estos podrían cambiar los resultados considerablemente. Con todo esto la sensibilidad en los parámetros estimados para el proyecto nos muestra que el proyecto es factible siempre que se conduzca en lo* 

*estimado; en lo que respecta a los egresos y tasas. Y en lo que se refiere a la vida del proyecto la sensibilidad es relativamente igual tanto para el VAE como el VPN.* 

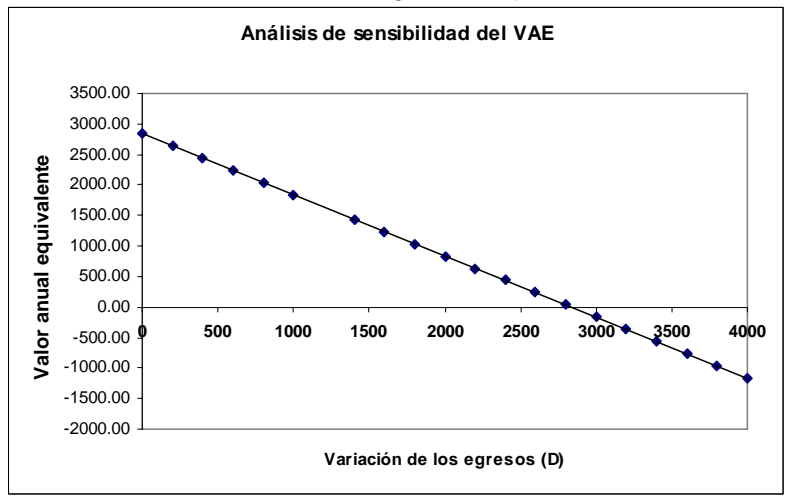

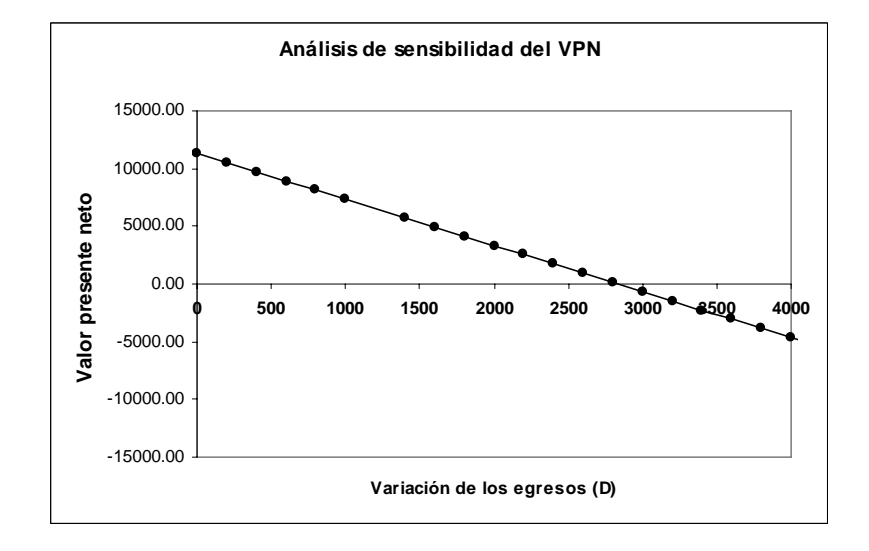

**5.2 Enfoque optimista – pesimista**.- El enfoque optimista- pesimista, como lo indica su nombre, implica cambiar las estimaciones de uno o más elementos (parámetros) en una dirección de resultado favorable (optimista) o desfavorable (pesimista), para determinar el efecto de estos cambios en el resultado del estudio económico.

Al usar este método para el análisis de sensibilidad debemos de considerar que la persona que hace la estimación debe de asumir una postura precisa de que tan optimista es, o que tan pesimista es, para los valores estimados de las variables consideradas para el proyecto.

Para medir esto tenemos que adoptar un enunciado probabilístico que nos proporcione que tan optimista seria un analista al momento de tomar la decisión o que tan pesimista seria; un optimista esperaría por ejemplo que un resultado de una variable por decir la vida de un proyecto, estuviera entre 0 y 5% más de lo esperado en la estimación. Y un pesimista talvez esperaría que el resultado obtenido fuera a lo más de 5% abajo de lo esperado. Casi en general

se espera que las probabilidades estén entre 0 y 10%, alejados positivamente o negativamente de lo estimado.

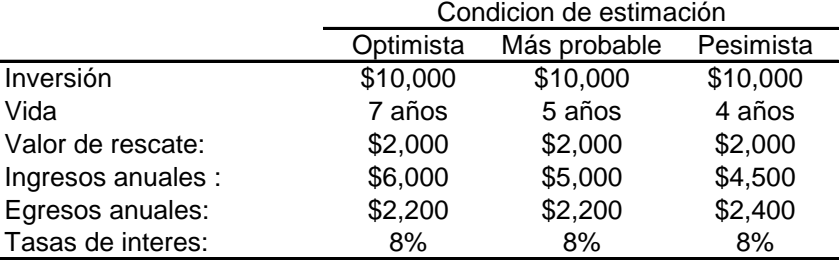

*Ejemplo. Suponga las siguientes estimaciones Optimista, Pesimista y Más probable.* 

*Solución: Usando el método de valor anual equivalente VAE.* 

Valor Anual (optimista) = - \$10,000
$$
\frac{1}{a\overline{7}.08}
$$
 + \$2,000 $\frac{1}{s\overline{7}.08}$  + \$3,800 . \$2,103

Valor Anual (mas probable) = - \$10,000 
$$
\frac{1}{a\overline{b}.08}
$$
 + \$2,000  $\frac{1}{s\overline{b}.08}$  + \$2,800 . \$636

Valor Anual (pesimista) = - \$10,000
$$
\frac{1}{a4.08}
$$
 + \$2,000 $\frac{1}{s4.08}$  + \$2,100 - \$475

*Estos cálculos se basan en la suposición de que todos los elementos, como la vida, los ingresos, egresos, valor de rescate son iguales o tienen las estimaciones parejas o más probables. Pero es posible investigar el efecto en los resultados calculados cuando varios elementos son iguales a las estimaciones optimistas, más probables o pesimistas en diversas combinaciones. Cuando se hace esto, por lo general es útil resumir los resultados en una forma tabular.* 

**5.3 Análisis de sensibilidad para la comparación de alternativas.-** A veces es muy importante conocer los ejemplos donde existe certeza en los valores de los parámetros (certeza supuesta). Ya que es estos casos donde los análisis de sensibilidad demuestran su utilidad; usando despliegues visuales y gráficos, de forma sencilla que ayude a tomar decisiones en base a resultados fáciles de entender.

*Ejemplo. Podemos considerar la siguiente tabla con dos inversiones A y B, de inversiones con vidas diferentes y una tasa mínima atractiva de recuperación del 20%. El calculo de VAE para la alternativa B, se podría calcular de la siguiente forma:* 

*- [ (\$200, 000 - \$40, 000) <sup>a</sup> <sup>15</sup> .20 <sup>1</sup> <sup>+</sup> \$40, 000(.20)] + \$72, 000 - \$20, 000 = \$9, 779 El termino ente corchetes es el costo de recuperación de capital CR para la alternativa B.* 

| Variable             | Alternativa A | Alternativa B |
|----------------------|---------------|---------------|
| Inversión            | \$150,000     | \$200,000     |
| Vida:                | 10 años       | 15 años       |
| Valor de rescate:    | \$0           | \$40,000      |
| Ingresos anuales o   |               |               |
| ahorros:             | \$87,000      | \$72,000      |
| Egresos anuales:     | \$45,000      | \$20,000      |
| VAE neto con i = 20% | \$6,221       | \$9,779       |

*El VPN de la alternativa B es mayor al de la alternativa A, bajo estas condiciones de certeza; lo cual indica que seria la elegida entre las dos posibilidades. Ya que es \$3,558 mayor que A. Pero usando la sensibilidad de las tasas podemos obtener los siguientes valores de tablas y gráficas:* 

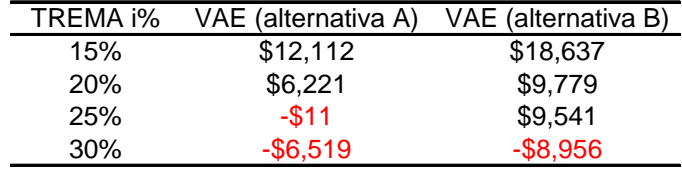

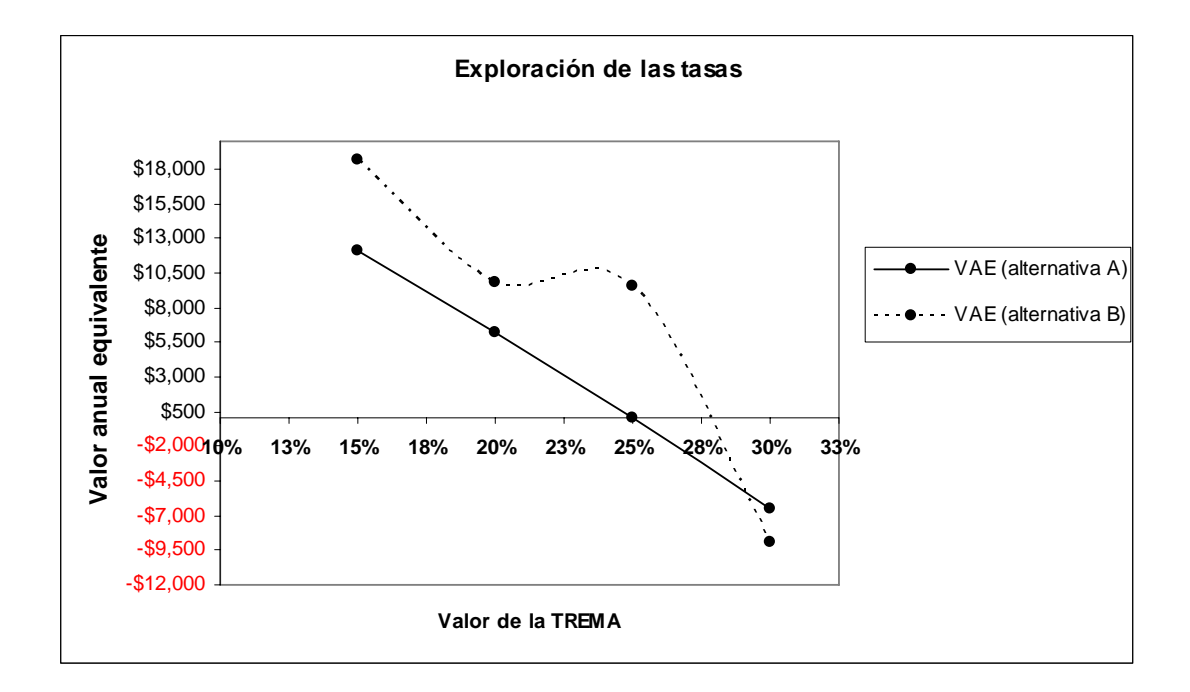

*Tanto en la tabla como en la gráfica vemos que cuando la tasa se incrementa la alternativa B queda por abajo de la alternativa A, lo cual indicaría que en estos casos, se debe de*  *aceptar la alternativa B solo cuando sea el VAE mayor al de A. sobre todo cuando los gastos son menos negativos.* 

*Para las estimaciones optimistas-pesimistas, supongamos que tenemos los datos de la tabla siguiente. Para la alternativa A se considero una oscilación de entre +/- 10% del valor esperado, mientras para la alternativa B se considero el +/- 20%.* 

|                      | Estimaciones optimistas |               | Estimaciones optimistas |               |  |
|----------------------|-------------------------|---------------|-------------------------|---------------|--|
|                      | Alternativa A           | Alternativa B | Alternativa A           | Alternativa B |  |
| Inversión            | \$135,000               | \$160,000     | \$165,000               | \$240,000     |  |
| Vida:                | 11 años                 | 18 años       | 9 años                  | 12 años       |  |
| Valor de rescate:    | \$0                     | \$40,000      | \$0                     | \$40,000      |  |
| Ingresos anuales o   |                         |               |                         |               |  |
| ahorros:             | \$95,700                | \$86,400      | \$78,300                | \$57,600      |  |
| Egresos anuales:     | \$40,500                | \$16,000      | \$49,500                | \$24,000      |  |
| VAE con i = 20%      | \$24,002                | \$37,464      | $-$12,137$              | $-$19,460$    |  |
| $VPN$ (B) - $VPN(A)$ | \$13,462                |               |                         | $-$7,323$     |  |

*Aunque es razonable, que algunas estimaciones varíen y otras se queden intactas; como en nuestro ejemplo el valor de rescate. Si ambos conjuntos adoptan posturas optimistas la alternativa elegida será la B, en caso contrario la alternativa seria A.* 

Podemos decir que el método de sensibilidad para comparación de alternativas se aplica para dos o más alternativas de igual manera. Incluso podemos alternar algunos parámetros optimistas con algunos pesimistas y podríamos obtener tablas y graficas de sensibilidad que generalmente ayudan a la toma de decisiones.

**5.4 Alcances de la Tasa Interna de Retorno.-** El análisis de la TIR en el Análisis de Sensibilidad es muy importante ya que al calcular la TIR tomamos en cuenta todos los elementos o parámetros de la inversión. Un cambio en más de una variable puede modificar la rentabilidad del proyecto, por esta razón la sensibilidad de la TIR nos dará el panorama de que tasa estaremos dispuestos a aceptar TREMA.

Los resultados de un análisis de sensibilidad pueden mejorar resultados de una evaluación realizada sin contemplar el riesgo, por señalar el rango de posibles retornos.

En el análisis de la TIR existen muchos factores que podrían alterar la rentabilidad del proyecto. Podemos ver en el siguiente ejemplo que tanto afecta la rentabilidad la variación de un parámetro:

*Ejemplo. Supongamos que tenemos la tabla con los datos de un análisis financiero con distintos estimativos para la productividad (parámetro).* 

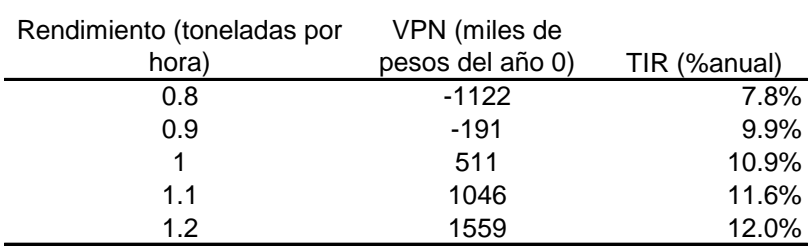

#### **Analisis de sensibilidad con variación de la productividad.**

*Los valores nos muestran que mientras más baja es la productividad por hora, menos rentable es el proyecto ya que la TIR es muy baja y también al caer debajo de 1.0 toneladas, el proyecto ya no resulta factible.* 

Una serie de análisis de sensibilidad pueden demostrar aquellos factores de riesgo o incertidumbre, entre los muchos que tienen que ser analizados con mayor profundidad. Para demostrar el alcance que tiene la TIR supongamos el siguiente ejemplo:

*Ejemplo. Supongamos que tenemos los datos de la tabla siguiente, donde se muestran diversas variables que podrían afectar la rentabilidad del proyecto.* 

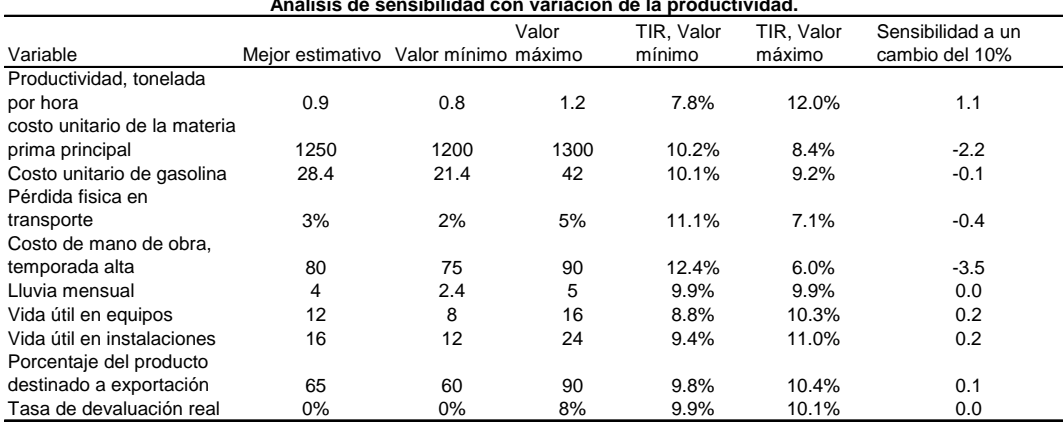

#### **Analisis de sensibilidad con variación de la productividad.**

\* Indica la variación esperada de la TIR, como respuesta a un aumento del 10% sobre el mejor estimativo de la variable señalada. Se expresa en puntos porcentuales de cambio esperado.

*Los valores señalados en la última columna revelan el cambio en la TIR esperado frente a una varianza del 10% en la magnitud de la variable señalada. En la productividad tonelada por hora vemos que un incremento del 10% del mejor estimativo aumenta en 1.1 puntos porcentuales en la TIR esperada para dicha variable. Los resultados del ejemplo muestran que el riesgo asociado con el costo unitario de la materia prima y la productividad por hora. Además llama la atención el riesgo asociado con el costo unitario de la mano de obra durante la temporada alta. Podemos observar que una variación de 10% en esta variable es decir 8, se esperaría una reducción de 3.5 puntos porcentuales en la TIR. Este resultado nos obliga a estimar nuevamente ese rubro ya que la sensibilidad que presenta en esta modificación es notable y significativa.* 

**5.5 Árboles de decisión.-** Uno de los problemas más importantes en decisiones de inversión es el manejo de la incertidumbre, la cual generalmente existe en toda decisión de inversión. Existen varias formas de manejar la incertidumbre algunas de ellas ya mencionadas; la última que analizaremos será el uso de los Árboles de decisión.

Los Árboles de Decisión son representaciones gráficas, las cuales están hechas por ramificaciones para cada una de las alternativas posibles y para cada resultado posible que proviene de cada alternativa y así sucesivamente. Estas redes producen una visualización del problema general. Cuando se asocian costos y recuperaciones para cada ramificación y se estiman probabilidades para cada resultado posible, el análisis del árbol de decisión aclara las opciones y los riesgos.

El árbol de decisión usado para el análisis de proyectos de inversión implican trabajar desde el punto más distante hacia el más cercano, esta técnica se llama "rollback procedure" o "rolling backward". La forma más sencilla de considerar la programación del dinero es usar el enfoque de valor presente y por lo tanto descontar los resultados monetarios para los puntos de decisión en cuestión.

- **5.6 Construcción de un árbol de decisión.-** Los pasos para la construcción de un diagrama de árbol de decisión son los siguientes:
	- 1. Para la construcción del árbol es necesario considerar las diferentes alternativas o cursos de acción y los posibles eventos asociados a cada curso de acción. En la construcción de este árbol un  $\Box$  significa un punto de decisión, es decir, en este punto un curso de acción (el más adecuado) debe ser seleccionado. Un  $\bigcirc$  representa los posible eventos asociados a un curso de acción.
	- 2. Determinar los flujos de efectivo de cada una de las ramas del árbol.
	- 3. Evaluar las probabilidades de cada una de las ramas del árbol obtenido en el paso anterior.
	- 4. Determinar el valor presente de cada una de las ramas del árbol.
	- 5. Resolver el árbol de decisión con el propósito de ver cual alternativa debe ser seleccionada. La técnica de solución será la técnica antes mencionada "rollback procedure" o técnica de procedimiento hacia atrás. Con esta técnica se comienza en los extremos de las ramas del árbol de decisión y se marcha hacia atrás hasta alcanzar el nodo inicial de decisión. A través de este recorrido se deben aplicar las siguientes técnicas:
	- a) Si el nodo es un nodo de posibilidad  $\bigcirc$ , se obtiene el valor esperado de los eventos asociados a ese nodo.
	- b) Si el nodo es un nodo de decisión $\Box$ , entonces se selecciona la alternativa que maximiza o minimiza los resultados que están a la derecha de ese nodo.

*Ejemplo: Cierta empresa piensa introducir al mercado, un nuevo producto. Para esto se requiere construir una nueva planta. La empresa puede optar por construir una planta grande o una pequeña. Si construye la planta pequeña podrá ampliarla si la demanda en los primeros años es grande. El costo de la planta grande es de \$5, 000,000 y el de la pequeña de \$3, 000,000. El horizonte de planeación de la empresa es de 10 años, y puede ser dividido en dos periodos. El primero es a 3 años en cual se analiza el comportamiento de la demanda, y también en este periodo se analiza la ampliación de la planta en caso de que haya elegido la planta pequeña; y* 

*que la demanda haya sido alta en ese periodo. Ahora tenemos que separar todos los casos posibles.* 

- *1. Si se construye la planta grande y la demanda es alta en el primer periodo los ingresos netos son de 2.0 millones.*
- *2. Si la demanda es alta en los primeros 3 años y alta en los siguientes 7 años los ingresos netos se estiman en 2.2 millones.*
- *3. Si la demanda es alta en el primer periodo y baja en el segundo los ingresos serán de 1.5 millones.*
- *4. Si la demanda es baja en el primer periodo y en el segundo periodo también es baja los ingresos netos anuales para los 10 años serán de 1.0 millón.*
- *5. Por otra parte si se construye la planta pequeña y la demanda es alta en los primeros 3 años, los ingresos serán de 0.8 millones*
- *6. Si la demanda es baja entonces la demanda será baja en los primeros 3 años entonces la demanda será baja en los 7 años restantes y los ingresos durante los 10 años se estiman en 0.4 millones.*
- *7. Si la demanda es alta en el primer periodo, se puede o no ampliar la planta a un costo de 4 millones. Si se amplia y la demanda es alta, los ingresos del segundo periodo serán de 2.5 millones.*
- *8. Si se amplia la planta y la demanda es baja los ingresos estimados serán de 1.5 millones.*
- *9. Si no se amplia la planta y la demanda es alta entonces los ingresos del segundo periodo se estiman en 1.0 millón*
- *10. Si no se amplia la planta y la demanda es baja entonces los ingresos netos anuales del segundo periodo se estiman en 0.7 millones.*

*Todos los datos se representan en una grafica de árbol, como la siguiente:* 

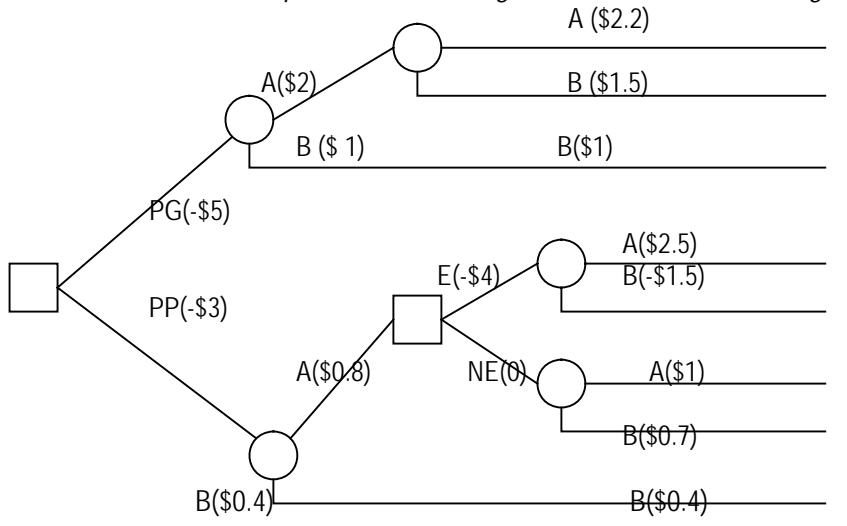

 Donde: A= demanda alta, B= demanda baja, PG= planta grande, PP= planta pequeña, E= expander, NE= no expander.

*Finalmente considere que la tasa de recuperación mínima atractiva TREMA será del 20%, y que el departamento de mercadotecnia estima que las probabilidades de que la demanda sea alta o baja en los próximos 10 años serán como sigue:* 

- *1. La demanda alta en el primer periodo tiene una probabilidad del (2/3); si la demanda es alta en el primer periodo tiene una probabilidad de (2/3) de ser alta en el segundo periodo y una probabilidad de (1/3) de ser baja en el segundo periodo.*
- *2. La demanda baja tiene una probabilidad de (1/3) en el primer periodo y una probabilidad de 0 de ser alta en el segundo periodo, mientras para el segundo periodo tiene una probabilidad de 1 de ser baja nuevamente.*

Con los flujos de efectivo en cada una de las ramas es posible determinar el valor presente neto para cada rama. Por ejemplo para la rama uno el valor presente se calcula de la forma siguiente:

$$
VPN = -\$5,000,000 + \$2,000,000a\overline{3}.20
$$
  
+ \\$2,200,000a\overline{7}.20 V<sub>20</sub><sup>2</sup> = \\$3,800,000

*El siguiente diagrama muestra todos los VPN de cada una de las ramas con las probabilidades de cada una* 

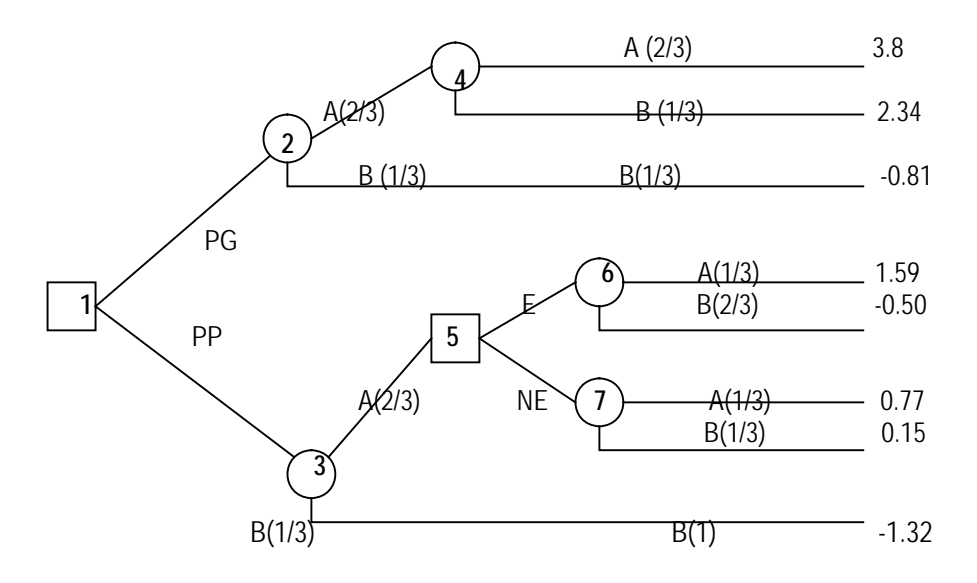

*Ahora debemos ir calculando los valores esperados del extremo más lejano hacia atrás. De acuerdo a este procedimiento se evalúan primero el valor esperado de los nodos 4,6 y7. Tales valores son:* 

*Nodo 4: 3.8(2/3) + 2.34(1/3)= 3.31 Nodo 6: 1.59(2/3) - 0.5(1/3)= 0.89 Nodo 7: 0.77(2/3) + 0.15(1/3)= 0.56* 

*Por consiguiente, en el nodo 5 la mejor decisión es ampliar la planta. En seguida, se evalúa primero los valores esperados en los nodos 2 y 3, los cuales resultan ser de:* 

*Nodo 2: 3.31(2/3) – 0.81(1/3)= 1.94 Nodo 3: 0.89(2/3) - 1.32(1/3)= 0.15* 

De aquí deducimos que la mejor decisión es construir la planta grande. Con esta decisión el *valor esperado seria de \$1, 940,000, lo cual garantiza un rendimiento mayor que con la TREMA. Solución del árbol:* 

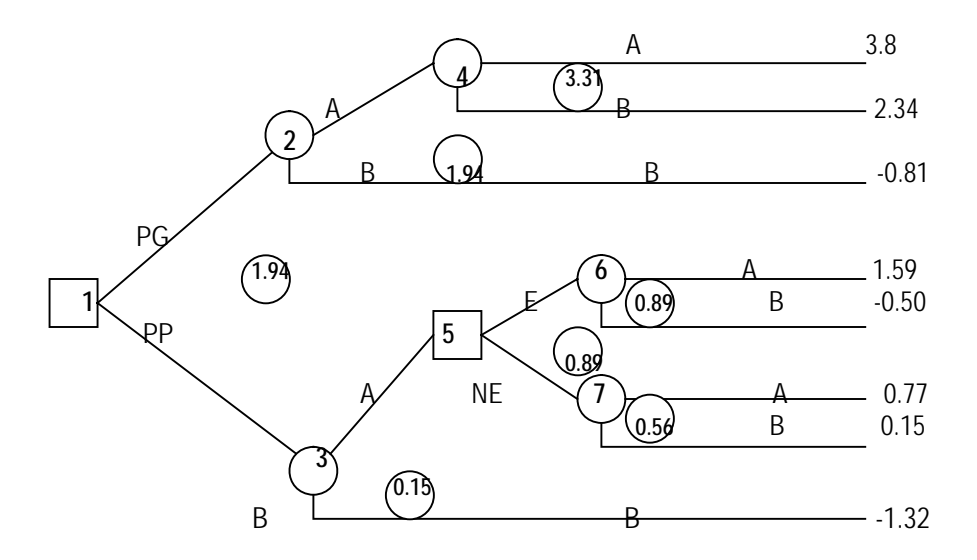

A partir de este ejemplo se pueden ver que los árboles presentan algunas desventajas pues los cálculos se incrementan muy rápido.

**5.7 Ventajas y desventajas del análisis del árbol de decisión.-** El enfoque sistemático del análisis de Árbol de decisión tiene sus beneficios pero también tiene sus limitaciones en seguida haremos una lista con una síntesis de las ventajas y desventajas que se encuentran a menudo

## Ventajas:

1. *Hace explicita la incertidumbre*. En el análisis se reconoce y agrega la incertidumbre que el analista toma en cuenta para las estimaciones del proyecto.

- 2. *Promueve procedimientos más razonados*. Obliga a poner más atención en la estimación debido a que requiere que las estimaciones se proporcionen como distribuciones de probabilidad y no como valores únicos.
- 3. *Estimula la consideración del problema global*. El enfoque sistemático obliga al analista o a quien toma la decisión a producir enlaces cuantitativos con las interacciones entre las diversas etapas de su problema.
- 4. *Sugiere la recopilación de nueva información.*
- 5. *Estimula la generación de nuevas alternativas.* El análisis detallado de decisión ayuda a quien toma la decisión a analizar ampliamente las alternativas nuevas y viables.
- 6. *"Vende" la decisión.* Se usa un análisis completo para demostrar de manera fácil que la decisión no se ha tomado a la ligera.
- 7. *Cuenta con alternativas de planeación de contingencias.* No solo se produce una decisión inicial, sino que también usa una base de reevaluación continua del problema que ayuda en un futuro más cierto.

# Desventajas:

- 1. *Tiende a excluir la consideración de cuestiones intangibles.* Existe una gran tendencia a aplicar una confianza grande en los resultados cuantitativos.
- 2. *Las cuestiones básicas evidentes son las más difíciles.* A veces el analista es demasiado complejo para vaciar la información y muchas veces revela sus preferencias en el análisis de decisión en situaciones que son muy simples.
- 3. *Los analistas de decisión tienden a carecer de flexibilidad.* Los analistas o quien hace el análisis tienden a relacionar números con todo y excluyen la creatividad.
- 4. *Un gran número de cálculos.* Una gran desventaja de los árboles es que las ramas del árbol se incrementan muy rápidamente a medida que el número de nodos de decisión y nodos de posibilidad aumentan, y la única forma de hacer este enfoque práctico es limitar a un número muy pequeño la cantidad de ramas que salen de un nodo de posibilidad.

La metodología del árbol de decisión es una base para el análisis, la evaluación y la decisión de inversiones y un recurso para hacer explicito el proceso que debería estar al menos intuitivamente presente en la toma correcta de decisiones de inversión. Así conocerá la naturaleza de los riesgos y podrá encararlos con mayor eficiencia.

**5.8 Estadística Bayesiana (técnicas de estadística para la decisión).-** La teoría estadística de la decisión también implica frecuentemente el uso de probabilidades subjetivas para expresar el grado de confianza de quien toma la decisión en los resultados posibles. Una práctica que se asocia comúnmente con la teoría estadística de la decisión es el uso de las estadísticas bayesianas.

Las estadísticas bayesianas se caracterizan por el ajuste de probabilidades "anteriores" para un parámetro o factor desconocido, a unas probabilidades "posteriores" más confiables, basadas en los resultados de la evidencia de la muestra o en la evidencia de un estudio adicional.

El *teorema de Bayes* es una extensión de la probabilidad conjunta y condicional. La probabilidad de que dos eventos ocurran se proporciona mediante la teoría de probabilidad como:

$$
P(A, B) = P(A | B)P(B)
$$

En el teorema de Bayes existe el siguiente Axioma:

$$
P(A, B) = P(B, A)
$$

dado que,  $P(B, A) = P(B | A)P(A)$  entonces;  $P(A | B)P(B) = P(B | A)P(A)$ 

dado que;  $P(A)$  y  $P(B)$  son distintos a cero. Entonces se cumple:

$$
P(A | B) = \frac{P(B | A) \cdot P(A)}{P(B)}
$$

$$
P(B | A) = \frac{P(A | B) \cdot P(B)}{P(A)}
$$

En general si hay *N* resultados posibles exhaustivos mutuamente exclusivos  $S_1, S_2, ... S_n$ , y se han establecido los resultados de un estudio adicional, por ejemplo un muestreo o una investigación *X*, de modo que *X* este separada y que  $P(X) \neq 0$ , y las probabilidades anteriores  $P(S_i)$ se han establecido, el teorema de Bayes para el caso separado se escribe como:

$$
P(S_i | X) = \frac{P(X | S_i) \cdot P(S_i)}{P(X)}.
$$

La probabilidad posterior  $P(S_i | x)$  es la probabilidad del resultado  $S_i$  dado el estudio adicional que produjo  $X$ . La probabilidad de que ocurra  $S$  y  $S_i$ . Se establece la suma de todas conjuntas para la probabilidad de *X* ; la ecuación anterior seria:

$$
P(S_i \mid X) = \frac{P(X \mid S_i) \cdot P(S_i)}{\sum_i P(X \mid S_i) P(S_i)}.
$$

Cuando X tiene una función de densidad continua  $f_1(x)$  y S tiene una función de densidad continua  $f_2(S)$ , de modo que todas las funciones de densidad condicional son continuas, el equivalente continuo del teorema de Bayes es el siguiente:

$$
f_2(S \mid X) = \frac{f_1(X \mid S) \cdot f_2(S_i)}{\int_S f_1(X \mid S) \cdot f_2(S) dS}.
$$

*Ejemplo. Considere un proyecto de inversión con una recuperación expresada en VPN de \$6,000 si ocurre el caso*  $S_1$  *y -\$4,000 si ocurre el caso*  $S_2$  *. Las estimaciones de probabilidad anterior son de 0.4 para*  $S_1$  *y 0.6 para*  $S_2$ . Por lo tanto, la recuperación que se espera, representada *por*  $E[R]$ , es:

$$
E[R] = 0.4(\$6,000) + 0.6(-\$4,000) = 0
$$

*La alternativa de no invertir tiene una recuperación esperada de cero, porque no habría*  ganancia o pérdida. Un estudio adicional obtendrá un resultado de  $\,X_{_1}$  , esto representa un VPN *de \$6,000, o X<sub>2</sub>, lo cual indica una pérdida neta del VPN de \$4,000. Si ocurriera X<sub>1</sub> dado que ocurrió*  $S_1$  se indicaría con una probabilidad de 0.8. Así mismo si ocurriera  $X_2$  dado que *ocurrió* S<sub>2</sub> se indicaría con una probabilidad de 0.6. El problema se resume de la siguiente *manera:* 

> $E(S_1) = -\$4,000,$   $P(X_1 | S_2) = 1.0 - P(X_2 | S_2) = 0.4,$  $E(S_1) = $6,000,$   $P(X_2 | S_2) = 0.6,$  $(S_2) = 0.6,$   $P(X_2 | S_1) = 1.0 - P(X_1 | S_1) = 0.2,$  $(S_1) = 0.4,$   $P(X_1 | S_1) = 0.8,$  $1 / 2 + 1$   $1 / 4 + 9$  $P(S_2) = 0.6,$   $P(X_2 | S_1) = 1.0 - P(X_1 | S_1) =$  $P(S_1) = 0.4$ , *1*

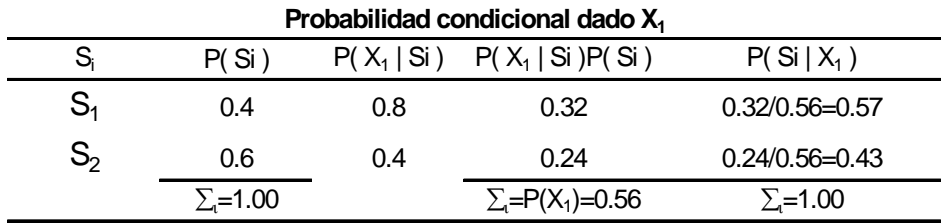

*A continuación se calculan las nuevas recuperaciones esperadas, y la decisión de invertir o no en el proyecto se determina como una función del resultado del estudio adicional X . En la tabla de arriba vemos el calculo de probabilidades posteriores si el estudio agregado da como resultado X*<sub>1</sub>. *Cuando ocurre*  $X_1$  *se revisa la probabilidad de*  $S_1$  *a partir del 0.4 "anterior" para el 0.57 "posterior". A continuación, se calcula la recuperación esperada dado*  $X_{1}$ *, representada por E* $[R \mid X_{1}]$  *, como:* 

$$
E[R \mid X_1] = 0.57(\$6,000) + 0.43(-\$4,000) = \$1700
$$

Por lo tanto si ocurre  $X_1$  debe realizarse el proyecto para obtener la recuperación esperada de VPN *positivo.* 

*El cálculo de probabilidades posteriores si un estudio adicional produce*  $X_{2}$  *se presenta en la tabla siguiente:* 

| Probabilidad condicional dado $X_2$ |                |     |                                  |                |  |  |  |  |
|-------------------------------------|----------------|-----|----------------------------------|----------------|--|--|--|--|
| S,                                  | P(Si)          |     | $P(X_2   Si)$ $P(X_2   Si)P(Si)$ | $P(Si   X_2)$  |  |  |  |  |
| $S_{1}$                             | 0.4            | 0.2 | 0.08                             | 0.18           |  |  |  |  |
| $\mathbb{S}_2$                      | 0.6            | 0.6 | 0.36                             | 0.82           |  |  |  |  |
|                                     | $\Sigma$ =1.00 |     | $\Sigma = P(X_2) = 0.44$         | $\Sigma$ =1.00 |  |  |  |  |

La ocurrencia de  $X_2$  produce una probabilidad posterior de  $S_1$  de 0.18 y se calcula la *recuperación esperada dado*  $X_2$ *, representada* por  $E[R | X_2]$ , para ser:

$$
E[R \mid X_2] = 0.18(\$6,000) + 0.82(-\$4,000) = -\$2,200
$$

*Dado que E*[ $R | X_2$ ] *es negativo la decisión seria no invertir en el proyecto si ocurre*  $X_2$  *por esta razón se produce una recuperación esperada de cero.*

## **C O N C L U S I O N E S**

Los métodos comúnmente utilizados para la evaluación de un proyectos de inversión como son; el análisis de mercado, el análisis técnico o de ingeniería, el análisis económico y el análisis financiero o evaluación económica, resultan de mucha utilidad al momento de evaluar la viabilidad de un nuevo proyecto, así como para evaluar un proyecto que ya este en funcionamiento. Muchas de estas herramientas son lo suficientemente buenas para formar un criterio que nos ayude a tomar una decisión; aunque es importante destacar que el evaluador solamente tomará la base teórica para complementarla con la experiencia.

En muchos casos una investigación más profunda será adecuada para mejorar la toma de decisiones. Por esta razón, el uso de algunos otros criterios como el análisis de riesgos, la simulación, el análisis de sensibilidad y los árboles de decisión, pueden mejorar la toma de decisiones.

En el análisis de riesgos, se recomienda utilizar cierto grado de riesgo o incertidumbre en algunos parámetros, como por ejemplo: el monto de inversión inicial de un proyecto, la vida esperada de un proyecto, la tasa de recuperación mínima atractiva (TREMA), los ingresos esperados, los gastos o la vida útil de un activo de producción, etcétera. Las variables deben ser evaluadas tanto en condiciones favorables como desfavorables, de tal forma que esto ayude a hacer la evaluación de forma dinámica; y conduzca a una mejor alternativa para la toma de decisiones.

La simulación es otra herramienta importante, ya que esta sirve para obtener un comportamiento de la distribución de probabilidad que ayuda a obtener la forma en que se distribuyen los ingresos en la vida de un proyecto, y de esta forma tener una base para tomar decisiones en la etapa de la evaluación.

En lo que respecta al análisis de sensibilidad, éste ayuda a explorar que tanto afectan las variaciones en uno o más parámetros, por ejemplo, la tasa interna de rendimiento TIR, el valor presente neto, la vida del proyecto, etcétera; esto normalmente sucede ya que las estimaciones iniciales en los parámetros pueden tener errores o pueden revertir el resultado cuando se modifican las variables.

Asimismo, los árboles de decisión son una herramienta estadística que involucran cálculo de probabilidades (están muy ligadas a la técnica de simulación), proporcionan una visión de lo que se espera hacer en el futuro y ayudan a tomar mejores cursos de acción para la toma de decisiones. Aunque los árboles son una herramienta muy útil, el uso de estos debe hacerse con mucho cuidado ya que tienden ha incrementarse muy rápidamente y podrían hacerse difícil de interpretar.

Por último la estadística bayesiana aunque es poco usada, es efectiva para la toma decisiones, ya que ésta ayuda, con el uso de la probabilidad condicional, a tomar decisiones una vez que ya se conoce un resultado anterior, y da una certeza confiable a un resultado posterior.

#### **Sucesiones aritméticas.**

Una sucesión aritmética es una sucesión tal que términos sucesivos difieren entre sí el mismo número real.

A las sucesiones aritméticas también se les llama progresiones aritméticas. Por definición, una sucesión  $a_1, a_2, a_3, ..., a_n, ...$ 

Es aritmética si y solo si hay un número real *d* tal que  $a_{k+1} - a_k = d$ 

Para todo entero positivo k. al número d se le llama la diferencia asociada a la sucesión aritmética. Dada una sucesión aritmética tenemos que:  $a_{k+1} = a_k + d$ 

Así comenzando con cualquier número real  $a<sub>1</sub>$ , podemos generar una sucesión aritmética con diferencia común d implemente usando a d y  $a_1$ , después  $a_1 + d$ , y así sucesivamente obteniendo

$$
a_1
$$
,  $a_1 + d$ ,  $a_1 + 2d$ ,  $a_1 + 3d$ ,  $a_1 + 4d$ ,...

Es evidente que el enésimo término  $a_n$  está dado por:

$$
a_n = a_1 + (n-1)d
$$

Si  $a_1, a_2, a_3, \ldots, a_n, \ldots$  es una sucesión aritmética con diferencia común  $d$ , entonces la enésima suma parcial S<sub>n</sub> esta dada por

$$
S_n = \frac{n}{2}(a_1 + a_n)
$$

Ya que si;  
\n
$$
S_n = a_1 + (a_1 + d) + (a_1 + 2d) + (a_1 + 3d) + ... + [a_1 + (n-1)d].
$$

O en notación de suma

$$
S_n = \sum_{i=1}^n [a_1 + (i-1)d]
$$
  
\n
$$
S_n = \sum_{i=1}^n a_1 + d \sum_{i=1}^n (i-1)
$$
  
\n
$$
S_n = na_1 + d \frac{n(n-1)}{2}
$$

Entonces tenemos:

$$
S_n = \frac{n}{2}[2a_1 + (n-1)d]
$$
 y después:  $S_n = \frac{n}{2}(a_1 + a_n)$ 

.

#### Sucesiones geométricas

Una sucesión geométrica es una sucesión tal que el cociente de cualquier termino después del primero, por el termino anterior es siempre un número real, distinto de cero.

A las sucesiones geométricas también se les llama progresiones geométricas. Por definición, una sucesión  $a_1, a_2, a_3, ..., a_n, ...$ 

Es geométrica si y solo si hay un número real  $r \neq 0$ , tal que:  $\frac{a_{k+1}}{a} = r$ ,

Para todo entero positivo k, al número r se le llama razón asociada con una sucesión geométrica, de aquí vemos que:  $a_{k+1} = a_k r$ ,

Tomando el número real  $a_{1}$ , y multiplicando sucesivamente por el número real r, obtenemos

$$
a_1, a_1r, a_1r^2, a_1r^3,...
$$

El enésimo termino  $a_n$  esta dado por  $a_n = a_1 r^{n-1}$ 

La enésima suma parcial de una sucesión geométrica con término inicial  $a_1$ , y razón  $r \neq 1$ , está

data por: 
$$
S_n = a_1 \frac{(1 - r^n)}{(1 - r)}
$$

\nYa que si:  $S_n = a_1 + a_1 r + a_1 r^2 + a_1 r^3 + \ldots + a_1 r^{n-2} + a_1 r^{n-1}$ 

\n $rS_n = a_1 r + a_1 r^2 + a_1 r^3 + \ldots + a_1 r^{n-2} + a_1 r^{n-1} + a_1 r^n$ 

Restando las dos ecuaciones obtenemos lo siguiente:  $S_n - rS_n = a_1 - a_1 r^n$ 

Después ;  $S_n = a_1 \frac{(1 - r^n)}{(1 - r)}$ 

Fórmulas para interés compuesto discreto.

$$
(F/P, i\%, n) = (1 + i)^n
$$
  
\n
$$
(P/F, i\%, n) = \frac{1}{(1 + i)^n} = V_i^n
$$
  
\n
$$
(F/A, i\%, n) = \frac{(1 + i)^n - 1}{i} = S\overline{n} \cdot i
$$
  
\n
$$
(A/F, i\%, n) = \frac{i}{(1 + i)^n - 1} = \frac{1}{S\overline{n} \cdot i}
$$
  
\n
$$
(P/A, i\%, n) = \frac{(1 + i)^n - 1}{i(1 + i)^n} = \frac{1 - (1 + i)^{n}}{i} = \frac{1 - V^n}{i} = a\overline{n} \cdot i
$$
  
\n
$$
(A/P, i\%, n) = \frac{i(1 + i)^n}{(1 + i)^n - 1} = \frac{i}{1 - (1 + i)^{n}} = \frac{i}{1 - V^n} = \frac{1}{a\overline{n} \cdot i}
$$

Donde n es el número de periodos, i es la tasa de interés.

## Anualidades.

Las anualidades son operaciones financieras que involucran una serie de pagos, estas pueden ser con cualquier periodicidad, bimestral, trimestral, semestral, anual, etcétera. Existen dos tipos: las ciertas y las contingentes.

- Las ciertas se pagan siempre, no están sujetas a ninguna eventualidad. Las ciertas son materia de estudio de las Matemáticas financieras
- Las contingentes se pagan hasta que sucede un cierto evento. Las contingentes son materia de estudio del Cálculo Actuarial.

Existen varias modalidades de pago en las anualidades, estos pueden ser pagos al final de un periodo (vencidos), pagos al inicio del periodo (anticipado), a su vez también puede ser temporales, diferidas, perpetuidades, o crecientes y decrecientes.

# $a \overline{n}i$ , es el valor presente de una anualidad de n pagos a una tasa i efectiva por periodo.

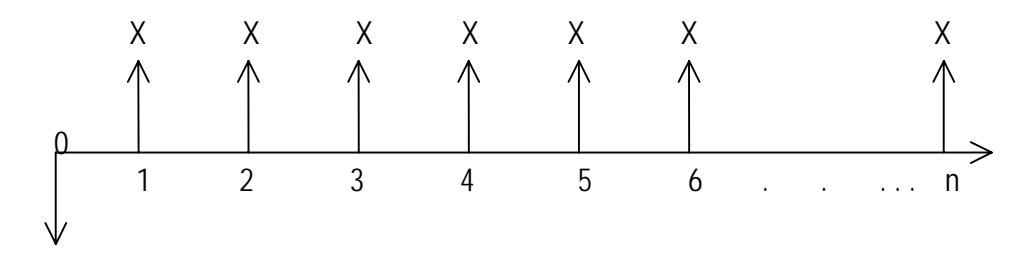

Entonces esta es una anualidad simple vencida, y se calcula de la siguiente forma:

a 
$$
\overline{n}|i = XV_i^1 + XV_i^2 + XV_i^3 + XV_i^4 + \dots + XV_i^{n-1} + XV_i^n
$$
  
\n
$$
= X \left( \frac{V(1-V^n)}{1-V} \right) = X \left( \frac{(1-V^n)}{i} \right); \qquad \text{ya que } V = (1+i)^{-1}
$$
\n
$$
= X \left( \frac{V(1-V^n)}{1-V} \right) = X \left( \frac{(1-V^n)}{i} \right); \qquad \text{ya que } V = (1+i)^{-1}
$$

Y si X es igual a la unidad monetaria, tenemos que;

De igual forma tenemos  $el$ monto de una anualidad es decir:  $S\overline{n}$ *i*, es el Monto de una anualidad de

n pagos a una tasa i efectiva por periodo.

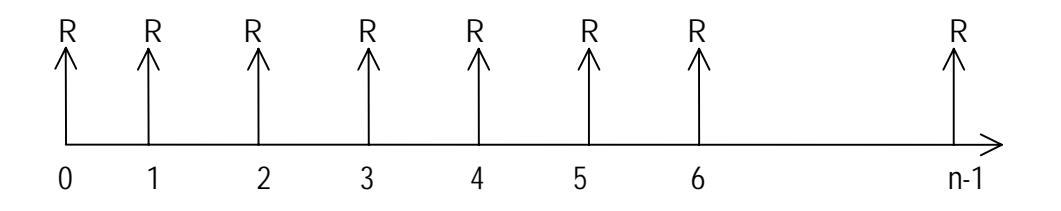

$$
S \overline{n} i = R(1 + i)^{n} + R(1 + i)^{n-1} + R(1 + i)^{n-2} + ... +
$$
  
+ R(1 + i)^{n- (n-1)} + R(1 + i)^{n- n} \text{ es igual a}

$$
S\overline{n}i = R[1 + (1 + i)^{1} + (1 + i)^{2} + (1 + i)^{3} + \dots + (1 + i)^{n-1}]
$$

Ahora si,  $a_1 = 1$  y R = (1+i) de la progresión geometrica tenemos;  $S_n = a_1 \frac{(1 - r^n)}{(1 - r)}$ 

También lo podemos expresar como;  $S_n = 1 \times \frac{(1 - R^n)}{(1 - R)}$  y esto es igual a:

$$
S_n = 1 \times \frac{(1 - (1 + i)^n)}{(1 - (1 + i))} = \frac{1 - (1 + i)^n}{-i}, \text{ y por lo tanto } S_n = \frac{(1 + i)^n - 1}{i}
$$

## Interpolación lineal.

El método consiste en que dado dos puntos A y B que tienen coordenadas  $A(x_1, y_1)$  y  $B(x_2, y_2)$ que están sobre la recta  $L: y = mx + b$ , y también en la función  $(1 + i)^t$ , existe también un punto intermedio con coordenadas  $C(x_0, y_0)$  donde la ordenada  $y_0$  de este punto es conocida y además es función de la abscisa  $x_0$  (desconocida). Tenemos que los puntos  $A(x_1, y_1)$ ;  $B(x_2, y_2)$ ;  $C(x_0, y_0)$  deben tener pendientes semejantes o iguales si tomamos dos pares de ellos; es decir  $m_1 = m_2$ , donde tenemos que:

$$
\begin{cases}\nx_1, y_1 = f(x_1) \\
x_0, y_0 = f(x_0) \\
x_2, y_2 = f(x_2)\n\end{cases}\n\qquad\nm_1 = \frac{y_2 - y_1}{x_2 - x_1}; \quad\ny \quad m_2 = \frac{y_0 - y_1}{x_0 - x_1};
$$
lgualando ambas ecuaciones y

despejando tenemos que:

 $x_0 = \frac{(y_0 - y_1)(x_2 - x_1)}{y_2 - y_1} + x_1; \quad x_0 \text{ Es el valor desconocido de la abscisa. Este punto tiene el valor que}$ tiene la funcion  $y_0$ 

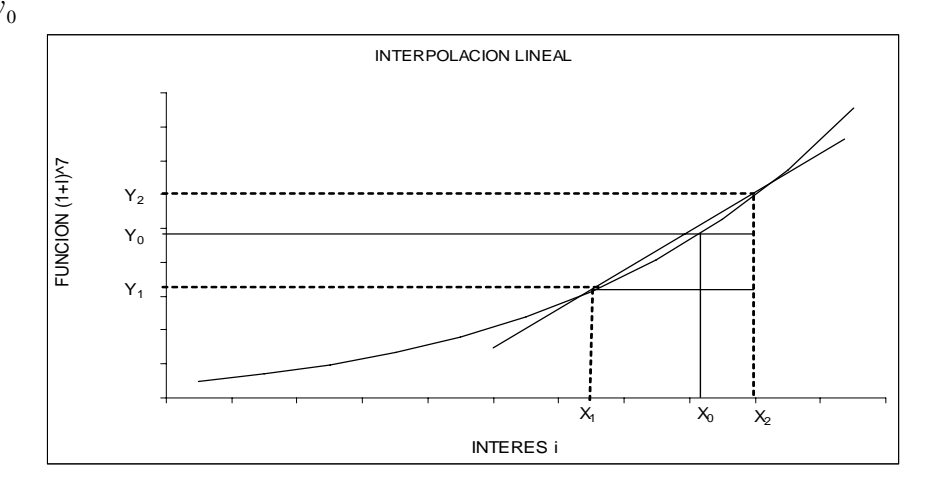

## Tabla de números aleatorios.

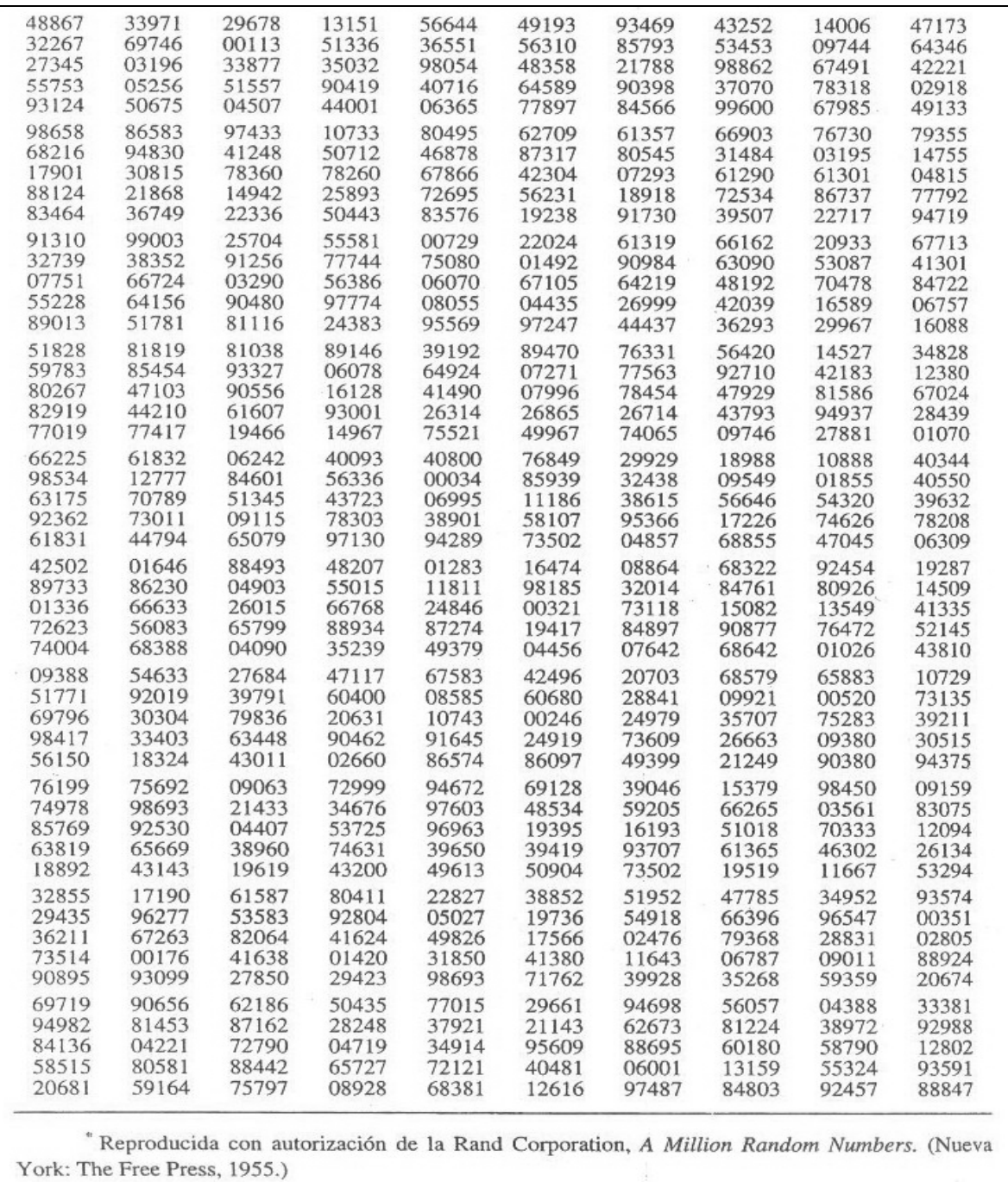

## Tabla de desviaciones aleatorias normales.

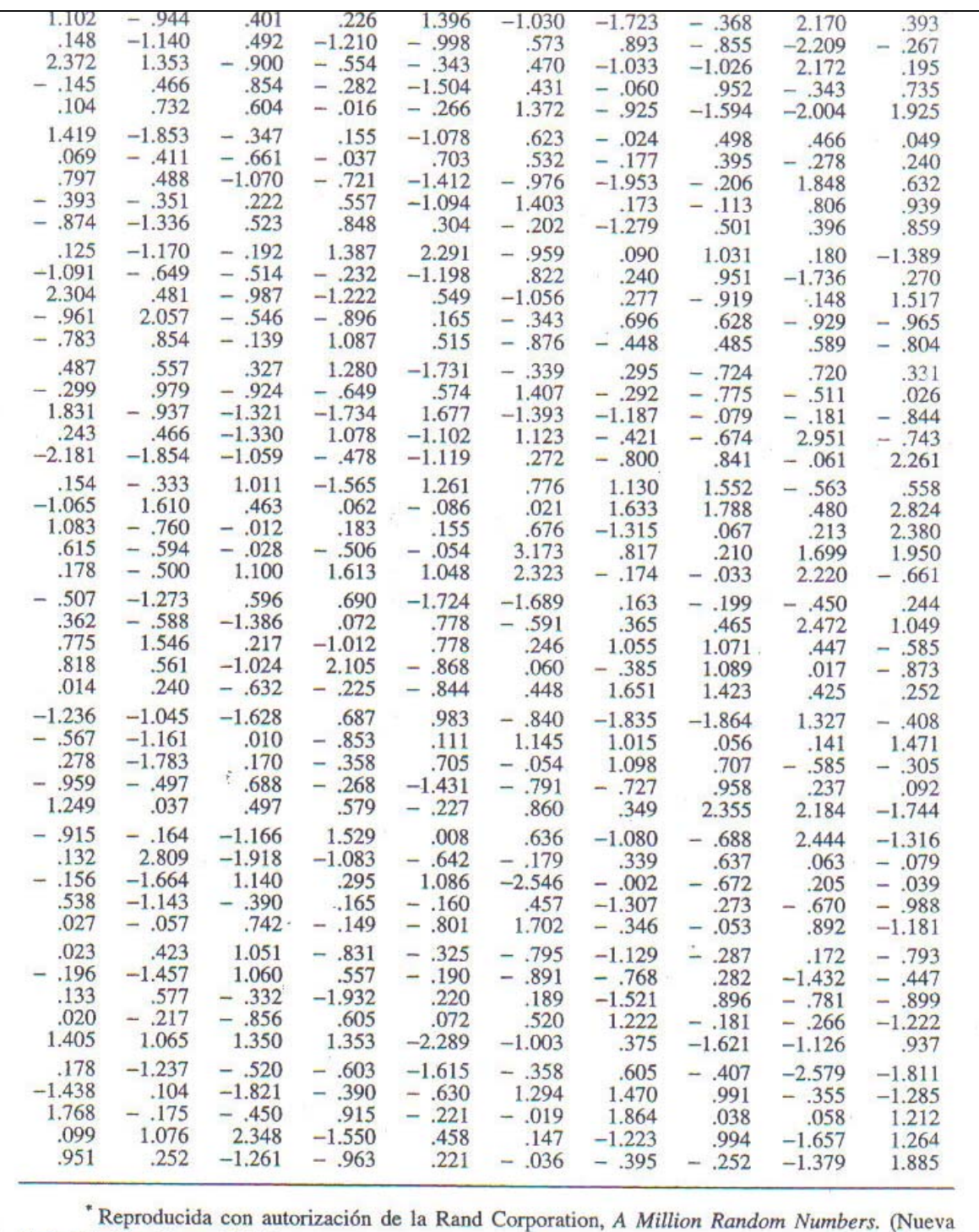

York: The Free Press, 1955.)

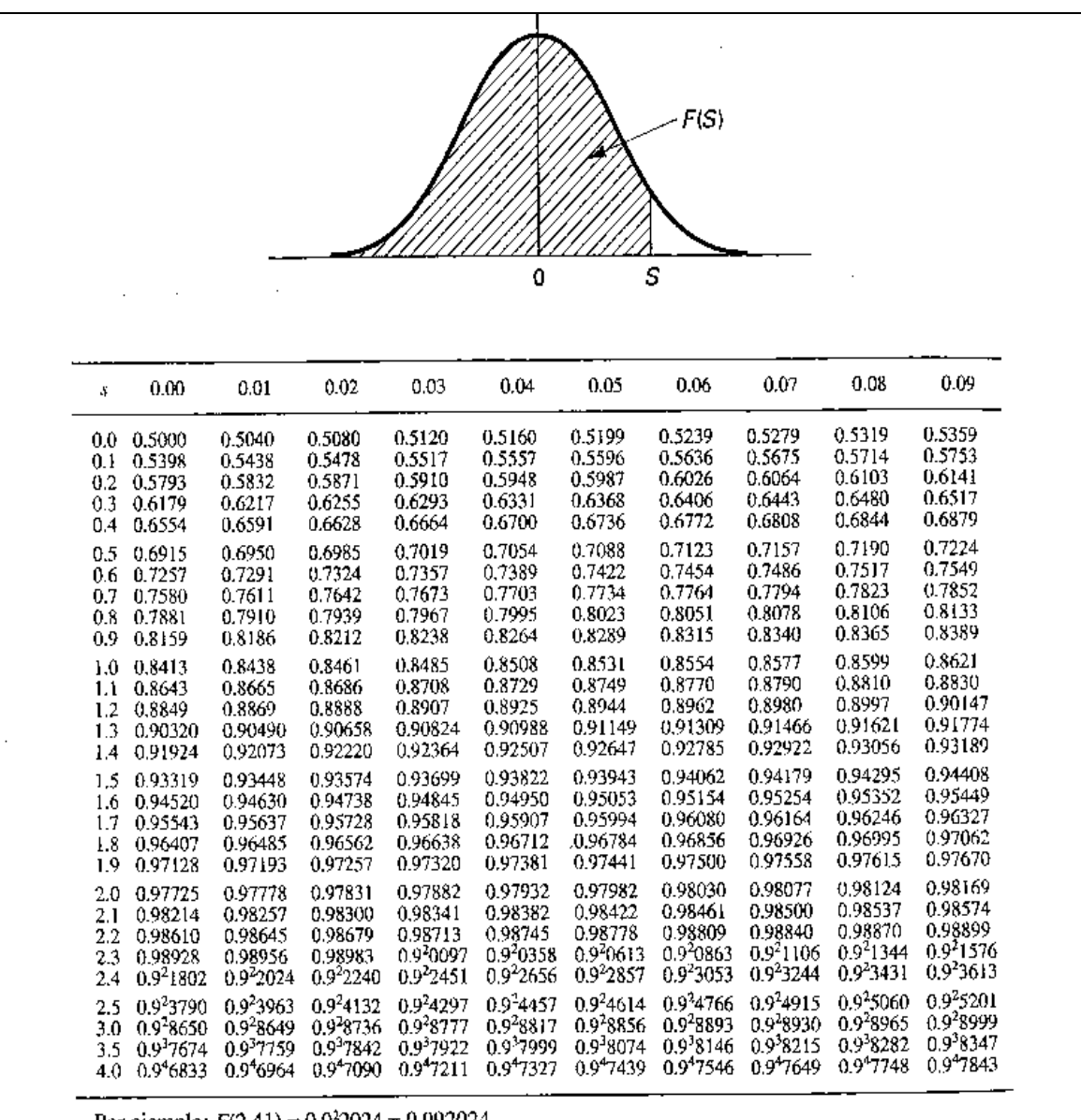

La función estandarizada de distribución normal.

Por ejemplo:  $F(2.41) = 0.9^{2}2024 = 0.992024$ .

Reimpresa de A. Hald, Statistical Tables and Formulas. (Nueva York: John Wiley & Sons, Inc., 1952), con autorización del editor.

### **B I B L I O G R A F Í A.**

.

Baca, Currea Guillermo. "*Evaluación Financiera de Proyectos*". 1a edición, edit. Fondo Educativo Panamericano; Colombia 2004.

Baca, Urbina Gabriel. "*Formulación y Evaluación de Proyectos Informáticos*". 5a edición, edit. Mc Graw Hill comapanies; México 2006

Canada, Jhon R; Sullivan, William G; White, Jhon A. "*Análisis de la Inversión de Capital para Ingeniería y Administración*". 2a edición, edit. Prentice-Hall Hispanoamericana, México 1997

Coss, Bu Raúl. "*Análisis y Evaluación de Proyectos de Inversión*". 2a edición, edit. Limusa-Noriega, México 2005.

Monkate, Karen Marie. "*Evaluación Financiera de Proyectos de Inversión* ".2a edición, edit Alfa omega, Chile 2004.

Sapag, Chain Nassir; Sapag Chain Reinaldo. "Preparación *y Evaluación de proyectos*". 4a edición, edit. Mc Graw Hill Interamericana; México 2003.

Van Horne, James C. "*Fundamentos de administración Financiera*". 9a edición, edit. Prentice-Hall, México 2003.